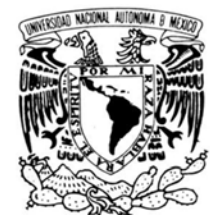

# **UNIVERSIDAD NACIONAL AUTÓNOMA DE MÉXICO**

VNIVER DAD NACIONAL AVPNºMA DE MEXICO

# PROGRAMA DE MAESTRÍA Y DOCTORADO EN INGENIERÍA

# INSTITUTO DE INGENIERÍA

# **MONITOREO CON INSTRUMENTACIÓN A BASE DE FIBRA ÓPTICA DE LA SUPERESTRUCTURA DEL PUENTE CHIAPAS Y VALIDACIÓN DE UN MODELO MATEMÁTICO**

# **T E S I S**

QUE PARA OPTAR POR EL GRADO DE:

# **MAESTRO EN INGENIERÍA**

INGENIERÍA CIVIL – ESTRUCTURAS

P R E S E N T A :

# **LUIS MARTIN ARENAS GARCIA**

TUTOR:

**DR. ROBERTO GÓMEZ MARTÍEZ** 

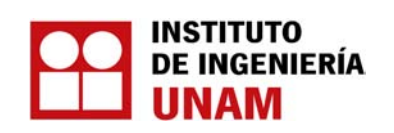

2011

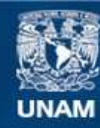

Universidad Nacional Autónoma de México

**UNAM – Dirección General de Bibliotecas Tesis Digitales Restricciones de uso**

# **DERECHOS RESERVADOS © PROHIBIDA SU REPRODUCCIÓN TOTAL O PARCIAL**

Todo el material contenido en esta tesis esta protegido por la Ley Federal del Derecho de Autor (LFDA) de los Estados Unidos Mexicanos (México).

**Biblioteca Central** 

Dirección General de Bibliotecas de la UNAM

El uso de imágenes, fragmentos de videos, y demás material que sea objeto de protección de los derechos de autor, será exclusivamente para fines educativos e informativos y deberá citar la fuente donde la obtuvo mencionando el autor o autores. Cualquier uso distinto como el lucro, reproducción, edición o modificación, será perseguido y sancionado por el respectivo titular de los Derechos de Autor.

# **JURADO ASIGADO:**

Presidente: Dr. David Murià Vila

Secretario: Dr. José Alberto Escobar Sánchez

Vocal: Dr. Roberto Gómez Martínez

1 er. Suplente: Dr. Oscar Alberto López Bátiz

2<sup>do.</sup> Suplente: M. I. Gerardo Gutiérrez

Lugar donde se realizó la tesis:

INSTITUTO DE INGENIERÍA, UNAM

# TUTOR DE TESIS:

# DR. ROBERTO GÓMEZ MARTÍNEZ

# **DEDICATORIAS**

# **A MIS PADRES**

Luis y María del Socorro Por permitirme conocer el mundo y creer en mí

# **A MIS ABUELOS**

Abraham, Hermila y Victoria Por enseñarme lo importante de la vida

# **A MIS HERMAOS**

Pablo y Lucia Por su apoyo en todo momento

#### **AGRADECIMIETOS**

#### **A DIOS**

#### **A MIS MAESTROS Y AMIGOS**

Roberto Gómez, por su constante apoyo, paciencia y amistad, durante estos años de trabajo.

David Murià, Oscar López, J. Alberto Escobar, por sus comentarios hechos a este trabajo, por permitirme trabajar con ustedes y brindarme su amistad.

Miguel Mendoza, Gerardo Rodríguez, Rosa García, Adriana Madeira, Ramiro y Julio Román, J. Artemio Zúñiga, Francisco Calleros, Luciano Fernández, Rodrigo Cisneros, Daniel Aldama, Raúl Sánchez, Miguel Torres, Adrián Pozos, David García, José L. Espinosa, Carlos y Sergio Tovilla, Carlos Martínez, Oscar y Omar Rosales, Iván León, por su amistad y Fe en mí.

A mi familia, por su disponibilidad y atenciones en todo momento para conmigo.

Finalmente a todos los que por descuido olvidé mencionar pero que han sido parte importante de mi vida, y que me han brindado apoyo y consejos, de todos, recuerdo siempre lo mejor.

## **Agradecimientos especiales**

A la coordinación de Mecánica Aplicada del Instituto de Ingeniería al mando del Dr. Roberto Gómez Martínez por otorgarme una beca, un lugar de trabajo y la oportunidad de seguir creciendo como profesional en campo de mi estudio.

# **CONTENIDO**

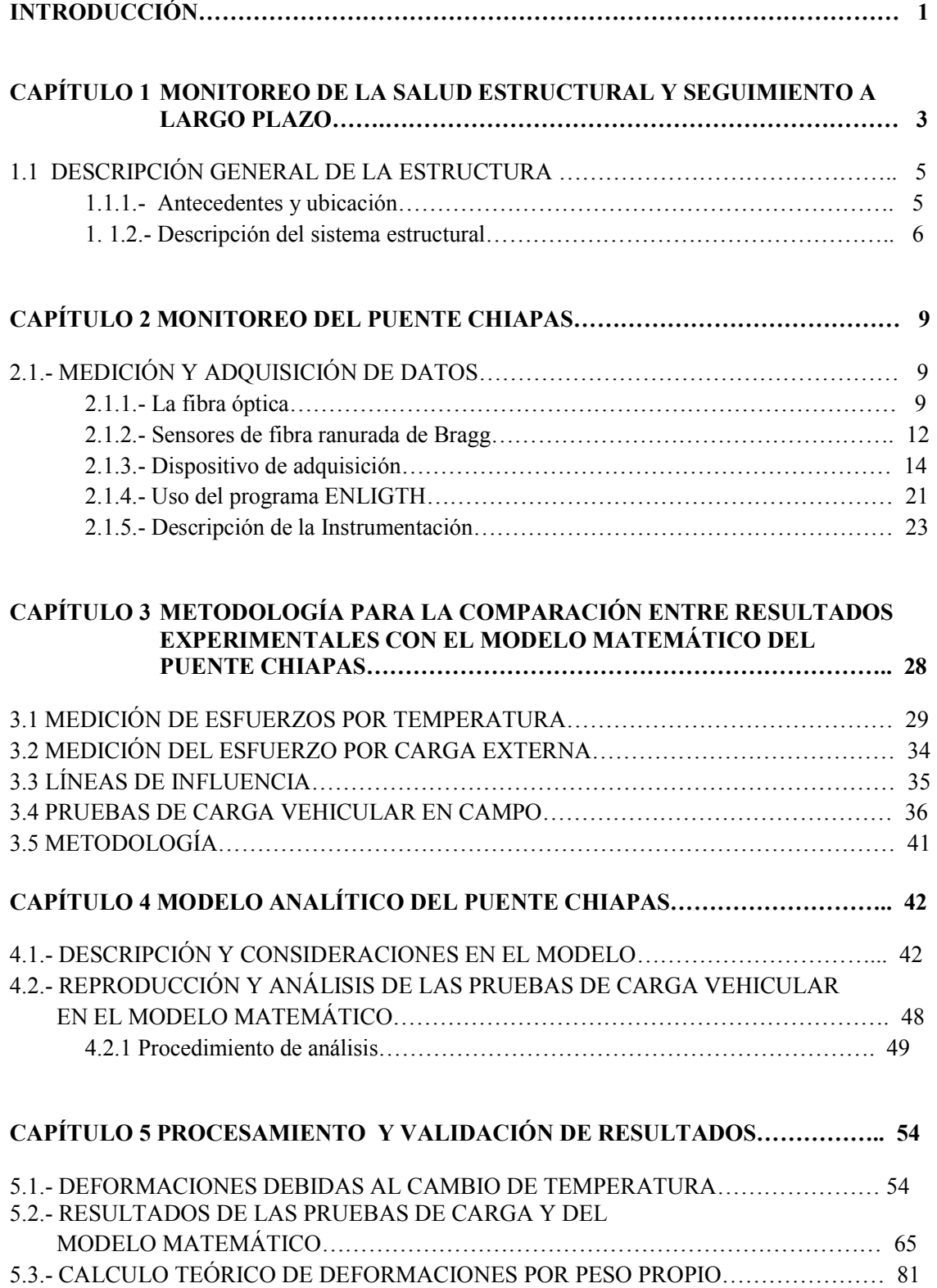

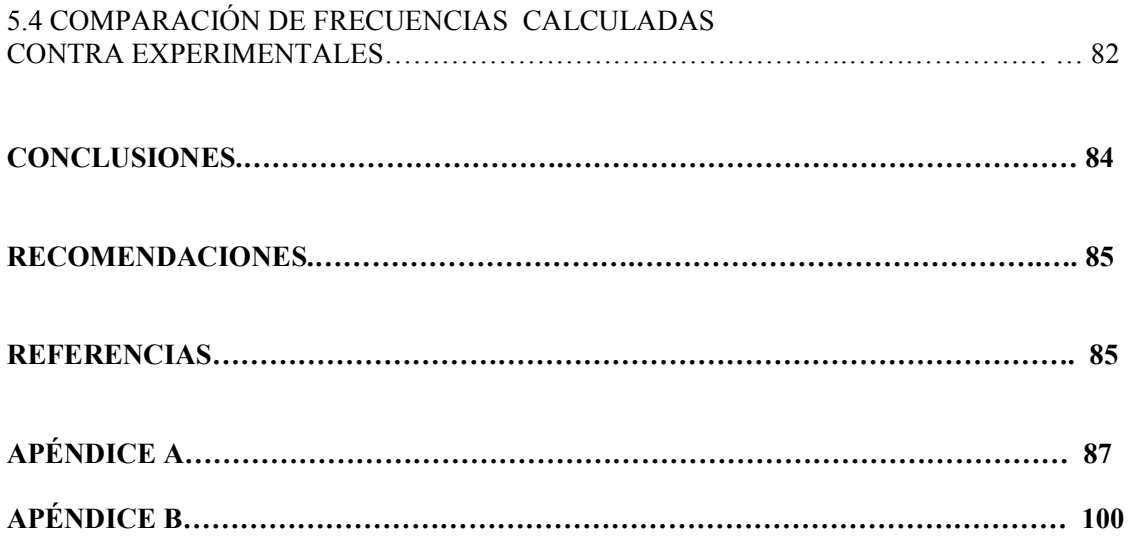

# **INTRODUCCIÓN**

La seguridad de los puentes es un tema muy importante en el estudio y evolución de la infraestructura mundial. Es una necesidad garantizar el paso seguro de vehículos y personas, así como, mantener la rutina y continuidad de las actividades económicas. La inspección y evaluación periódica son necesarias para una detección temprana de daño, y así poder determinar la seguridad y fiabilidad de manera actualizada y constante. Dentro de las principales causas que deterioran el estado estructural de los puentes, se puede mencionar: el paso del tiempo y la falta de mantenimiento, las cargas debidas a condiciones ambientales y el incremento del tráfico vehicular (cantidad y peso); además, los desastres naturales como los sismos, inundaciones y otras cargas accidentales que pueden acortar la vida útil de estas estructuras y en ocasiones la destrucción total (*Wu et al., 2007*). La detección temprana y el monitoreo del daño permiten que las reparaciones y el mantenimiento sean debidamente programados; esto minimiza los costos anuales de reparación y acorta los tiempos en la suspensión de operaciones de la estructura.

Es por ello que el monitoreo de salud estructural (MSE) se ha convirtiendo en una herramienta de la investigación y aplicaciones en la ingeniería civil para el control del estado físico en las estructuras. El monitoreo es un campo de la ingeniería relativamente nuevo que tiene como objeto proporcionar información sobre la evolución de la integridad de diferentes tipos de estructuras, a fin de definir su estado de operación, reparación o, inclusive, su destrucción.

El monitoreo es una técnica que combina la captura de datos de una estructura en puntos estratégicos con el análisis de información a través de registros en el tiempo; los datos se recopilan a través de una red sensorial no destructiva. El análisis de este proceso permite detectar variaciones que se interpretan o traducen en daños o degradación de la estructura.

La información capturada puede obtenerse de forma periódica o en tiempo real y con ello asociarla a diversos cambios como deterioro, corrosión, fatiga, reacciones químicas, humedad, cambios en las variables del ambiente, así como a las propiedades físicas relativas a la carga, esfuerzos, desplazamientos, deformaciones, aceleraciones, agrietamiento, vibraciones, dislocaciones y otros que sean necesarios para la evaluación operacional de la estructura. El monitoreo tiene por objetivo dar el diagnóstico del estado de los materiales y de todas las partes que forman en conjunto a la estructura durante su vida útil.

La evaluación debe llevarse a cabo comparando los datos experimentales con los supuestos en una condición inicial sin daños en la estructura. Los datos experimentales se toman de la información registrada por los sensores. Primeramente, se colocan sensores eficientes y confiables en zonas críticas de una estructura, por ejemplo en áreas de alta concentración de esfuerzos, que proporcionan datos durante la operación normal de la estructura. Después, se comparan dichos datos con la condición inicial de la estructura (obtenido de un análisis y /o de mediciones experimentales anteriores que consideren dicho estado inicial). Posteriormente, se efectúa un seguimiento en tiempo real y, finalmente, se identifican las zonas críticas (*Tsamasphyros et al., 2005*).

Desde hace algunos años en México se ha tenido la intención de contar con un programa de control y monitoreo en los puentes que existen en la red de carreteras del país para su mantenimiento y conocimiento del estado estructural.

La construcción del puente Chiapas fue concluida en 2003 y lleva en operación 6 años. Durante este lapso no se ha verificado el estado estructural de la superestructura. Cabe mencionar que durante su construcción se contó con la supervisión del Instituto de Ingeniería de la UNAM con el fin de monitorear su seguridad e integridad estructural y en general conocer el estado estructural del puente, por ello se tomó la decisión de realizar un monitoreo en dicha estructura.

Este trabajo tiene dos objetivos principales, el primero es la validación de una nueva tecnología como otra opción más en el ámbito de la instrumentación de estructuras. Por primera vez en México se utiliza la fibra óptica para el monitoreo de un puente, el Chiapas. El uso de nueva tecnología conlleva a la evaluación de la misma, la finalidad de validar los sistemas nuevos es justificar su uso como una alternativa más, aparte de los que ya existen y son utilizados actualmente. Para evaluar la instrumentación a base de fibra óptica en el puente se analizaron las ventajas y desventajas.

El segundo objetivo es revisar aspectos estructurales del puente, la finalidad del monitoreo de estructuras, en este caso del puente Chiapas es tener un cierto nivel de control, este control se traduce en aspectos prácticos; como el mantenimiento y/o el reforzamiento, según requiera para asegurar que la estructura cumpla su función y sea segura.

Para poder hacer la revisión se emplea una metodología que consiste en comparar resultados de campo (pruebas experimentales), con un modelo matemático analizado con ayuda de un programa de análisis estructural comercial.

En el primer capítulo de este trabajo se describe la localización y estructuración del puente Chiapas el cual es el objeto de estudio, además de conceptos básicos de monitoreo de salud estructural.

En el segundo capítulo se describe lo concerniente a la instrumentación, las ventajas y desventajas del uso de la fibra óptica, sus aspectos generales y los particulares para este caso, así mismo, se describen las características y particularidades de la instrumentación efectuada en el puente Chiapas.

El tercer capítulo describe el procedimiento para estimar resultados y la manera de analizarlos y emplearlos para la calibración del modelo matemático.

El cuarto capítulo trata sobre el modelo matemático, las consideraciones generales y geométricas, además de los criterios que se fijaron para calcular la respuesta estructural del puente ante la solicitación de cargas de camión.

En el quinto capítulo se presenta el análisis, comparación y validación de resultados de los datos obtenidos experimentalmente y los resultados calculados.

# **CAPÍTULO 1**

## **MOITOREO DE LA SALUD ESTRUCTURAL Y SEGUIMIETO A LARGO PLAZO**

Para el monitoreo de la salud estructural, se pueden distinguir las siguientes etapas o pasos. Estas pueden variar dependiendo de la estructura en estudio:

*- Determinación de razones y variables para la evaluación operacional:* El tipo y la importancia de la estructura así como el de las solicitaciones a las que está sometida, justifican que se establezca el monitoreo de la salud estructural; razones económicas, estratégicas y de seguridad son también factores importantes.

La selección de variables a estudiar está ligada a conocer los posibles daños en la estructura y la importancia de los mismos, además las condiciones ambientales y operativas que podrían ocasionarlos. Hay que considerar también las limitaciones, para medir y para monitorear las variables seleccionadas. En esto se incluyen las facilidades tecnológicas y las necesidades de frecuencia de la medición.

*- Adquisición y gestión de datos:* En esta parte se determinan los métodos de activación, los tipos de sensores más apropiados, su número y disposición espacial. Hay que tomar en cuenta el *hardware* apropiado para adquirir, almacenar y transmitir los datos, además la periodicidad de estas tareas.

En esta etapa hay que tomar en cuenta la necesidad de normalizar los datos. Esto es, reconocer que las diversas mediciones pueden ser afectadas, por ejemplo, de condiciones ambientales diversas, y en tal caso no serían directamente comparables. La base de la normalización está en averiguar las causas de variabilidad de la información, y en el caso del monitoreo, el separar aquellas propias del daño que se quiere estudiar de otras calificables de ruidos para el sensor.

Siempre es necesaria una limpieza de datos, filtros que ayuden a seleccionar los datos que serán transmitidos, además de procedimientos y formas para comprobar que algún sensor esté o no funcionando bien, hasta la aplicación de técnicas de procesamiento de señales.

*- Identificación antes y después del daño:* Se debe tener claro si el dato que se transmite corresponde a una estructura sana o dañada. Los datos que caracterizan la situación son variables dependiendo de la estructura y de la solicitación. Por ejemplo, para el análisis dinámico serán verificables las variaciones en la amplitud y en la frecuencia. Para otro tipo de análisis, los datos serán relacionados con la fractura, la temperatura interacción suelo estructura, elementos no estructurales, etc.

Para obtener el mayor número de mediciones, la recopilación de datos estructurales normalmente se lleva a cabo en condiciones normales de operación y en condiciones máximas de carga. Conocer con precisión las condiciones de carga es importante para lograr comparar, de manera confiable, con el desempeño normal.

*- Cuantificación del daño:* El sistema de monitoreo debe producir información cuantificada de la magnitud del daño. Se puede utilizar uno o más algoritmos que incluso pueden estar asociados a sistemas de aprendizaje para conocer mejor si la estructura está dañada o no. Esta fase implica la evaluación de todos los datos recopilados, para decidir si algún daño estructural existe y precisar (en la medida de lo posible) su naturaleza, posición y magnitud.

*- Modelación estructural: Se* elaboran modelos de análisis que utilizan la información básica de la estructura (geométrica y constitutiva) con la información proveniente del sistema de sensores. Los modelos más comunes emplean técnicas de elementos finitos.

Comúnmente los resultados se contrastan con un patrón de la estructura sana. Es el equivalente a realizar un diagnóstico de la estructura.

*- Predicción:* La información histórica que se registre, debe servir también para establecer parámetros de conformidad y tendencias, que faciliten un sistema de alerta.

El monitoreo de la salud estructural puede ser a largo y a corto plazo (*De Roeck et al., 2000*). El primero se denomina así, ya que se analizan datos recopilados a lo largo de meses o años. Con este seguimiento se pueden determinar los niveles de variación del comportamiento de una estructura (asociados a los cambios de temperatura) y la tendencia de las deformaciones (estabilidad de los esfuerzos). También se puede llevar a cabo una evaluación de la fatiga. Gracias a los periodos de monitoreo es posible contar con una base de datos de la historia del comportamiento de una estructura, esto sirve para conocer la evolución de los daños y la vida remanente.

Con la ayuda del monitoreo a largo plazo se puede, desde organizar mantenimiento y reparaciones, hasta pronosticar daños o fallas catastróficas.

Mediante el procesamiento de registros en el tiempo (minutos, horas), con el monitoreo a corto plazo se obtienen datos relativamente inmediatos, como variaciones en las propiedades dinámicas de la estructura. Para identificar dichos cambios se pueden analizar las variaciones en las frecuencias de vibración (frecuencia fundamental). Se pueden realizar monitoreos a corto plazo donde los cambios observados no sean suficientemente grandes y pudieran estar vinculados con un daño en una parte específica de la estructura.

El conocimiento de respuestas inmediatas ante cargas vivas (tráfico), cambios ambientales y la predicción rápida de la integridad de la estructura también se pueden obtener del monitoreo a corto plazo.

Para el caso de estudio, el puente Chiapas, se tienen los siguientes objetivos con el monitoreo de la salud estructural:

- Conocer los niveles de incrementos de deformaciones longitudinales asociadas a cargas móviles en 16 secciones instrumentadas de la superestructura del puente. Del análisis de estos datos es posible llegar a determinar los esfuerzos, además conocer qué tipos de vehículos impactan más a la estructura y en qué lugares existen concentraciones de esfuerzos. Con estos datos podría llevarse a cabo un análisis de la fatiga (a largo plazo), además de calibrar un modelo matemático.

- Conocer los niveles de incrementos de deformación debidos a los cambios de temperatura en 9 secciones del puente. Analizar estos datos permitirá conocer cuán significativos son los cambios de temperatura dependiendo de la hora del día, y un análisis a largo plazo ayudaría a estimar estos cambios dependiendo de las estaciones del año. También se puede calibrar un modelo matemático con estos.

- Calibrar un modelo matemático capaz de reproducir de manera aceptable el comportamiento de la superestructura ante los efectos antes mencionados.

Los resultados que se obtengan tanto de los datos de campo como los del modelo servirán como fundamento para emitir opiniones y recomendaciones referentes a la seguridad del puente Chiapas.

#### 1.1 DESCRIPCIÓN GENERAL DE LA ESTRUCTURA

#### **1.1.1 Antecedentes y ubicación**

La Secretaría de Comunicaciones y Transportes (SCT), dentro de sus programas de ampliación y modernización vial, consideró como prioridad la construcción de la carretera Las Choapas-Ocozocoautla, de 202 km de longitud, que une al estado de Veracruz con el de Chiapas. Mediante ésta, la capital del estado, Tuxtla Gutiérrez, quedaría comunicada de manera más directa con el centro del país, con un ahorro, además, de 3.5 horas en el trayecto.

El Puente Chiapas es parte del tramo de conexión entre Las Choapas, Raudales Malpaso y Ocozocoautla de Espinosa y está ubicado en el kilómetro 961+731. Es un puente que cruza el embalse de la presa Nezahualcóyotl, también conocida como "Malpaso" (Fig. 1.1).

Durante el desarrollo del proyecto varios procesos relevantes e innovadores fueron implementados para la construcción del puente. Los más importantes podrían resumirse en los requeridos para cimentar los jackets con pilas coladas en sitio a 140 m de profundidad, el empujado de la superestructura logrando librar en 5 ocasiones claros de 168 m, hecho que significó un nuevo record mundial para un puente empujado. Por otra parte, el empujado del claro de 92 m ya representaba un récord para las longitudes de empujado realizadas en México.

Una vez construidas las estructuras tipo jacket en el patio habilitado ex profeso, con peso máximo de 1,100 t, se llevó a cabo el procedimiento para su botado al vaso de la presa, su traslado pluvial mediante auto-flotación hasta el sitio, su giro y posicionamiento para la posterior fijación sobre pilotes al fondo del embalse.

La decisión oportuna de emplear tecnología de punta para el transporte por medios pluviales de las grandes estructuras de los jackets, fue una de las razones por las cuales el proyecto se culminó con éxito, ya que pudo preverse oportunamente el comportamiento correcto de la estructura de los jackets durante la etapa de más alto riesgo. Por otra parte, la experiencia por el uso de esta tecnología, produjo que el procedimiento se pueda volver a utilizar en proyectos futuros; así también se logró reducir, el grado de riesgo en el transporte y posicionamiento de los jackets.

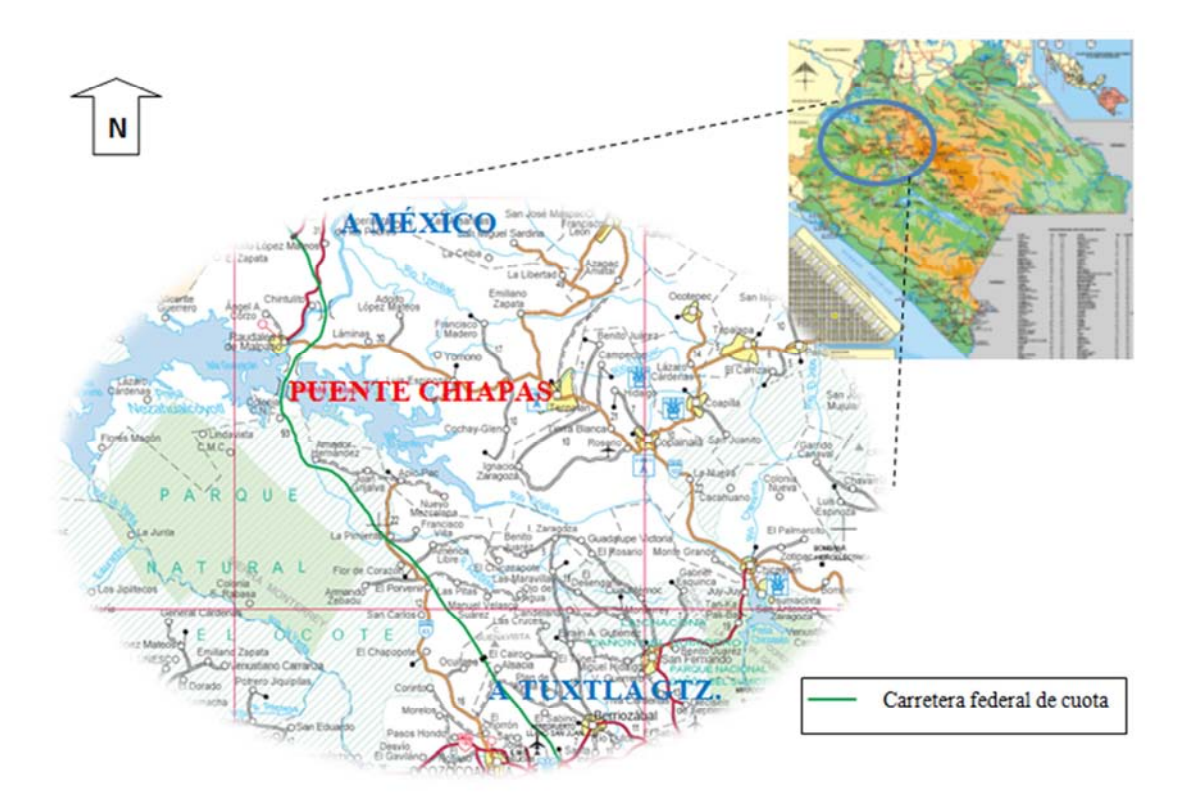

Figura 1.1 Ubicación del puente Chiapas en la depresión central del Estado

## **1.1.2 Descripción del sistema estructural**

El puente está constituido básicamente por 3 partes que son la cimentación, subestructura y superestructura, tiene una longitud de 1,208 m con ocho claros (Figura 1.2): uno de 124 m, cinco de 168 m, uno de 152 m y uno de 92 m y un ancho de calzada de 10 m con 2 carriles de circulación vehicular. Su altura máxima es de unos 80 m desde el fondo del embalse.En este inciso se describen las principales características geométricas y los materiales, con el objetivo de justificar por qué es necesario conocer las características de esta estructura especial.

## A) Superestructura

La superestructura está conformada por 102 dovelas (segmentos) de acero estructural A-709, grado50 con una longitud promedio de 12 m, peralte de 5.50 m, ancho en la parte inferior de 6.00 m y ancho de calzada (parte superior) de 10 m. La Figura 1.3 muestra una sección transversal tipo de las dovelas, que están formadas por placas de acero con espesores variables. Se utilizaron 10208 t de este material con un peso promedio de 8.5 t/m y se construyeron en un cajón de ensamble colineal al eje del puente, formando trenes de dovelas en la cantidad necesaria para salvar cada uno de los claros del puente (*Gómez et al., 2004*).

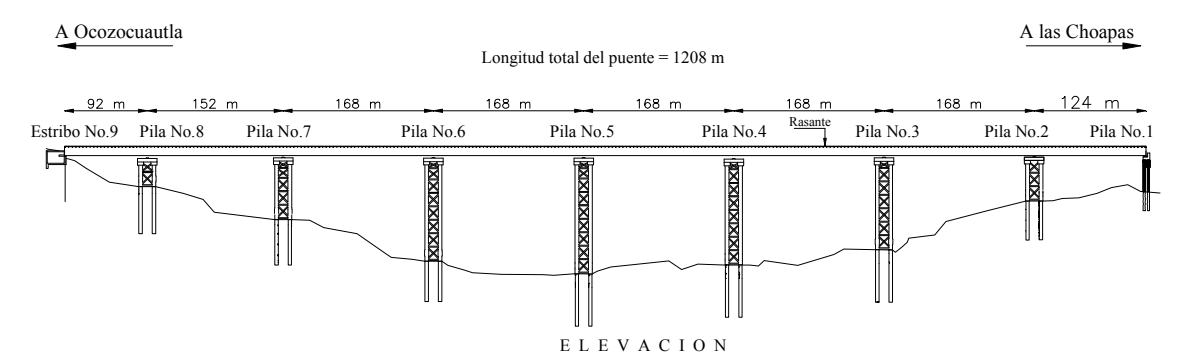

Figura 1.2 Vista en elevación del puente Chiapas

Una vez ensamblado en un lado de la presa (patio de empujado) un tramo de varios segmentos de dovelas, éste se empujó progresivamente, en varias etapas, hacia el otro lado del vaso de la presa. Esto implica que la subestructura (pilas, apoyos intermedios) debe haberse construido previamente. La técnica de empujado también se utiliza en la construcción de puentes de otro tipo, como los atirantados o los puentes de arco. Dadas las dimensiones mencionadas, la superestructura del puente Chiapas fue equipada con dos elementos provisionales: una nariz de lanzamiento y un mástil con cuatro pares de tirantes; además de apoyos especiales provisionales en el estribo y jackets, así como un dispositivo especial que se colocó en la punta de la nariz de lanzamiento.

Para el seguimiento o monitoreo de la superestructura durante el empujado, el Instituto de Ingeniería diseñó un sistema específico de instrumentación, el cual se configuró para registrar información en umbrales e intervalos específicos, también para procesar y graficar las historias de temperaturas, deformaciones, aceleraciones, desplazamientos y velocidades del viento. Se instrumentaron cuatro dovelas con deformímetros eléctricos; los anemómetros se colocaron en la nariz y en la parte más alta del mástil, y se incluyó un arreglo móvil de dos acelerómetros para registrar las vibraciones verticales que se producían en los voladizos en las diferentes etapas del empujado.

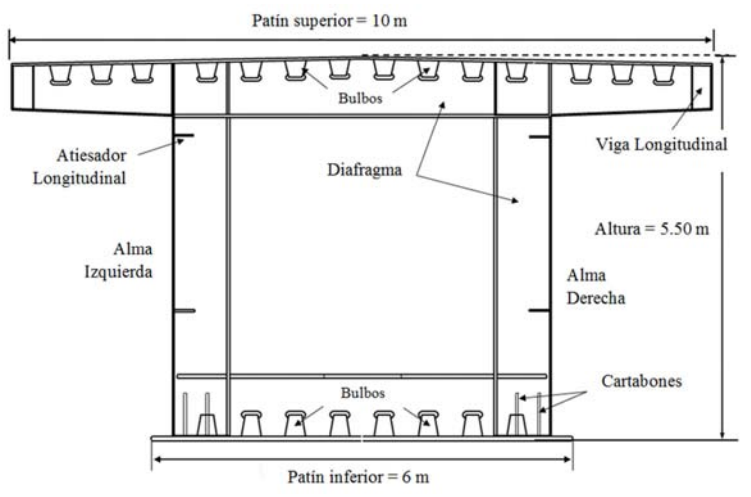

Figura 1.3 Sección transversal tipo (dovela típica) de la superestructura del puente Chiapas

Se calcularon las reacciones del mástil sobre la estructura, con base en las elongaciones registradas por dos medidores de desplazamiento, instalados en los tirantes del mástil. Estas mediciones fueron realizadas durante el proceso de empujado.

 Además, durante la fabricación de las dovelas de la superestructura, personal del Instituto de Ingeniería de la UNAM, llevó a cabo un estricto control dimensional de la geometría, y una inspección exhaustiva de las soldaduras. El primero abarcó la verificación de las dimensiones de cada pieza, el control de desplomes, la evaluación de posibles desalineamientos de los bulbos y atiesadores, la medición de "planeidades" de las almas y la verificación de la ubicación de los diafragmas. Para ello, se utilizó equipo de medición convencional, así como equipo de topografía de alta resolución. Para la inspección de soldadura se aplicaron métodos de pruebas no destructivas como ultrasonido, radiografía, partículas magnéticas, inspección visual y líquidos penetrantes con el fin de asegurar la calidad de los trabajos.

#### B) Subestructura

La subestructura consiste en un estribo de concreto armado y siete apoyos tipo "Jacket" (Figura 1.4), los que están construidos por tubos con diámetro exterior de 2.78 m, de placa de acero calidad A-709, grado 50 en espesores de 1" y 1 1/4", reforzadas con contravientos diagonales en los dos planos y travesaños. Los jackets tienen alturas de 22 a 89 m desde el fondo del embalse; el tirante del agua puede variar de 5 a 88 m dependiendo de la época del año. Estos jackets fueron habilitados en campo, se utilizó la técnica de flotación para llevarlos y colocarlos a sus posiciones finales en donde se unieron con la cimentación. Durante este proceso se llevó a cabo un control tanto geométrico como de calidad de los materiales debido a que este proceso requería de mucha precisión y cuidado.

#### C) Cimentación

La cimentación de los apoyos está resuelta mediante la construcción de pilotes de concreto colados en sitio, con un diámetro de 2.50 m. Estos apoyos emergen del fondo del embalse con alturas variables, para el colado posterior de los cabezales de concreto reforzado. Primero se hicieron estudios de suelo y se perforó de manera que se pudiera inyectar concreto y, de esta manera, formar los pilotes de cimentación en donde descansarían los jackets.

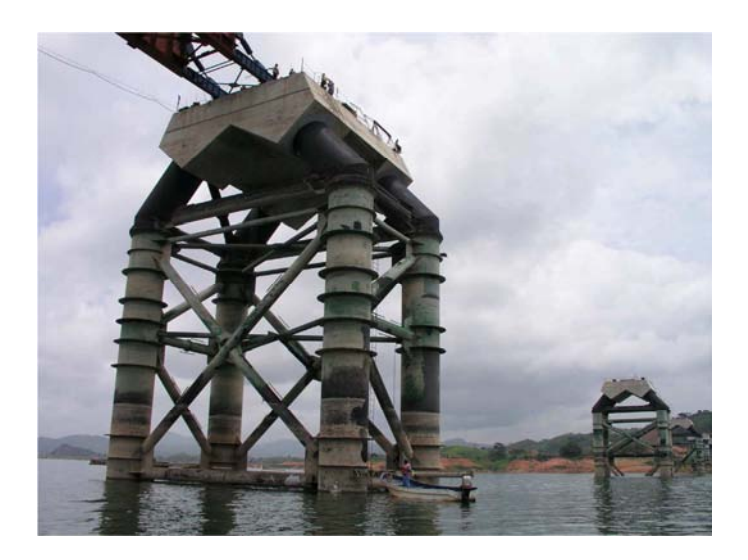

Figura 1.4 Subestructura del puente Chiapas pilas tipo "jacket"

# **CAPÍTULO 2**

#### **MONITOREO DEL PUENTE CHIAPAS**

En 2008 se llevó a cabo la instrumentación permanente del puente Chiapas con el objetivo de conocer su estado y comportamiento estructural. Debido a las características geométricas del puente, la importancia del mismo, su estructuración (longitud de claros, tipo de material, etc.), se optó por emplear una nueva tecnología utilizada con éxito en otros países para este tipo de fines: sensores de fibra óptica.

# **2.1 MEDICIÓN Y ADQUISICIÓN DE DATOS**

Un sistema de sensores de fibra óptica se compone básicamente de un emisor de luz (*LASER* o *LED*), la fibra óptica como medio de transmisión, un elemento sensor o transductor y un detector. El transductor modula algunos de los parámetros del sistema óptico (intensidad, longitud de onda, fase, polarización, etc.) lo que da lugar a un cambio en las características de la señal óptica recibida en el detector. Este es un dispositivo capaz de transformar una señal luminosa en una señal eléctrica, la cual es más fácil de analizar. Una vez realizada la conversión óptico-eléctrica la señal eléctrica resultante es registrada primero por el sistema de adquisición de datos y posteriormente tratada por el software del sistema para su representación gráfica.

#### **2.1.1 La fibra óptica**

El empleo de la fibra óptica ha experimentado un enorme crecimiento y avance en los últimos 25 años. Inicialmente concebida para llevar luz e imágenes en endoscopia médica, más tarde se utilizó en las telecomunicaciones. Desde entonces la fibra óptica ha sido objeto de muchas investigaciones y estudios, además de ser muy utilizada para transmitir grandes cantidades de datos e información de un lugar a otro. El sistema de monitoreo utilizado en el puente Chiapas emplea esta tecnología.

La fibra óptica es un filamento cilíndrico de material transparente, vidrio o sílice, delgado como un cabello por el que se envían pulsos de luz que representan los datos a transmitir. El haz de luz queda completamente confinado y se propaga por la fibra a través de regiones con diferentes índices de refracción ópticos. La estructura típica de una fibra se representa en la Figura 2.1. La parte central donde la mayor parte de la luz viaja se le llama núcleo. Lo que rodea al núcleo es una región con un menor índice de refracción, denominada vaina; generalmente el núcleo y la vaina son de sílice. La luz es atrapada en el interior del núcleo y se desplaza a lo largo de la fibra rebotando por las interfaces con la vaina. Cuando el rayo de luz incidente es menor a un ángulo  $\theta_{cr}$ , llamado crítico, la reflexión del rayo dentro del núcleo es del 100%. A este efecto se le denomina reflexión total; si el ángulo del rayo incidente es mayor o igual al ángulo crítico, la luz no puede refractarse y se refleja fuera del núcleo. La condición más importante para que la fibra óptica pueda confinar y guiar la luz es que la reflexión en el núcleo sea mayor que en la vaina.

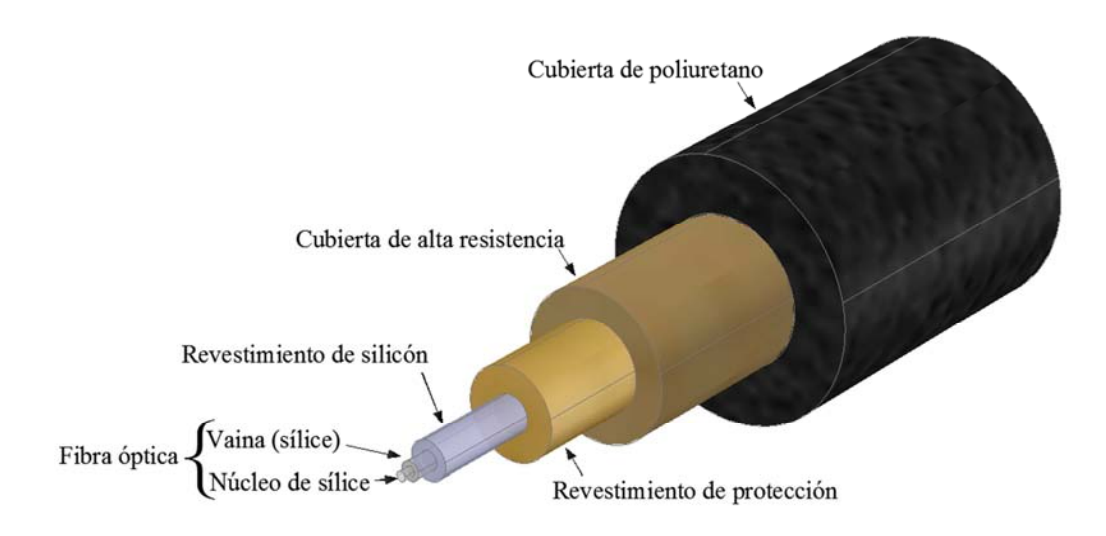

Figura 2.1 Estructura de una fibra óptica

La transmisión de la señal en la fibra puede ser monomodo, cuando la propagación de la onda de luz es de una sola forma, y multimodo cuando se tienen varias formas de propagación, (la transmisión de los datos en el sistema del puente Chiapas es monomodo). La reflexión de la luz en el núcleo de la fibra óptica se ilustra en la Figura 2.2

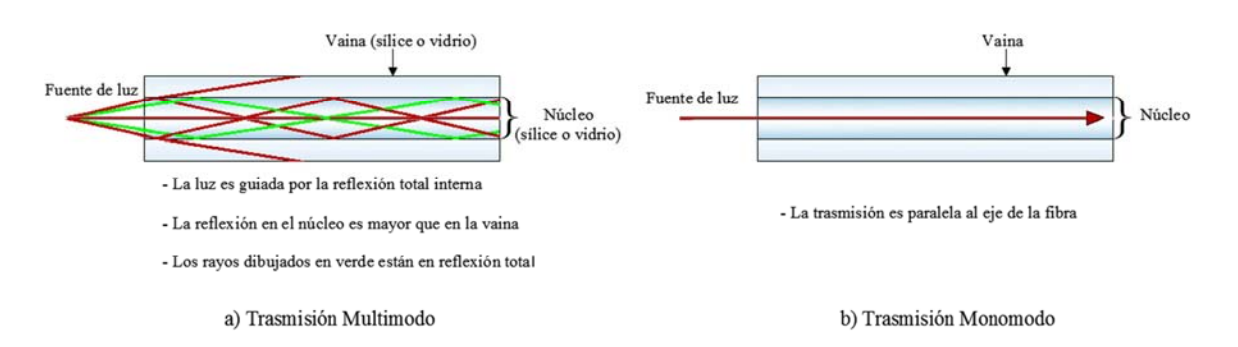

Figura 2.2 Esquema de la reflexión de luz láser dentro de una fibra óptica

El sensor óptico puede ser intrínseco cuando la modulación se lleva a cabo directamente en la misma fibra, y extrínseco cuando la modulación se lleva a cabo por algún transductor externo; el sistema híbrido lleva luz fuera y dentro del dispositivo (Figura 2.3).

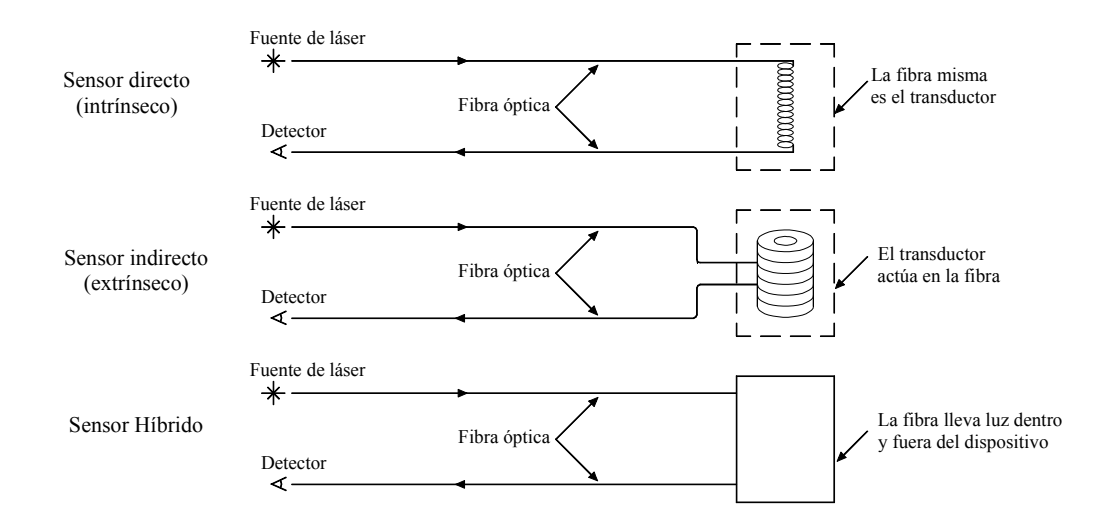

Figura 2.3 Tipos de sensores de fibra óptica y sus elementos básicos

Los sistemas de monitoreo requieren de una medición rápida, precisa y confiable. Además, se requiere que su funcionamiento sea adecuado en condiciones ambientales extremas, que sean durables y se adapten a condiciones de espacios reducidos. Los sensores de fibra óptica superan a los sensores eléctricos en aplicaciones aeroespaciales, en estructuras civiles, petróleo, gas, de energía y otros. Algunas ventajas importantes de instalar sensores de fibra óptica (*Micron Optics, 2005*) son:

- Posee un gran ancho de banda, que va desde cientos de Hz hasta decenas de GHz, dependiendo del régimen de propagación: monomodo o multimodo. Se pueden obtener velocidades de transmisión totales de 1 Terabit/s (1 terabit =  $10^{12}$  bits).

- Presenta poca atenuación y esta es independiente de la velocidad de transmisión. La atenuación es medida en decibeles por unidad de longitud, generalmente está expresada en dB/Km.

- La fibra es inmune al ruido y las interferencias electromagnéticas.

- Es segura. Al permanecer el haz de luz confinado en el núcleo, no es posible acceder a los datos trasmitidos por métodos no destructivos.

 - Es fuerte, pequeña y ligera. El peso y costo del cable de fibras ópticas es inferior al de los cables metálicos, redundando en facilidad de instalación y economía.

- La fibra óptica presenta un funcionamiento uniforme desde -55 $\degree$ C a + 125 $\degree$ C sin degradación de sus características físicas.

- La materia prima para fabricarla es muy abundante en la naturaleza lo cual lleva los costos sistemáticamente a la baja, según mejoran los procesos tecnológicos.

- Con la protección adecuada resiste el agua y la corrosión y los componentes están diseñados para trabajar varias décadas.

- Los sensores se pueden conectar en paralelo o en serie; cientos de sensores pueden ser concentrados en pocas fibras y se pueden combinar diferentes tipos de sensores (temperatura, tensión, aceleración) en una misma fibra.

A pesar de las ventajas antes enumeradas, la fibra óptica presenta una serie de desventajas frente a otros medios de transmisión:

- La alta fragilidad de las fibras. Los empalmes entre fibras son difíciles de realizar, especialmente en el campo, lo que dificulta las reparaciones en caso de ruptura del cable.

- Se requieren transmisores y receptores más caros.

#### **2.1.2 Sensores de Fibra Ranurada de Bragg**

Los sensores de fibra óptica miden las deformaciones y la temperatura sobre la superficie del material. Estos se fijan a la superficie del material, y por ser de dimensiones micrométricas no alteran las propiedades de los elementos estructurales. Existen varios tipos de sensores ópticos, que con base en propiedades geométricas y ópticas son utilizados para realizar las mediciones. En el caso, de la instrumentación del puente Chiapas se emplean los sensores de Bragg (*FBG* por sus siglas en ingles). Estos detectan los cambios de temperatura o deformación con base en la variación de la longitud de onda de la luz reflejada; el cambio de longitud de onda puede ser monitoreado.

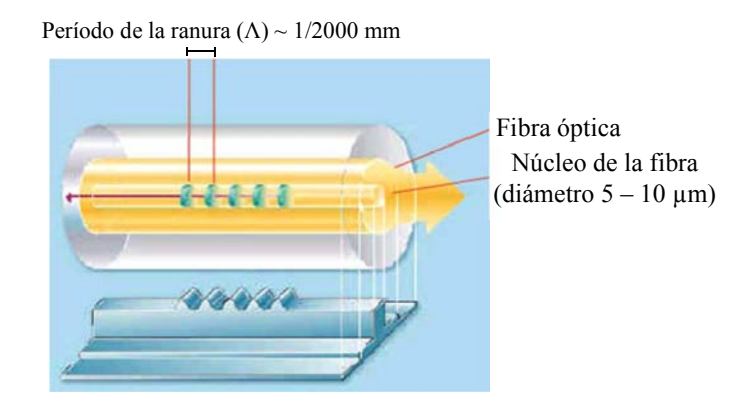

Figura 2.4 estructura de la fibra ranurada de Bragg

Un sensor de Bragg consiste en una serie de ranuras grabadas físicamente en la fibra óptica (Figura 2.4). Esto es posible gracias a la propiedad del material de ser fotosensible. El ranurado puede ser perpendicular al eje de la fibra o bien puede ser inclinado con cierto ángulo respecto al eje de la misma; el ranurado ocasiona una perturbación periódica en el índice de refracción del núcleo de la fibra. Esta perturbación funciona como un filtro óptico con una reflexión muy selectiva a una longitud de onda, la cual es llamada longitud de onda de Bragg (λ<sub>*B*</sub>). Esta se relaciona con la distancia entre las ranuras y el índice de refracción efectiva del núcleo por medio de la siguiente expresión:

$$
\lambda_{\rm B}=2\Lambda n^{\rm eff}
$$

donde  $\Lambda$  es el período espacial de la perturbación y n<sup>eff</sup> es el índice de refracción efectivo de la fibra; ambos varían de acuerdo con los cambios en la tensión y la temperatura (*Sirkis, 1998*).

La luz está caracterizada por el vector de desplazamiento  $\vec{D}$  que viaja a lo largo del eje de la fibra óptica; esta señal de luz forma un espectro de longitudes de onda. Se consideran dos componentes de esta luz, distinguidos por los vectores de desplazamiento a lo largo de las direcciones  $\vec{p}$  y  $\vec{q}$ 

respectivamente. Las longitudes de onda reflejadas por los componentes  $\vec{p}$  y  $\vec{q}$  están dadas por la condición de Bragg, la cual es:

$$
\lambda_{\rm p} = \frac{2\Lambda n_{\rm p}^{\rm eff}}{\cos\varphi} \qquad \lambda_{\rm q} = \frac{2\Lambda n_{\rm q}^{\rm eff}}{\cos\varphi}
$$

donde  $\lambda_p$  y  $\lambda_q$  son las longitudes reflejadas en las direcciones  $\vec{p}$  y  $\vec{q}$ , respectivamente; Λ es la distancia entre 2 ranuras consecutivas a lo largo de la dirección  $\vec{g}$ ;  $\varphi$  es el ángulo entre un vector  $\vec{g}$ normal al plano del ranurado y el eje  $x_1$  de la fibra óptica; n<sup>eff</sup> es el índice de refacción efectivo del ranurado, el cual se define como el cociente entre la velocidad de la luz en el vacío y la velocidad de la luz en el material (Figura 2.5).

Su funcionamiento es el siguiente: cuando un haz de luz atraviesa la fibra óptica (luz incidente), parte de la luz es transmitida y parte es reflejada; la luz trasmitida, la luz reflejada y la luz incidente difieren entre si. Cuando no se presentan deformaciones o cambios de temperatura, la luz reflejada esencialmente contiene solamente una longitud de onda, pero cuando se presentan estos cambios la luz incidente es caracterizada por una polarización aleatoria, uniformemente distribuida desde 0 hasta 2π y la luz reflejada contiene dos longitudes de onda: λ<sub>p</sub> y λ<sub>q</sub>. Para los *FBG* las longitudes de onda aparecen en la luz reflejada y desaparecen del espectro de la luz transmitida, mismo que contiene la información necesaria para calcular las deformaciones y temperaturas (*Van Steenkiste y Springer, 1997*).

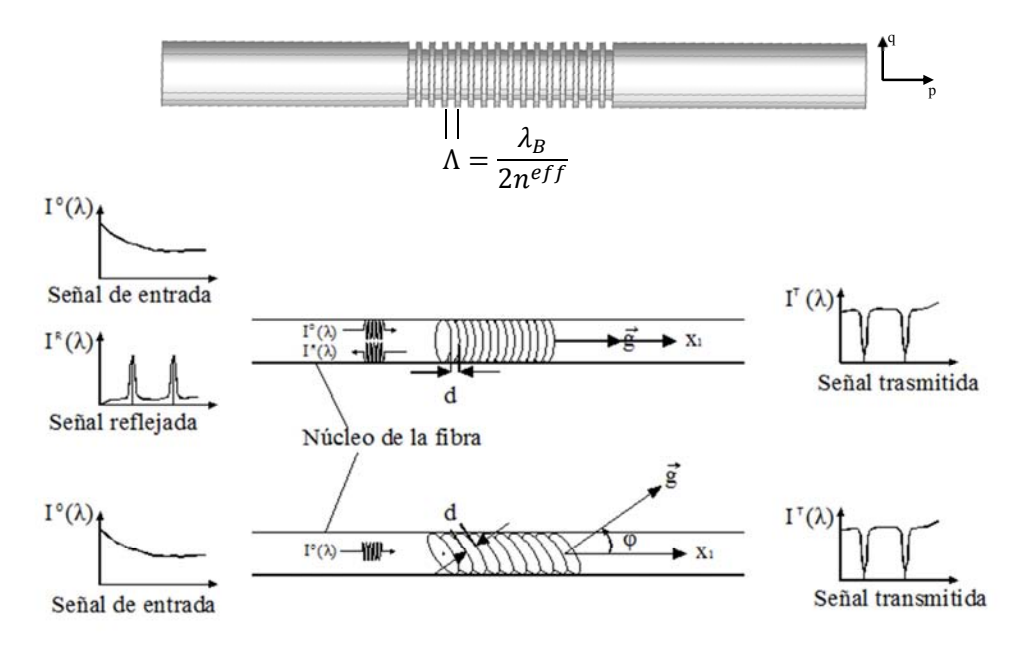

Figura 2.5 Espectros de transmisión y reflexión de un sensor de Bragg

Las presencia de deformaciones y cambios de temperatura alteran no solamente a las propiedades ópticas típicas (longitud de onda, intensidad), sino también las propiedades geométricas del sensor. En lo que respecta a los *FBG*, la deformación y la temperatura alteran el ángulo φ y el espacio d entre las ranuras que son las propiedades geométricas de interés.

Se pueden colocar varios *FBG* en una misma fibra óptica (Figura 2.6) lo que hace posible tener mediciones en varias secciones, al mismo tiempo. En este sentido, cada sensor posee una determinada longitud de onda para evitar interferencias entre las propias mediciones. La disposición de los sensores puede variar dependiendo de la estructura a monitorear y de las condiciones para la instrumentación. La Figura 2.6 ilustra la topología de los sensores en el puente Chiapas.

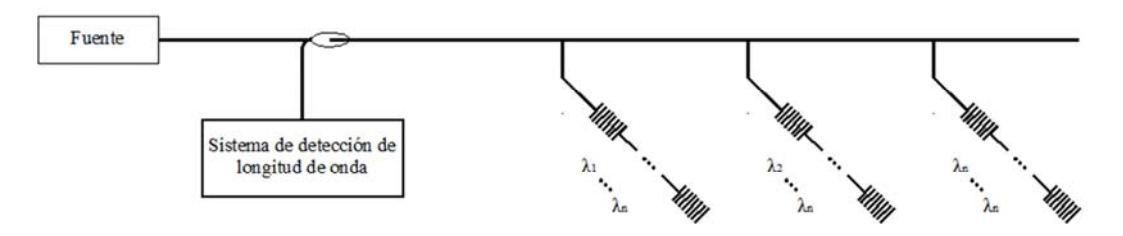

Figura 2.6 Topología de sensores ramificados

Los *FBG* son adecuados para realizar pruebas de deformación a largo plazo (pruebas estáticas), ya que cuentan con una autoreferenciación, que es la capacidad de tener un punto de partida. Cada ranurado de Bragg tiene asociada una longitud de onda de deformación cero. Pero es importante recordar que la fibra puede tener una longitud de onda especifica base, sin embargo, el proceso de adherir la fibra a una estructura modificará estas condiciones. Por lo tanto, se debe verificar el punto cero de tensión de la fibra ranurada después de ser adherida a la estructura en cuestión. Durante la prueba se monitorea la reflexión de la longitud de onda de la *FBG* y se compara con la longitud de onda inicial medida previamente. Así es posible saber lo que está sucediéndole a la estructura después de un cierto tiempo. En lo que respecta a pruebas dinámicas, estos sensores son de gran ayuda para determinar cambios en los estados estructurales a consecuencia de terremotos, viento, fatiga por tráfico vehicular, así como también los cambios por efectos a largo plazo provocados por las situaciones antes mencionadas. Son ideales para realizar pruebas de carga como es el caso del puente Chiapas.

Debido a que la temperatura influye en las mediciones de los esfuerzos es común combinar los dos tipos de sensores, los deformímetros y los de temperatura.

#### **2.1.3 Dispositivo de adquisición**

En el puente se instaló un equipo de captura de señales que cuenta con un software que permite el monitoreo, organización y control de los sensores instalados; el software tiene funciones y visualizaciones que son de gran ayuda para el operador.

El sistema instalado en el puente Chiapas está compuesto básicamente por 3 partes (*Gómez et al., 2009*):

- a).- Equipo de captura
- b).- Sensores y cableado
- c).- Software incorporado

*a).- Equipo de captura: módulo de detección y procesamiento, módulo de adquisición y módulo de multiplexado* 

El modelo del módulo de detección y procesamiento es el sp 130 (Figura 2.7). Es un tipo de computadora de uso industrial, soporta *Windows XP* y *Linux* lo que facilita la comunicación y el control de los demás módulos.

El entorno de procesamiento de datos de este módulo ayuda a los ingenieros en la presentación de informes y resultados de deformación, temperatura, aceleración, etc. Los datos se pueden guardar en su sistema de almacenamiento local (ya sea tarjeta de memoria o disco duro). Estos datos en bruto o procesados, pueden exportarse en tiempo real a otras computadoras o dispositivos a través de Ethernet, puertos seriales, *USB*, etc. Además, el módulo permite la transmisión remota de datos a través de protocolos como *TCP / IP*, RS-232/422/485, *Modbus*, *LA?* inalámbrica, utilizados en las computadoras ordinarias.

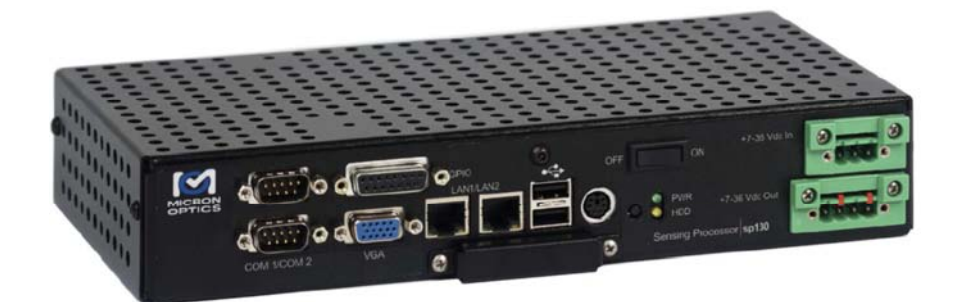

Figura 2.7 Módulo de detección y procesamiento modelo sp130

Para el sistema de adquisición de datos se emplea un equipo denominado *sm130* (Figura 2.8). Funciona con un software y permite al usuario realizar operaciones durante la medición. La combinación de alta velocidad de muestreo y la ultra resolución, lo hacen un equipo muy eficaz.

El *sm130* es pequeño, relativamente económico, resistente y potente, tiene un nivel de ruido bajo, un barrido láser de alta velocidad y puede conectarse con alguna *PC* industrial. Estos instrumentos están diseñados para una gran cantidad de aplicaciones en todo el mundo: desde plataformas petrolíferas en Brunei, a buques de navegación marítima en el Mar del Norte, túneles en Japón y hasta puentes en México.

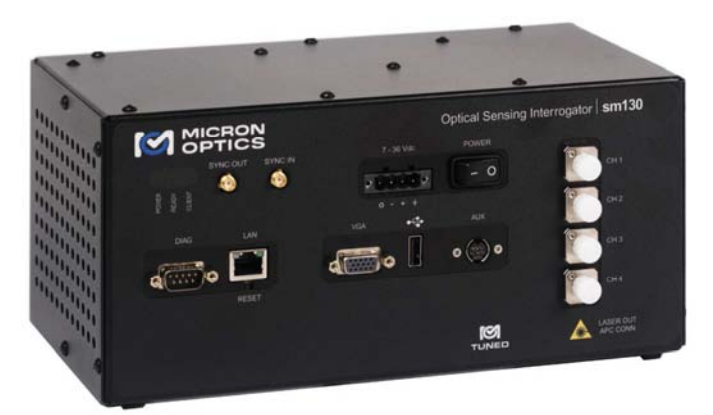

Figura 2.8 Equipo de medición y captura modelo sm130

Debido al gran número de sensores que se tiene en el puente Chiapas, fue necesario contar con un equipo adicional para el multiplexado de estos. Los Multiplexores son aparatos que permiten

ampliar el número de canales. Un multiplexor puede construirse con cualquier conmutador o acoplador óptico, en función de la tecnología que mejor se adapte a la aplicación.

La multiplexión es la combinación de dos o más canales de información en un solo medio de transmisión usando un dispositivo llamado multiplexor. El proceso inverso se conoce como demultiplexión. En el campo de las telecomunicaciones, el multiplexor se utiliza como dispositivo que puede recibir varias señales y conducirlas por un medio de transmisión compartido. Para ello, el medio de transmisión se divide en múltiples canales, para que varios sensores puedan comunicarse al mismo tiempo. Una señal que está multiplexada debe desmultiplexarse en el otro extremo (*Measures, 2001*).

El multiplexor que se tiene en el puente Chiapas es el *sm041* (Figura 2.9); sirve para conectar y añadir más sensores y es compatible con el equipo de captura *sm130*. La capacidad de estos sistemas puede aumentar hasta 16 fibras y controlar más de 2000 sensores. Así, el multiplexor *sm041* permite entonces tener conectados y en funcionamiento todos los 82 sensores colocados en el puente Chiapas.

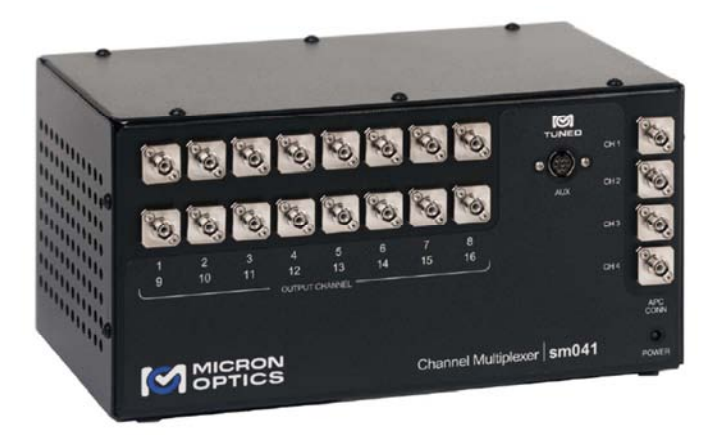

Figura 2.9 Equipo multiplexor modelo sm041

Para un módulo de expansión de 16 canales, la multiplexión es la de la Tabla 2.1.

Tabla 2.1 Modos de expansión de canales.

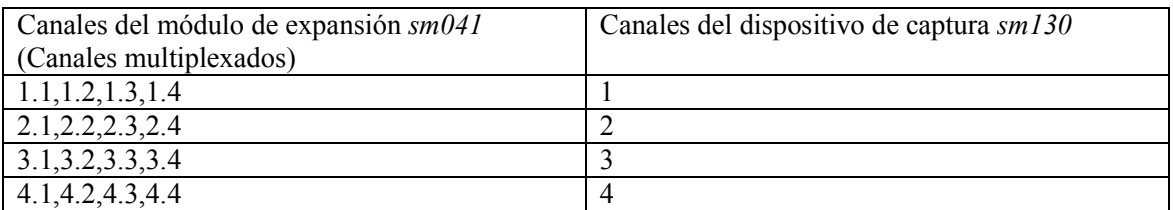

El diagrama de cómo se debe conectar la fibra óptica del módulo de expansión o del multiplexor *sm041* al equipo de captura *sm130* se presenta en la Figura 2.10

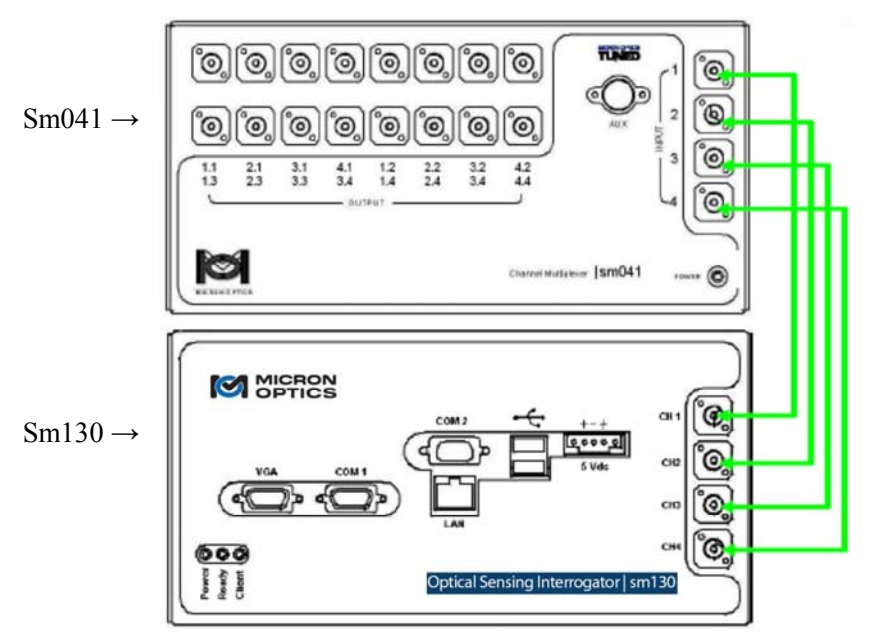

Figura 2.10 Modo de conexión entre el equipo multiplexor y el equipo de captura

Estos 3 módulos forman el equipo de captura. Se encuentran protegidos por una caja tipo NEMA, con la humedad y temperatura controladas (Figura 2.11).

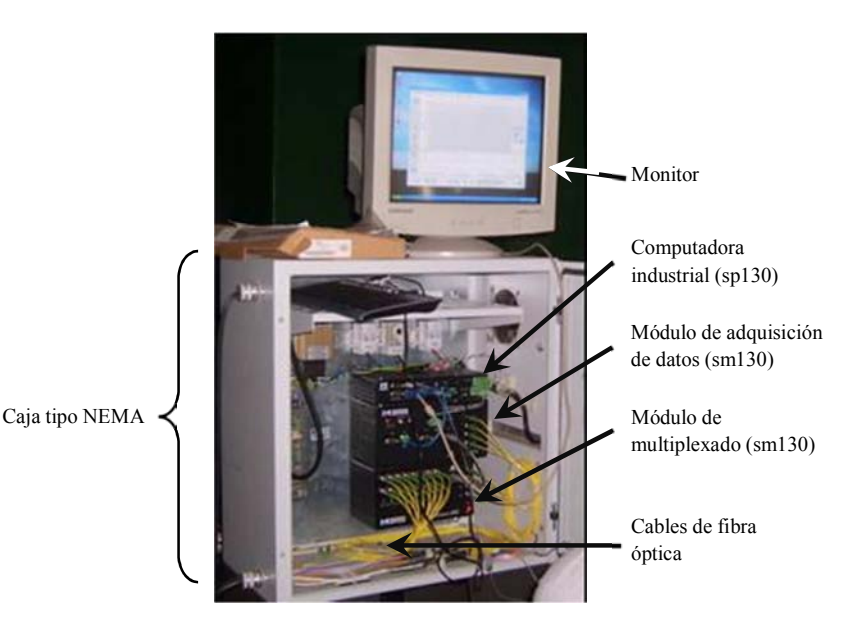

Figura 2.11Equipo de captura

La energía es suministrada por medio de un sistema fotovoltáico (Figura 2.12).

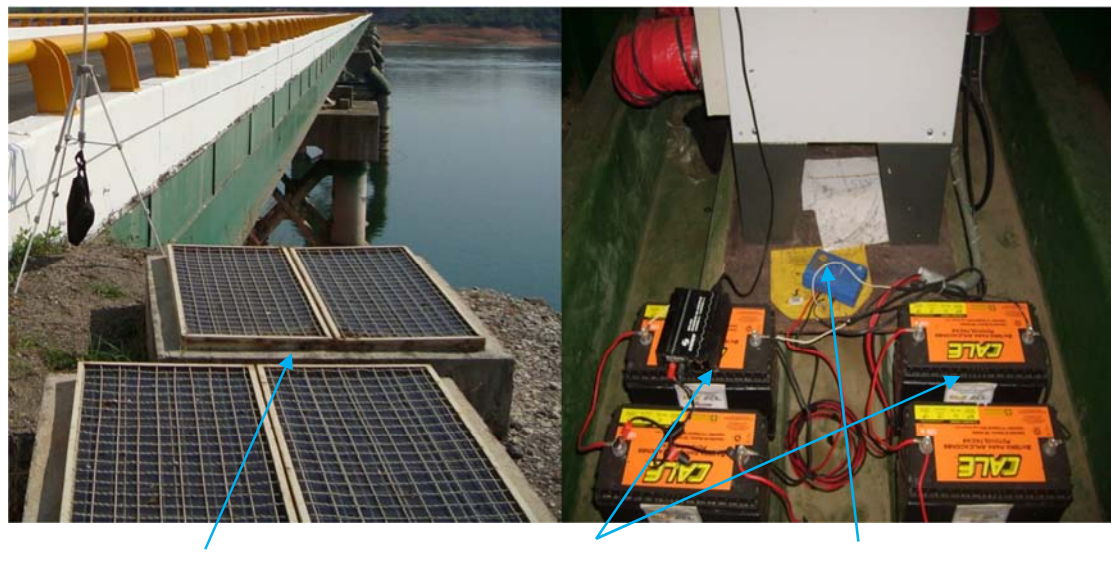

Celdas solares Baterías de ciclo profundo Controlador de carga

Figura 2.12 sistema fotovoltáico instalado en el puente Chiapas

#### *b).- Los sensores y el cableado*

En lo que a sensores se refiere, en el puente Chiapas se emplean, para deformímetros ópticos el modelo *os3100* (Figura 2.13), y para sensor de compensación de temperatura, el modelo *os 4100* (Figura 2.14).

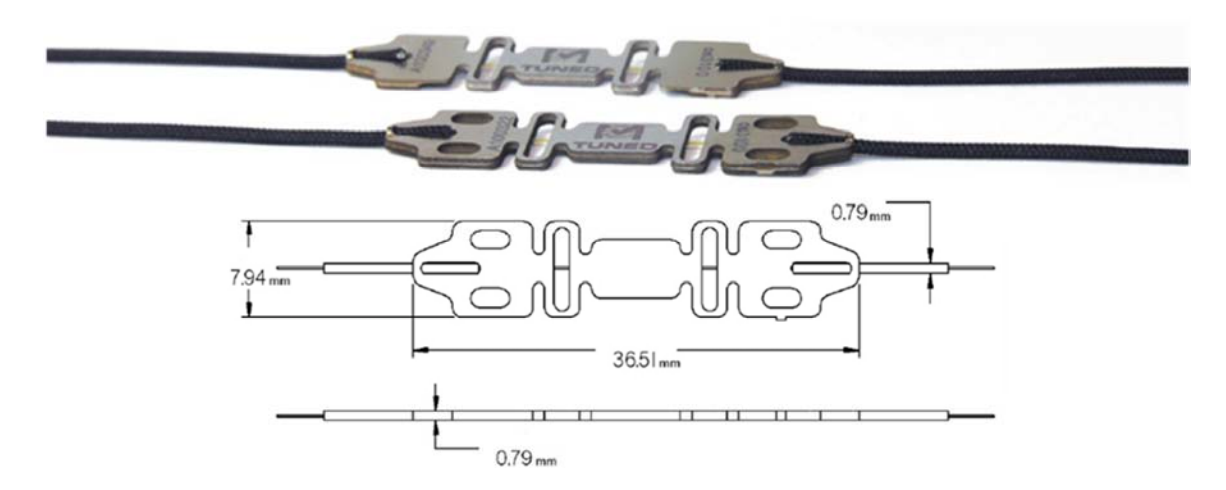

Figura 2.13 Deformímetro óptico modelo os3100

El deformímetros óptico *os3100* es de medición superficial. Para garantizar una estabilidad a largo plazo, este sensor se ha probado para soportar más de 100 millones de ciclos de fatiga de  $\pm$  2000 microdeformaciones. Estos sensores ópticos, en comparación con los eléctricos, son de alta precisión, estabilidad a largo plazo, rendimiento en condiciones ambientales severas, y gran resistencia a la fatiga mecánica. La instalación es fácil, ya que mediante técnicas convencionales pueden ser soldados o pegados con adhesivo epóxico a la mayoría de los materiales.

Los deformímetros ópticos *os3100* se pueden utilizar para diversas aplicaciones, por ejemplo en medidores de grado industrial para automóviles, aeronaves y vehículos aeroespaciales, en aplicaciones estructurales, geotécnicas, de energía y equipos médicos. También en otros tipos más enfocados a la ingeniería civil como para medir aceleraciones (acelerómetros), giros (inclinómetros), medidores de desplazamiento, presión, carga y muchos otros parámetros.

El sensor de compensación de temperatura *os4100* es muy confiable y está hecho con la misma tecnología que el deformímetros óptico *os3100,* lo que asegura su durabilidad a largo plazo. Este sensor se puede utilizar solo o en serie como parte de una serie de sensores *FBG*. Se pueden combinar con los deformímetros ópticos os3100 para tener una compensación de temperatura exacta en las mediciones de deformaciones

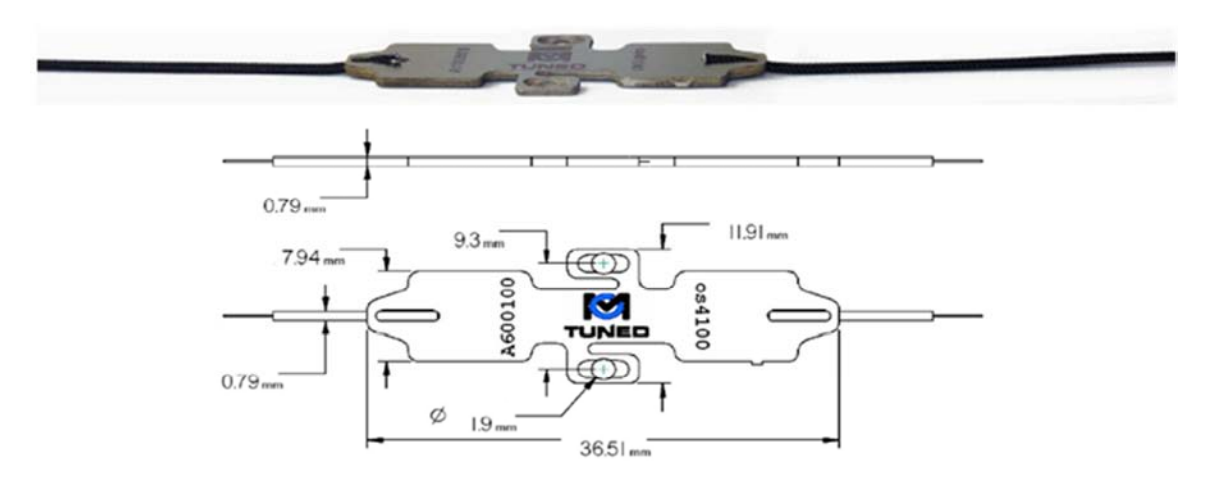

Figura 2.14 Sensor óptico de compensación de temperatura modelo os4100

#### *c).- Software incorporado.*

Como se mencionó anteriormente, otra de las partes que integra el sistema de medición del puente Chiapas, es el software desarrollado por Micron Optics. Se llama *ENLIGTH*, que es un programa de computación que permite una interacción eficiente entre el operador y el equipo, ya que su interfaz es amigable porque está hecha en ambiente *Windows* (*Micron Optics, 2008*).

*E?LIGTH* permite una fácil integración de los sistemas de sensores ópticos y facilita algunas características comunes necesarias en los sistemas de medición*.* Un sistema de sensores ópticos comparte algunas características de operación con los sistemas de sensores eléctricos convencionales. Conceptos tales como límites y condiciones de alarma están incluidos en *E?LIGTH*. Este software por ejemplo es similar a otros utilizados para sistemas de monitoreo a base de sensores eléctricos.

*ENLIGTH* brinda soporte a sistemas de captura. El programa trabaja mediante 2 principales modos de recabar datos:

-Escaneo laser estático.

- Escaneo laser dinámico.

Un escaneo laser estático consiste en un muestreo relativamente lento de los datos, generalmente su intervalo óptico va en tasas de 1 a 10 Hz. Además de la velocidad de muestreo, una diferencia principal entre el escaneo estático y dinámico es el método utilizado para la detección de la amplificación espectral y de adquisición de datos. En la aplicación estática se hace una calibración de la totalidad del espectro óptico del aparato, posteriormente las amplificaciones de los espectros serán determinados una vez procesados todos los datos de dicho espectro. En el escaneo láser de medición dinámica la frecuencia de muestreo puede ser de cientos a miles de Hz, además, la detección de la amplificación espectral no se realiza después del procesamiento de la muestra completa de un espectro óptico. Por el contrario, la detección de la amplificación espectral en un escaneo laser dinámico se realiza a nivel de *hardware*.

Los escaneos laser son la combinación de la fuente de barrido laser de longitud de onda, circuitos receptores, componentes ópticos de referencia y capacidad de procesamiento de mediciones ópticas de los componentes del sensor.

Estas dos formas de exploración diferentes y metodologías de tasa de detección de la amplificación espectral espectral son importantes para entender y conocer las funciones del programa en cada uno de estos ámbitos. Para el caso del puente Chiapas se trabaja con la segunda configuración, el escaneo laser dinámico.

El programa *E?LIGTH* instalado en el puente Chiapas trabaja en plataforma *Windows*. El software fue instalado en una *PC* y la interacción con esta es posible a través de teclado y ratón. En el programa se manejan diferentes funciones y sub-funciones con la intención de hacer más fácil la identificación, manejo y control de los sensores.

En el programa se definen 4 elementos de medida:

#### A).- Amplificaciones espectrales

Se refieren a la salida directa de la longitud de onda de detección de amplificaciones espectrales ópticos. Ya sea en escaneos estáticos o dinámicos, los únicos atributos que poseen las amplificaciones espectrales son su longitud de onda y su amplitud.

## B).- *FBG*

En cuanto a jerarquía, estos son los siguientes elementos de medida. Los *FBG* son similares a las amplificaciones espectrales en la medida en que poseen los atributos de longitud de onda y amplitud, pero además poseen otros atributos de tipo operacional: 1) la alternativa de mediciones máximas y mínimas de longitud de onda o de rangos de esta, 2) el promedio base para cada *FBG*, 3) la noción de longitud de onda absoluta y longitud de onda relativa y su referencia respecto a cero, y, 4) la trayectoria óptica o física en relación con el equipo de captura (en el caso de escaneo laser).

#### C).- Sensores

El siguiente nivel de jerarquía, es el elemento sensor, este puede ser definido matemáticamente como una combinación de *FBG*, dando un valor calibrado de la salida de la medición de cantidades deseadas, tales como la temperatura, presión o tensión.

#### D).- Macro-sensores

Los macrosensores son los más altos en la jerarquía. Se crean matemáticamente como una combinación de sensores, cuando un sensor configurado previamente puede servir como una

variable en el cálculo de otro sensor. Por ejemplo, utilizando el calibrado de salida de un sensor de temperatura en un cálculo de la compensación térmica de un deformímetros, como es en el caso del puente Chiapas.

#### **2.1.4 Uso del programa** *ELIGTH*

A continuación se muestra la estructura del programa *ENLIGTH*, en términos de las funciones y parámetros que se han utilizado para el monitoreo del puente Chiapas.

Como primera ventana o menú está la ficha de control, que permite realizar varias tareas importantes. En la parte superior de la ventana se muestra la tasa de adquisición a partir de la cual se realiza la recopilación de datos; está en unidades de frecuencia. En la parte inferior se presentan una serie de controles globales, que permiten modificar configuraciones. Principalmente, el software trabaja con un archivo de configuración, que es generado por el programa pero con las indicaciones del usuario (Figura 2.15).

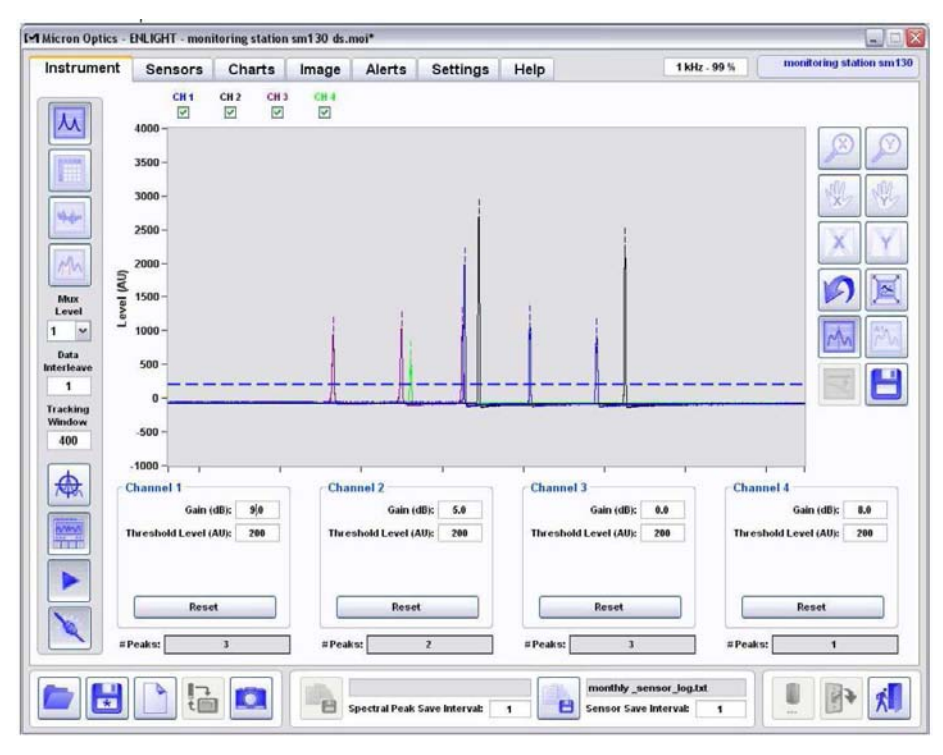

Figura 2.15 Ventana de control de *ENLIGTH* 

Los controles globales son:

EL **EL C** de configuración previamente creado; el siguiente para guardar un archivo de configuración previamente creado; el tercero sirve para crear un archivo de configuración nuevo; y el siguiente es para exportar configuraciones, datos, imágenes, incluso licencias de uso desde un dispositivo *USB*  externo; por último, el quinto sirve para capturar una imagen en pantalla en mapa de bits, (similar a la función imprimir página en una *PC* común en *Windows*); puede ser muy útil para asistencia y apoyo y asesoría.

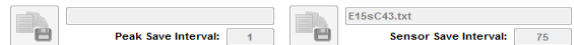

 Para guardar datos se tienen 2 opciones, se pueden guardar de forma continua, sin procesar amplificaciones espectrales en un cierto intervalo de tiempo según se requiera; o, la segunda opción permite guardar datos mediante un intervalo de frecuencia. Esta última es la que se utiliza para las capturas en el puente Chiapas. Por ejemplo, el equipo puede estar registrando, sin guardar datos, a una determinada frecuencia. Para guardarlos a un cierto intervalo de tiempo, deben ir en el recuadro de "*sensor save interval*" que es el producto del intervalo de tiempo y la frecuencia; si se requiere que el equipo mida a 5hz y que guarde un dato cada 15 s basta multiplicar  $15*5 = 75$  y ese es el dato que se deber proporcionar.

Con este otro grupo de 3 finalizan los controles globales de esta ventana .

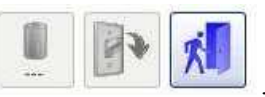

El primero sirve para indicar el estado de carga de la batería cuando se utiliza corriente alterna; el segundo sirve para apagar el dispositivo de captura; y el tercero se utiliza para salir del programa  $EMLIGHT$ 

En la ventana presentada en la Figura 2.16, el programa muestra propiamente los sensores instalados en el sistema y cuenta con una serie de funciones de configuración de los mismos para establecer intervalos de longitud de onda mínimos y máximos, así como un sistema de alerta. También se tienen opciones de edición, referencias y visualización.

Los botones de esta ventana permiten realizar funciones que modifican directamente la organización de los sensores y los parámetros, además presenta expresiones para calcular datos en formatos deseados por el usuario a utilizar para cada sensor.

|            |                                    | Instrument   Sensors | <b>Charts</b> | Image                                      | <b>Alerts</b> |                     | <b>Settings</b>        | Help         |             |                              |                       |                  |            |             | ChiapasE01MAR martin.mol*  |
|------------|------------------------------------|----------------------|---------------|--------------------------------------------|---------------|---------------------|------------------------|--------------|-------------|------------------------------|-----------------------|------------------|------------|-------------|----------------------------|
| <b>FBG</b> | CH <sub>44</sub><br>ø.             | CH 1.2<br>ö          | CH 1.3<br>Õ   | CH <sub>14</sub><br>CH 2.4<br>O<br>$\circ$ | CH 2.2<br>ø   | CH 3.3<br>ö         | CH 2.4<br>Ø)           | CH 3.1<br>e) | CH 3.2<br>e | CH33<br>$\circ$              | <b>CH3.4</b><br>e     | CH4.6<br>$\odot$ | CH4.2<br>Ð | CH 4.3<br>ø | CH4.4<br>O                 |
|            | ID.                                | Avg.                 | Minimum       | Current                                    | Maximum       |                     |                        | $4000 -$     |             |                              |                       |                  |            |             |                            |
|            | A1                                 | 1                    | 1521.0540     |                                            | 1525.0540     |                     | $-3$                   | $3000 -$     |             |                              |                       |                  |            |             |                            |
|            | A2                                 | 1                    | 1528,7281     | $rac{1}{2}$                                | 1532.7281     |                     | ۰                      |              |             |                              |                       |                  |            |             |                            |
|            | A <sub>3</sub>                     | 1                    | 1535.8231     | $\overline{\phantom{a}}$                   | 1539.8231     |                     |                        | $2000 -$     |             |                              |                       |                  |            |             |                            |
|            | $\Lambda$ 4                        | 1                    | 1542.9503     | -                                          | 1546.9503     |                     | $\widehat{\mathbf{t}}$ |              |             |                              |                       |                  |            |             | œ                          |
|            |                                    |                      |               |                                            |               |                     |                        | $1000 -$     |             |                              |                       |                  |            |             |                            |
| m          |                                    |                      |               |                                            |               |                     | h,                     | $0 -$        |             |                              |                       |                  |            |             |                            |
|            |                                    |                      |               |                                            |               |                     |                        |              |             |                              |                       |                  |            |             |                            |
| Ħ          |                                    |                      |               |                                            |               |                     | A                      | $-1000 -$    |             |                              |                       |                  |            |             |                            |
|            |                                    |                      |               |                                            |               |                     | $\frac{1}{2}$          | 1510         | 1520        |                              | 1540                  | 1560             |            | 1580 1590   |                            |
|            |                                    |                      |               |                                            |               |                     |                        |              |             |                              | $0.01$ nm             |                  |            | ى           |                            |
|            | Average:                           | 10                   | Set All       | Mode: Referenced                           | $\bullet$     | Set All             |                        |              | Minimum     |                              | Stop Sizo             |                  | Maximum    |             |                            |
|            |                                    |                      |               |                                            |               |                     |                        |              |             |                              |                       |                  |            |             |                            |
| Sensors    |                                    |                      |               |                                            |               |                     |                        |              |             |                              |                       |                  |            |             |                            |
|            | Name                               |                      |               | Type                                       |               | Range Min.          |                        | Alarm Min.   |             | Current                      | Alarm Max.            |                  | Range Max. |             |                            |
|            | $V$ STA1                           |                      |               | <b>Strain</b>                              |               | -2859.206           |                        | 800,000      |             | <b>CONTRACT</b>              | 800.000               |                  | 2568.371   |             | $V_{\rm X}$                |
|            | $V$ STA2                           |                      |               | Strain                                     |               | 3587.443            |                        | 800,000      |             | ---                          | 800,000               |                  | 2559.059   |             |                            |
| ٠          | $V$ STA3                           |                      |               | Strain                                     |               | -2536.380           |                        | -800,000     |             |                              | 800,000               |                  | 2862.293   |             | $\mathcal{R}_{\mathbf{0}}$ |
|            | $V$ STA4                           |                      |               | Strain                                     |               | 2539.809            |                        | -800,000     |             | -----                        | 800,000               |                  | 2845,478   |             |                            |
|            | $V$ S11B1                          |                      |               | Strain                                     |               | $-1862.410$         |                        | 800,000      |             | -                            | 2091.651              |                  | 2091.651   |             |                            |
| 霝          | $V$ T11B2                          |                      |               | Temperature                                |               | -63.595             |                        | $-63.000$    |             | -                            | 74,000                |                  | 74.813     |             | Ø.                         |
|            | $V$ S <sub>11</sub> B <sub>3</sub> |                      |               | Strain                                     |               | -3029.312           |                        | -2000.000    |             |                              | 2000.000              |                  | 2383.194   |             |                            |
| Ì          | $V$ S11B4                          |                      |               | Strain                                     |               | -3086.536           |                        | 800.000      |             | <b>Marine</b>                | 800.000               |                  | 2313.651   |             | $-14 -$                    |
|            | $V$ T11B5                          |                      |               | Temperature                                |               | .78.157             |                        | 78,157       |             | -                            | 60.251                |                  | 60.251     |             |                            |
|            | $\sqrt{511B6}$                     |                      |               | Strain                                     |               | -2718.328           |                        | -800.000     |             | <b><i><u>Address</u></i></b> | 800.000               |                  | 2667,104   |             |                            |
| Ę,         | $V$ S18B1                          |                      |               | Strain                                     |               | 2699.382            |                        | -800,000     |             | -----                        | 800.000               |                  | 2728.266   |             | $-1-$                      |
|            | $V$ T18B2                          |                      |               | Temperature                                |               | $-67.627$           |                        | -67.000      |             |                              | 70,000                |                  | 70.781     |             |                            |
|            | $V$ S18B3                          |                      |               | <b>Strain</b>                              |               | 3432.494            |                        | -800,000     |             |                              | 800,000               |                  | 1981.019   |             |                            |
|            |                                    |                      |               |                                            |               |                     |                        |              |             |                              |                       |                  |            |             |                            |
|            |                                    |                      |               |                                            |               |                     |                        |              |             | Et5sC43.txt                  |                       |                  |            |             |                            |
|            |                                    |                      |               |                                            |               | Peak Save Interval: |                        |              | 日           |                              | Sensor Save Interval: |                  |            |             |                            |

Figura 2.16 Ventana de sensores de *ENLIGTH* 

La siguiente ventana, "*charts*" (Figura 2.17), es básicamente una interfaz visual donde se muestran las gráficas de comportamiento de cada sensor en el dominio del tiempo. Esta interfaz tiene controles propios y opciones de visualización de gráficas tales como vistas particulares o generales, ampliaciones o reducciones de escala, etc.

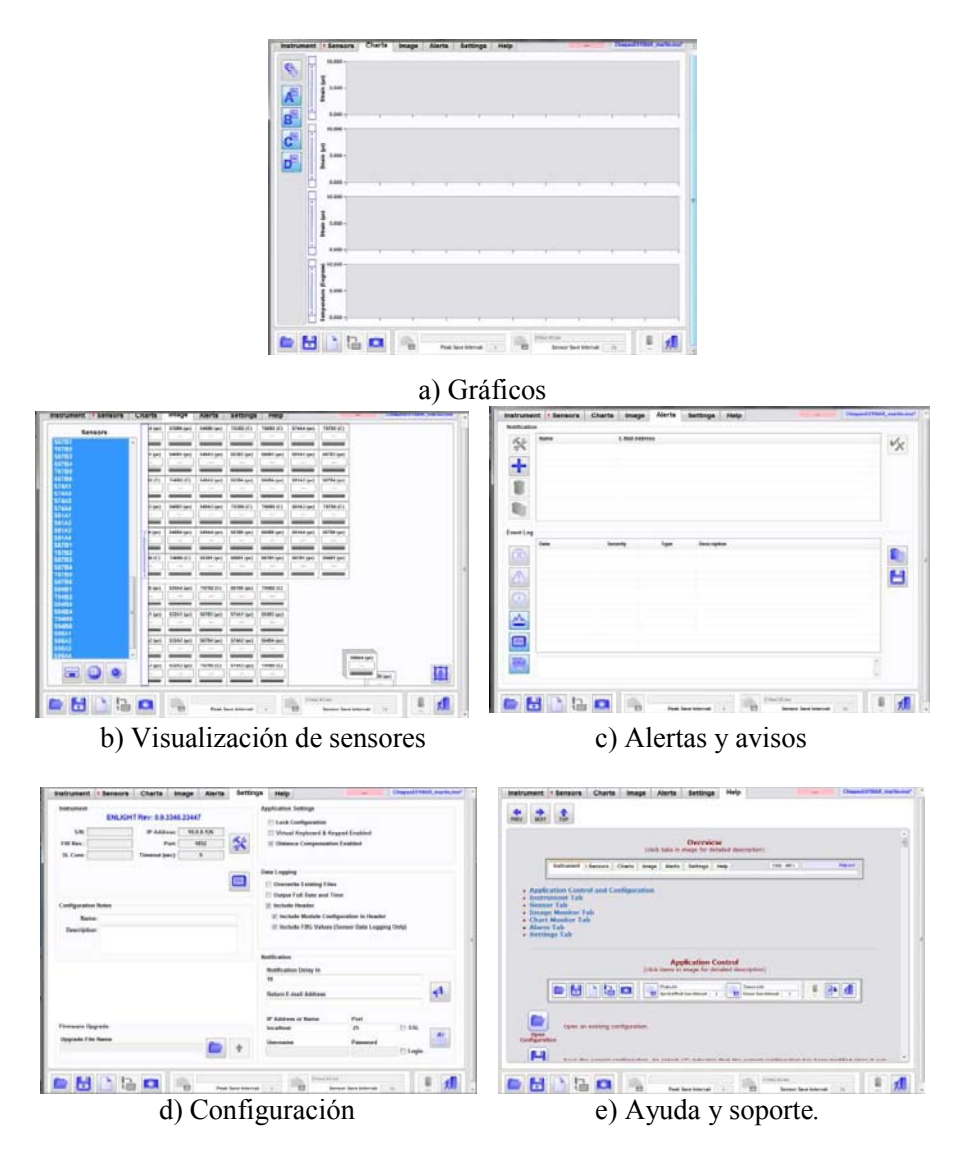

Figura 2.17 Diferentes ventanas del programa *ENLIGTH* 

En la ventana de "*Image*" se presentan los sensores en forma simbólica para facilitar la identificación de estos; en la ventana de "*Alerts*" se notifica al usuario de las alertas registradas durante la captura de datos; en la ventana de "*Settings*" se modifican parámetros propios de la configuración del programa y la computadora; y en la ventana de "*Help*" se muestra la descripción general y ayudas para el programa tales como el manual de usuario (Figura 2.17).

#### **2.1.5 Descripción de la instrumentación**

Los sensores de fibra óptica están colocados a lo largo del puente y son de 2 tipos: de tensión o deformímetros, y de temperatura. El esquema siguiente muestra la distribución de los sensores en el puente.

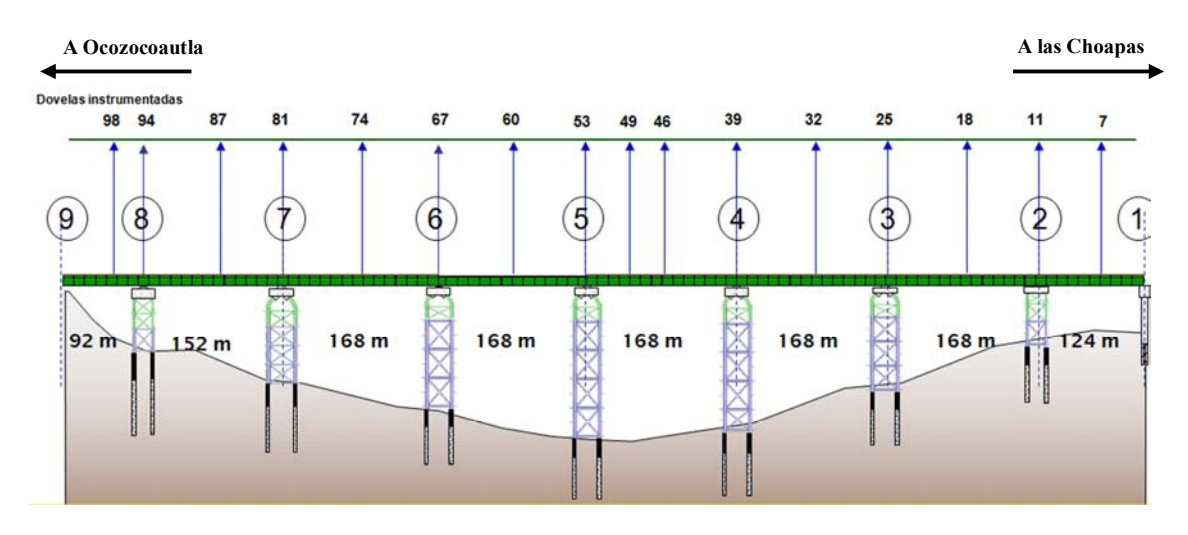

Figura 2.18 Ubicación de sensores en el puente Chiapas

Los sensores están ubicados en diferentes secciones transversales del puente y se colocaron de manera que facilitan la identificación y las mediciones que se deseen realizar. Para organizarlos se diseñaron 2 arreglos de sensores en las secciones del puente. En algunas (arreglo A) únicamente se colocaron 4 sensores de tensión y en otras (arreglo B), además de estos 4 sensores, se colocaron 2 más de temperatura. (Figura 2.19). Los sensores se colocaron sobre la placa metálica tanto en el piso inferior como en el piso superior del cajón de la superestructura.

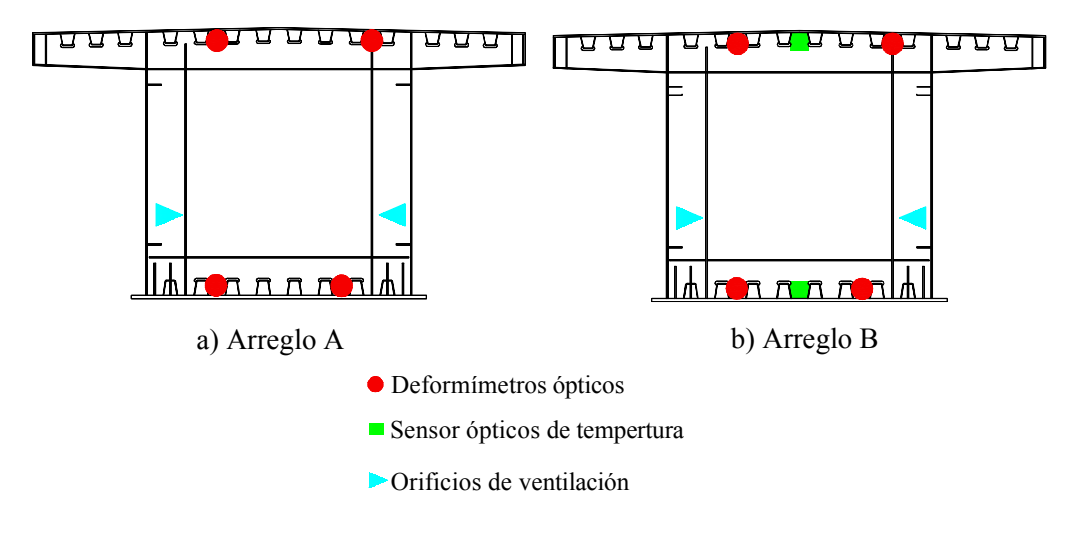

Figura 2.19 Arreglo de sensores

Mediante un cable de fibra óptica que se hizo pasar a lo largo de todo el puente, se logró, a partir de este, desprender las conexiones necesarias de cada sensor y en cada sección que se deseaba instrumentar del mismo.

Cabe mencionar que previo a la colocación de los sensores, se hicieron trabajos de preparación del metal base para limpiar la zona donde se colocó cada uno, además de que se hicieron trabajos de iluminación en el interior de la superestructura y se colocaron soportes para que el cable de fibra óptica que recorre todo el puente no se afectara por esfuerzos accidentales, inducidos por el manejo de este.

|                                   |                                                                                                |                                                                                                    |                 |      |                 | Dovela instrumentada arregio A |                 |                |                 |                 |                 |                 |                 |        |
|-----------------------------------|------------------------------------------------------------------------------------------------|----------------------------------------------------------------------------------------------------|-----------------|------|-----------------|--------------------------------|-----------------|----------------|-----------------|-----------------|-----------------|-----------------|-----------------|--------|
| A las Chospas                     |                                                                                                |                                                                                                    |                 |      |                 | Dovela instrumentada arregio B |                 |                |                 |                 |                 |                 |                 |        |
|                                   |                                                                                                |                                                                                                    |                 |      |                 |                                |                 |                |                 |                 |                 |                 |                 |        |
| Pila 1                            |                                                                                                |                                                                                                    |                 |      | Tramo 1-2       |                                |                 |                |                 | Pila 2          |                 |                 |                 |        |
| D1                                | D <sub>2</sub>                                                                                 | D3                                                                                                    | D4              | D5   | D6.             | D7                             | D8              | D <sub>2</sub> | D <sub>10</sub> | D11             |                 |                 |                 |        |
|                                   |                                                                                                | L = 124 m (distancia entre paño extremo de dovela D1 y eje de pila 2).<br>Dovelas D2 a D11 de 12 m de longitud, dovela D1 de 10 m de longitud.<br>La dovela D11 coincide con el diafragma al centro de pila 2. |                 |      |                 |                                |                 |                |                 |                 |                 |                 |                 |        |
| Pila 2                            |                                                                                                |                                                                                                    |                 |      | Tramo 2-3       |                                |                 |                |                 |                 |                 |                 |                 | Pila 3 |
| DIJ                               | D12                                                                                            | DI3                                                                                                    | D14             | D15  | D16             | D17_                           | D18             | D19 L          | D <sub>20</sub> | D21             | D <sub>22</sub> | D <sub>23</sub> | D <sub>24</sub> | D2:    |
|                                   |                                                                                                | L = 168 m (distancia entre eje de pila 2 y eje de pila 3).<br>Dovelas D11 a D25 de 12 m de longitud.<br>Las dovela D11 y D25 coinciden con el disfragma al centro de pila 2 y pia 3, respectivamente.          |                 |      |                 |                                |                 |                |                 |                 |                 |                 |                 |        |
| Pila 3                            |                                                                                                |                                                                                                    |                 |      | Tramo 3–4       |                                |                 |                |                 |                 |                 |                 |                 | Pila 4 |
| D <sub>25</sub>                   | D <sub>26</sub>                                                                                | D <sub>27</sub>                                                                                                    | D <sub>28</sub> | D29. | D30             | D31                            | D32             | D33            | D34             | D35             | D36             | D37             | D38             | D39    |
|                                   |                                                                                                |                                                                                                    |                 |      |                 |                                |                 |                |                 |                 |                 |                 |                 |        |
|                                   |                                                                                                | L = 168 m (dstancia entre eje de pila 3 y eje de pila 4).<br>Dovelas D25 a D39 de 12 m de longitud.<br>Las dovela D25 y D39 coinciden con el diafragma al centro de pila 3 y pila 4, respectivamente.          |                 |      |                 |                                |                 |                |                 |                 |                 |                 |                 |        |
|                                   |                                                                                                |                                                                                                    |                 |      | Tramo 4-5       |                                |                 |                |                 |                 |                 |                 |                 |        |
| Pila 4                            |                                                                                                |                                                                                                    |                 |      |                 |                                |                 |                |                 |                 |                 |                 |                 | Pila 5 |
| D39                               | D40                                                                                            | D41                                                                                                    | D42             | D43  | D44             | D45                            | D <sub>46</sub> | D47            | D48.            | D <sub>49</sub> | D50             | D51             | D52             | D53    |
|                                   |                                                                                                | L = 168 m (distancia entre eje de pila 4 y eje de pila 5).                                                                                                    |                 |      |                 |                                |                 |                |                 |                 |                 |                 |                 |        |
|                                   | Las dovela D39 y D53 coinciden con el diafragma al centro de pila 4 y pila 5, respectivamente. | Dovelas D39 a D53 de 12 m de longitud.                                                                                                    |                 |      |                 |                                |                 |                |                 |                 |                 |                 |                 |        |
|                                   |                                                                                                |                                                                                                    |                 |      |                 |                                |                 |                |                 |                 |                 |                 |                 |        |
|                                   |                                                                                                |                                                                                                    |                 |      | Tramo 5-6       |                                |                 |                |                 |                 |                 |                 |                 | Pila 6 |
| D53                               | D <sub>54</sub>                                                                                | D55                                                                                                    | D <sub>56</sub> | D57  | D <sub>58</sub> | D <sub>59</sub>                | D60             | D61            | D62             | D63             | D64             | D65             | D66             | D6.    |
|                                   |                                                                                                |                                                                                                    |                 |      |                 |                                |                 |                |                 |                 |                 |                 |                 |        |
|                                   |                                                                                                | L = 168 m (distancia entre eje de pila 5 y eje de pila 6).<br>Dovelas D53 a D67 de 12 m de longitud.                                                                                                    |                 |      |                 |                                |                 |                |                 |                 |                 |                 |                 |        |
|                                   |                                                                                                | Las dovela D53 y D67 coinciden con el diafragma al centro de pila 5 y pila 6, respectivamente.                                                                                                    |                 |      |                 |                                |                 |                |                 |                 |                 |                 |                 |        |
|                                   |                                                                                                |                                                                                                    |                 |      | Tramo 6-7       |                                |                 |                |                 |                 |                 |                 |                 | Pila 7 |
| D67                               | D68                                                                                            | D69                                                                                                    | D70             | D71  | D72_            | D73                            | D74             | D75            | D76.            | DZZ             | D78             | D79             | D80             | D81    |
|                                   |                                                                                                | L = 168 m (distancia entre eje de pila 6 y eje de pila 7).                                                                                                    |                 |      |                 |                                |                 |                |                 |                 |                 |                 |                 |        |
|                                   |                                                                                                | Dovelas D67 a D81 de 12 m de longitud.<br>Las dovels D39 y D53 coinciden con el diafragma al centro de pila 6 y pila 7, respectivamente.                                                                       |                 |      |                 |                                |                 |                |                 |                 |                 |                 |                 |        |
|                                   |                                                                                                |                                                                                                    |                 |      |                 | Tramo 7-8                      |                 |                |                 |                 |                 |                 |                 | Pila 8 |
| Pila 5<br>Pila 6<br>Pila 7<br>D81 | D82                                                                                            | D83                                                                                                    | D84             | D85  |                 | D86 D87                        |                 | D88            | D89             | D <sub>90</sub> | D91             | D92             | D93             | D94    |
|                                   |                                                                                                | L = 152 m (distancia entre eje de pila7 y eje de pila 8).<br>Dovelas D81 a D87 de 12 m de longitud, dovela 88 de 8 m y dovelas 89 a 94 de 12 m                                                                 |                 |      |                 |                                |                 |                |                 |                 |                 |                 |                 |        |
|                                   |                                                                                                | Las dovela D81 y D94 coinciden con el diafragma al centro de pila 7 y pila 8, respectivamente.                                                                                                    |                 |      |                 |                                |                 | A Ocozocuautia |                 |                 |                 |                 |                 |        |
| Pila 8                            |                                                                                                |                                                                                                    |                 |      |                 |                                |                 |                | Estribo 9       |                 |                 |                 |                 |        |

Figura 2.20 Distribución de sensores en las dovelas del puente Chiapas.

En la Figura 2.20 se muestra la distribución de las secciones instrumentadas a lo largo del puente.

En total se usaron 82 sensores distribuidos en 16 secciones a lo largo del puente, de los cuales 64 son deformímetros y 18 son sensores de temperatura. En el programa *ENLIGTH*, todos estos sensores se agruparon en 16 canales (un canal por sección). Para tener un mejor control de los registros de monitoreo e identificar los sensores se adoptó la nomenclatura que se muestra en la Tabla 2.2, donde también se muestra la referencia de longitud de onda para cada sensor.

| Dovela          | Canal            | Sensor $1$ (ID) =<br>ref. de long. de<br>onda<br>(nanometros). | Sensor $2 (ID) =$<br>ref. de long. de<br>Onda<br>(nanometros). | Sensor $3$ (ID) =<br>ref. de long. de<br>onda<br>(nanometros). | Sensor $4 (ID) =$<br>ref. de long. de<br>onda<br>(nanometros). | Sensor $5 (ID) =$<br>Ref. de long. de<br>onda<br>(nanometros). | Sensor $6 (ID) =$<br>Ref. de long. de<br>onda<br>(nanometros). |
|-----------------|------------------|----------------------------------------------------------------|----------------------------------------------------------------|----------------------------------------------------------------|----------------------------------------------------------------|----------------------------------------------------------------|----------------------------------------------------------------|
| D7              | 1.2              | $E1 =$<br>$(1524.6896 \text{ nm})$                             | $E2 =$<br>$(1532.1781$ nm)                                     | $E3 =$<br>(1539.7881 nm)                                       | $FA =$<br>(1546.8822 nm)                                       |                                                                |                                                                |
| D11             | 1.3              | $11 =$<br>(1524.3251 nm)                                       | $12t =$<br>$(1532.5250 \text{ nm})$                            | $13 =$<br>$(1546.8050 \text{ nm})$                             | $I4 =$<br>(1538.9900 nm)                                       | $I5t =$<br>$(1582.7670 \text{ nm})$                            | $16 =$<br>$(1588.5615 \text{ nm})$                             |
| D18             | 1.4              | $M1 =$<br>$(1524.6529)$ nm)                                    | $M2t =$<br>(1531.9990 nm)                                      | $M3 =$<br>$(1540.0823)$ nm)                                    | $M4 =$<br>$(1546.4621$ nm)                                     | $M5t =$<br>(1582.5803 nm)                                      | $M6 =$<br>(1586.7552 nm)                                       |
| D25             | 2.1              | $B1 =$<br>(1522.5331 nm)                                       | $B2 =$<br>(1531.3852 nm)                                       | $B3 =$<br>$(1538.0736 \text{ nm})$                             | $B4 =$<br>$(1546.4956$ nm)                                     |                                                                |                                                                |
| D31             | 2.2              | $F1 =$<br>(1523.9701 nm)                                       | $F2 =$<br>$(1531.8962 \text{ nm})$                             | $F3 =$<br>$(1538.4078$ nm)                                     | $F4 =$<br>(1546.7903 nm)                                       |                                                                |                                                                |
| D39             | $\overline{2.3}$ | $J1 =$<br>$(1524.6739)$ nm)                                    | $I2t =$<br>(1531.4903 nm)                                      | $I3 =$<br>(1539.0608 nm)                                       | $I4 =$<br>$(1547.1877 \text{ nm})$                             | $J5t =$<br>$(1581.9617 \text{ nm})$                            | $I6 =$<br>$(1586.4743)$ nm)                                    |
| D45             | 2.4              | $N1 =$<br>(1524.0933 nm)                                       | $N2t =$<br>$(1533.5721$ nm)                                    | $N3 =$<br>$(1531.3476 \text{ nm})$                             | $N4 =$<br>$(1543.4546)$ nm)                                    | $N5t =$<br>(1581.5990 nm)                                      | $N6 =$<br>$(1587.7220 \text{ nm})$                             |
| D49             | 1.1              | $A1 =$<br>(1524.0008 nm)                                       | $A2 =$<br>$(1530.6941$ nm)                                     | $A3 =$<br>(1537.8227 nm)                                       | $A4 =$<br>(1545.2697 nm)                                       |                                                                |                                                                |
| D53             | 3.1              | $C1 =$<br>$(1523.3265)$ nm)                                    | $C2t =$<br>$(1530.5760 \text{ nm})$                            | $C3 =$<br>$(1537.4878 \text{ nm})$                             | $C4 =$<br>$(1545.2761$ nm)                                     | $C5t =$<br>$(1581.1320 \text{ nm})$                            | $C6 =$<br>(1585.5538 nm)                                       |
| D59             | 3.2              | $\overline{G1}$ =<br>$(1525.3716 \text{ nm})$                  | $G2t =$<br>(1531.4212 nm)                                      | $G3 =$<br>(1538.2505 nm)                                       | $G4 =$<br>$(1546.1248 \text{ nm})$                             | $G5t =$<br>$(1581.2463)$ nm)                                   | $G6 =$<br>$(1585.3578 \text{ nm})$                             |
| D <sub>67</sub> | $\overline{3.3}$ | $K1 =$<br>$(1523.0937)$ nm)                                    | $K2t =$<br>(1532.1703 nm)                                      | $K3 =$<br>$(1537.4135 \text{ nm})$                             | $K4 =$<br>(1545.6993 nm)                                       | $K5t =$<br>$(1580.0490 \text{ nm})$                            | $K6=$<br>$(1585.3682 \text{ nm})$                              |
| D74             | 3.4              | $\overline{01}$ =<br>$(1523.2898)$ nm)                         | $Q =$<br>$(1530.2120 \text{ nm})$                              | $\overline{O3}$ =<br>$(1537.3558 \text{ nm})$                  | $\overline{OA}$ =<br>$(1544.8547)$ nm)                         |                                                                |                                                                |
| D81             | 4.1              | $D1 =$<br>$(1524.4338)$ nm)                                    | $D2 =$<br>(1528.8152 nm)                                       | $D3 =$<br>(1537.0644 nm)                                       | $D4 =$<br>(1544.4244 nm)                                       |                                                                |                                                                |
| D87             | 4.1              | $H1 =$<br>$(1521.9675 \text{ nm})$                             | $H2t =$<br>$(1530.2930 \text{ nm})$                            | $H3 =$<br>$(1537.8390 \text{ nm})$                             | $H4 =$<br>(1541.5564 nm)                                       | $H5t =$<br>(1580.1611 nm)                                      | $H6=$<br>$(1584.1062 \text{ nm})$                              |
| D94             | 4.3              | $L1 =$                                                         | $\overline{1.2t}$                                              | $L3 =$<br>$(1537.2512 \text{ nm})$                             | $I =$<br>$(1543.8380 \text{ nm})$                              | $1.5t =$<br>(1579.9255 nm)                                     | $16 =$<br>(1584.6533 nm)                                       |
|                 |                  | (1522.1101 nm)                                                 | $(1531.7076 \text{ nm})$                                       |                                                                |                                                                |                                                                |                                                                |

Tabla 2.2 Organización de sensores en el programa *ENLIGTH* para el monitoreo en el puente Chiapas.

Los deformímetros están orientados en dirección paralela a la longitud del puente, por lo que miden microdeformaciones en ese sentido (Figura 2.21).

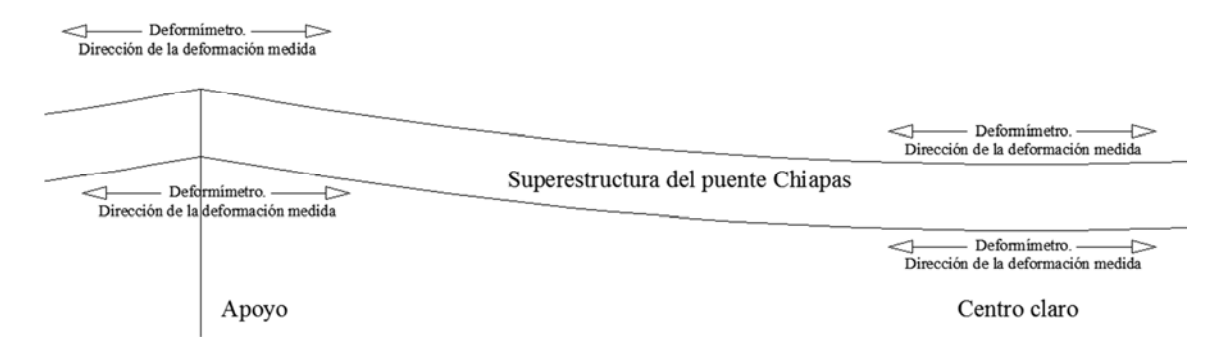

Figura 2.21 Esquema de la dirección de las deformaciones que se miden en el puente

Los criterios que se tomaron en cuenta para ubicar cada uno de los sensores tienen fundamento en análisis teóricos y en el comportamiento estructural en puentes de este tipo.

Se determinó que los lugares en los que es importante conocer la variación de los esfuerzos, es en los apoyos de puente y en los centros de cada claro; también se colocaron instrumentos en zonas especiales bien definidas, donde existe algún tipo de refuerzo o situación especial similar, buscando obtener información adicional, suficiente, confiable y que realmente represente de forma general el comportamiento de la estructura. La certeza para conocer el estado estructural del puente está en función del número de sensores, de las zonas donde estos se coloquen y a la correcta interpretación de las mediciones.

# **CAPÍTULO 3**

#### **METODOLOGÍA PARA LA COMPARACIÓ ETRE RESULTADOS EXPERIMENTALES CON LOS DEL MODELO MATEMÁTICO DEL PUENTE CHIAPAS**

Se describen las características de la instrumentación (propiedades de los sensores de deformación y temperatura), así como algunos conceptos básicos de mecánica de materiales a partir de los cuales se desarrolla la metodología para la calibración del modelo analítico. Se describe, además, el programa de pruebas de campo (dinámicas y cuasi-estáticas), realizado en el puente Chiapas, a partir de las cuales se deriva un análisis de los resultados experimentales.

Posteriormente, se calibra el modelo matemático mediante la comparación de los datos del análisis con los resultados experimentales, obtenidos durante la etapa de pruebas dinámicas y la instrumentación del puente descrita en el capítulo anterior. El modelo del puente Chiapas se construyó usando las características geométricas y las propiedades de los materiales especificadas en los planos del proyecto estructural del mismo.

La calibración se llevó a cabo comparando incrementos de deformaciones debidas al paso de vehículos con diferentes características de carga, y analizando los incrementos correspondientes de esfuerzo y los debidos a efectos térmicos, adicionalmente se calculan frecuencias modales y se comparan con pruebas experimentales.

A continuación se describe la metodología:

- 1.- Calibración por incrementos de deformación debidos a temperatura
	- a) Se compararon pruebas de monitoreo (1 registro de deformaciones de aproximadamente 4.5 días y otro de 1.5 días) para estimar los incrementos de deformación por temperatura (efectos térmicos).
	- b) Se determinaron los incrementos de deformaciones en el modelo matemático, debidas a un gradiente de temperatura de  $\pm 30^{\circ}$  C y otro de  $\pm 15^{\circ}$  C. Se compararon los porcentajes de los incrementos de deformaciones.
- 2.- Calibración por incrementos de deformación debidos a carga móvil.
	- a) Pruebas de carga vehicular. Haciendo pasar un camión por el puente a una velocidad promedio definida, se obtuvo un registro de incrementos de deformaciones; así mismo se obtienen las líneas de influencia experimental para los puntos instrumentados.
	- b) Cálculo de los incrementos de deformaciones, producto de una carga móvil en el modelo matemático
	- c) Comparación de porcentajes del incremento en deformación.

3.- Cálculo de las deformaciones por peso propio en el modelo de manera analítica.

4.- Comparación de frecuencias modales calculadas con las estimadas a partir de pruebas de vibración ambiental.

Antes de explicar estos puntos, primero se presentan los aspectos generales que hacen posible la comparación entre las mediciones en campo (experimentales) y los resultados del modelo analítico (derivados de un proceso matemático).

Para el caso de las mediciones en campo, los instrumentos con los que se cuenta son deformímetros ópticos, que únicamente miden la deformación en un solo sentido. Esta depende, tanto del tipo de carga que la produce, como de las propiedades del sensor. Dentro de los tipos de cargas están las vibraciones ambientales, el paso de los vehículos, impactos de cualquier naturaleza y efectos de temperatura. Como características básicas del sensor podemos mencionar su capacidad, linealidad, sensibilidad y temperatura de operación.

Tal como se mencionó en el capítulo anterior, los sensores de fibra óptica logran estimar las variaciones de temperatura y deformación con base en el cambio de longitud de onda de la luz transmitida. En este sentido, la relación básica entre longitud de onda y deformación en una fibra ranurada de Bragg, está dada por:

$$
\varepsilon = \frac{\frac{\Delta WL}{WL_0}}{F_G} \tag{3.1}
$$

donde ε es la deformación (m/m), producida por una carga aplicada; ∆WL el cambio de longitud de onda (nm); WL<sub>0</sub> la referencia inicial de longitud de onda (nm) y  $F_G$  el factor del sensor [os3100] (unidimensional).

Sin embargo, los deformímetros ópticos también responden a las deformaciones inducidas por temperatura, por lo que es necesario conocer la influencia que tienen los efectos térmicos.

#### **3.1 MEDICIÓ DE ESFUERZOS POR TEMPERATURA**

Los esfuerzos inducidos por la temperatura son el resultado de la combinación de 2 factores: primero, la diferencia de los coeficientes de expansión térmica (CET), entre el sensor y el material sobre el que se colocó, lo que causa una deformación inducida por las variaciones en la temperatura. En segundo lugar, el índice de refracción de la fibra de Bragg es función de la temperatura, lo que ocasiona un cambio de longitud de onda. La Figura 3.1 muestra el comportamiento típico de un sensor instalado sobre acero.

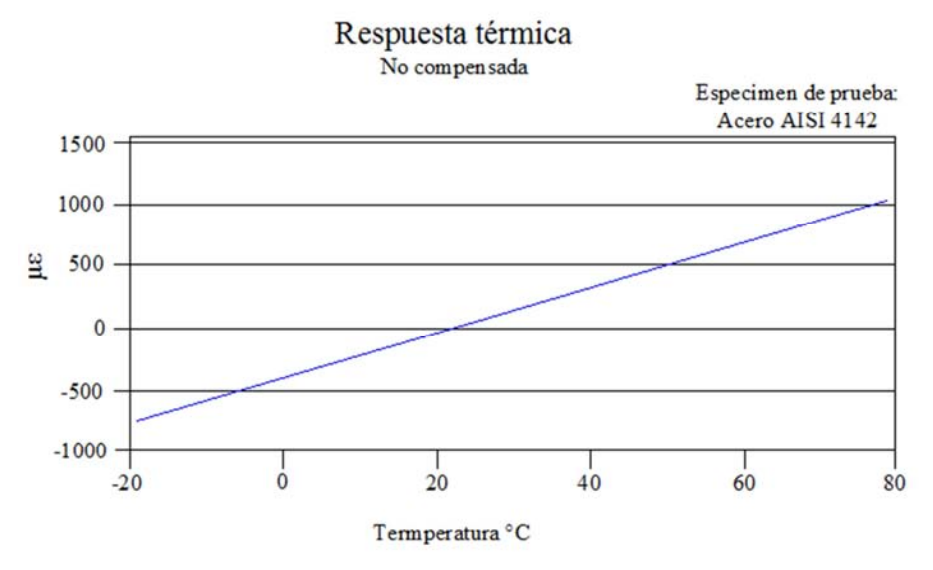

Figura 3.1 Comportamiento de un sensor de temperatura instalado en acero.
Existen varios métodos para determinar la inducción de deformación por flujo térmico en un sensor. Una vez que el flujo térmico es conocido, el esfuerzo inducido mecánicamente puede ser fácilmente calculado, restando la deformación por flujo térmico de la medición de la deformación del sensor activo. Esto es:

$$
\varepsilon = \frac{\frac{\Delta WL}{WL_0}}{F_G} \left( \frac{1 \times 10^6 \mu \text{m}}{\text{m}} \right) - \varepsilon_{T0}
$$
\n(3.2)

donde ε se expresa en unidades de μm/m y  $ε_{T0}$  es la inducción de deformación por flujo térmico en µm/m.

A continuación se presentan algunos de los métodos para determinar la inducción térmica.

*Método I: Estimación de la inducción de deformación por flujo térmico (ε<sub>τη</sub>) para deformímetros ópticos os3100.* 

En este caso  $\varepsilon_{T0}$  se puede estimar si el coeficiente de expansión térmica (CET) del material a medir y las constantes del sensor son conocidos. Esta estimación se utiliza en la ecuación 3.2 para considerar la compensación por temperatura. Este método también requiere la medición del cambio de temperatura con ayuda de un sensor convencional u óptico. Nótese que las constantes en la siguiente ecuación están en unidades de temperatura, por lo tanto, solo proporcionan una estimación  $de$  ε<sub>το</sub>

$$
\varepsilon_{\rm T0} = \Delta T \left[ \frac{\rm C_1}{\rm F_G} + \text{CTE}_s - \text{C}_2 \right] \tag{3.3}
$$

donde  $\varepsilon_{T0}$  es la inducción de deformación por flujo térmico ( $\mu$ m/m); C<sub>1</sub> es la constante 1 del sensor [os3100] (µm/m-°C); C2 la constante 2 del sensor [os3100] (µm/m-°C); ∆T el cambio de temperatura, respecto a la referencia inicial de temperatura ( $^{\circ}$ C) y CTE<sub>s</sub> es el coeficiente de expansión térmica del material a medir (µm/m-°C).

#### *Método II. Medición experimental de inducción de deformación por flujo térmico* (ε<sub>*το</sub>)*</sub>

Aunque a veces no es muy factible,  $\varepsilon_{T0}$  puede ser medido colocando un objeto de prueba con un sensor instalado en una cámara ambiental. La cámara rastrea lentamente el intervalo de temperatura de interés, mientras graba la temperatura, y se obtiene [(∆WL/WL0) FG]; después se elabora una tabla de  $\varepsilon_{\text{TO}}$  contra temperatura. Con esta información se puede ajustar una curva o revisar la tabla para corregir  $\varepsilon_{\text{TO}}$  durante la prueba.

Una vez que el objeto de prueba se quita del alcance de la cámara, la deformación por inducción mecánica puede determinarse con la ecuación 3.2 y posteriormente realizarse una corrección simple de deformación por flujo térmico.

#### - *Método III. Compensación de temperatura mediante un sensor redundante pasivo*

Un método muy utilizado para la compensación por temperatura es el uso de una segunda compensación, basada en otro sensor denominado "sensor redundante", el cual es idéntico al sensor activo. El redundante debe colocarse sobre una zona libre de esfuerzos y en un material idéntico al material donde está colocado el sensor activo. El sensor redundante debe colocarse lo más cerca posible del sensor activo de manera que ambos la misma temperatura.

Con esta configuración el sensor redundante experimentará el flujo de temperatura de manera similar al del sensor activo, y de esta forma se obtendría una medición directa de la deformación por flujo térmico. Así:

$$
\varepsilon = \left[\frac{\frac{\Delta WL_0}{WL_0}}{F_G}\right]_{\text{Active}} - \left[\frac{\frac{\Delta WL}{WL_0}}{F_G}\right]_{\text{Redundante}}
$$
\n(3.4)

### - *Método IV. Sensor redundante activo*

En algunas ocasiones el sensor redundante de compensación puede desempeñar un papel activo en la medición de las deformaciones. En aplicaciones como flexión de vigas un sensor puede ser colocado en la zona superior de la viga y otro en la zona inferior. Cuando una carga se aplique a la viga un sensor estará en tensión y el otro en compresión. La diferencia entre las 2 mediciones multiplicada por 2 proporciona el valor de la deformación. La deformación inducida térmicamente causará que ambos sensores se muevan en la misma dirección y uno cancelará al otro.

$$
\varepsilon = \left[\frac{\frac{\Delta WL_0}{WL_0}}{2F_G}\right]_{\text{Active}} - \left[\frac{\frac{\Delta WL_0}{WL_0}}{2F_G}\right]_{\text{Redundante}}
$$
\n(3.5)

- *Método- IB. Usando sensores de compensación de temperatura os4100 para el cálculo de ∆T.* 

Este es el método que se emplea en los sensores instalados en el puente, y se relaciona con el *método I,* sólo que este es más amplio, por lo que se justifica el uso de los sensores de compensación de temperatura os4100 para la medición óptica del incremento de temperatura (∆T). Para un sensor os4100 el cambio de temperatura puede ser calculado como:

$$
\Delta T = \frac{\Delta W L_T}{S_T} \tag{3.6}
$$

donde al término ∆WL se le agregará el subíndice T cuando se trate de un sensor de temperatura y un subíndice ε si se trata de un deformímetro. Si se asocia esta ecuación con la 3.3 del *método I* queda:

$$
\varepsilon_{\rm T0} = \frac{\Delta W L_{\rm T}}{S_T} \left[ \frac{C_1}{F_{\rm G}} + CTE_{\rm S} - C_2 \right] \tag{3.7}
$$

donde ∆WL<sub>T</sub> es el cambio de longitud de onda [sensor os4100] (nm) y S<sub>T</sub> es la sensibilidad de temperatura [sensor os $4100$ ] (pm/ $\rm ^{\circ}C$ ).

A partir de las ecuaciones 3.2 y 3.7 se calcularon las deformaciones compensadas por temperatura en los sensores instalados en el puente Chiapas, y para el cálculo del cambio de temperatura se utilizó la ecuación 3.6. A la deformación o temperatura calculada con las formulas anteriores se denomina registro.

Así, para calcular las deformaciones a partir de los registros de deformación se utilizó:

$$
\varepsilon = \frac{\frac{\Delta WL}{WL_0}}{F_G} \left( \frac{1 \times 10^6 \mu \text{m}}{\text{m}} \right) - \frac{\Delta WL_T}{S_T} \left[ \frac{C_1}{F_G} + CTE_S - C_2 \right] \tag{3.8}
$$

y los cambios de temperatura:

$$
\Delta T = \frac{\Delta W L_T}{S_T} (1000) \tag{3.9}
$$

Los valores de las constantes para estas ecuaciones se presentan en la Tabla3.1.

| Variable         | Descripción                            | Valor                    | <b>Unidades</b>            |  |
|------------------|----------------------------------------|--------------------------|----------------------------|--|
| $F_G$            | Factor del sensor                      | $0.89$ a 22 $^{\circ}$ C |                            |  |
| $C_1$            | Constante 1 del sensor                 | 6.156 a $22^{\circ}$ C   | $\mu$ m/m- $\rm ^{\circ}C$ |  |
| C <sub>2</sub>   | Constante 2 del sensor                 | 0.70                     | $\mu$ m/m- $\rm ^{\circ}C$ |  |
| $\Delta T$       | Cambio de temperatura                  | Medido                   | $\rm ^{\circ}C$            |  |
| CTE <sub>s</sub> | Constante del material de prueba       | Definido por el usuario  | $\mu$ m/m- $\mathrm{C}$    |  |
| AWL.             | Cambio de longitud de onda             | Medido                   | nm                         |  |
| $W L_0$          | Referencia inicial de longitud de onda | Inicial                  | nm                         |  |

Tabla 3.1 Variables para el cálculo de las microdeformaciones

A cada registro normalizado le corresponde una nomenclatura, la que se explica con ayuda de la Figura 3.2

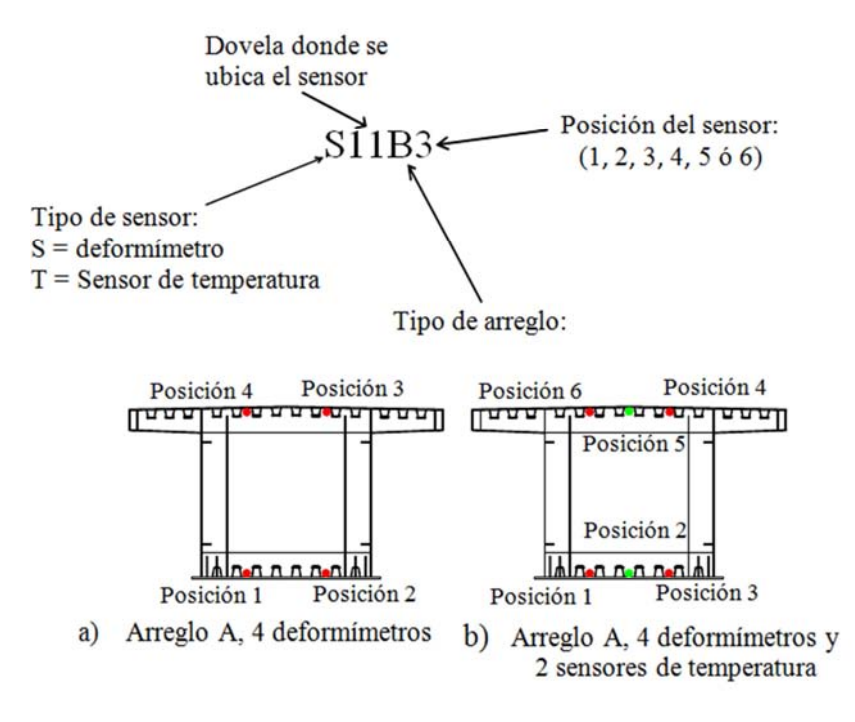

Figura 3.2 Nomenclatura de los registros normalizados

Esta nomenclatura y expresiones están definidas en el software de captura del equipo, descrito en el capítulo anterior.

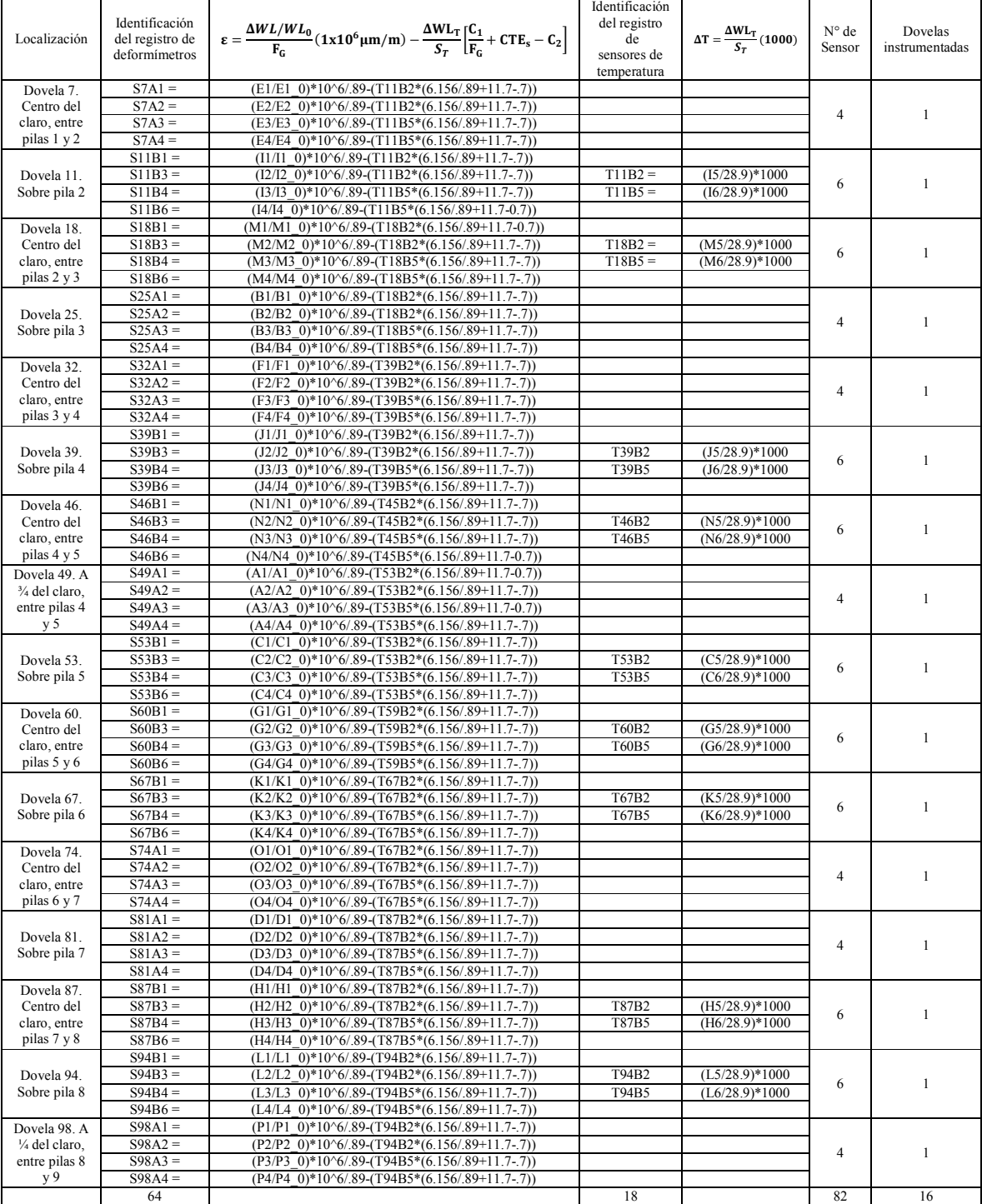

Tabla 3.2 Expresiones para el cálculo de las deformaciones y los incrementos de temperatura

Las expresiones para el cálculo de los registros se muestran en la Tabla 3.2. Estos datos son los que están configurados en el software de captura ENLIGTH.

De esta manera se adquieren los datos en mirodeformaciones asociada a la acción mecánica y al flujo térmico.

## **3.2 MEDICIÓ DE ESFUERZOS POR CARGAS EXTERAS**

En cuanto a la inducción mecánica, la comparación de las microdeformaciones obtenidas en campo con la respuesta del modelo matemático (como pueden ser fuerzas, desplazamientos, etc.) se realiza suponiendo un comportamiento elástico (ley de Hooke) y la ecuación de la escuadría.

Ley de Hooke.- Los materiales dúctiles como el acero estructural exhiben una curva esfuerzo deformación que llega a su máximo en el punto de resistencia a la tensión. En materiales más frágiles, la carga máxima o resistencia a la tensión ocurre en el punto de falla. En materiales extremadamente frágiles, como los cerámicos, el esfuerzo de fluencia, la resistencia a la tensión y el esfuerzo de ruptura son iguales.

En la Figura 3.3 se muestra el comportamiento esfuerzo - deformación del acero. La deformación elástica obedece a la Ley de Hooke. La constante de proporcionalidad E llamada módulo de elasticidad o de Young, representa la pendiente del segmento lineal de la gráfica esfuerzo deformación, y puede ser interpretado como la rigidez, o sea, la resistencia del material a la deformación elástica. El mayor valor para el cual se puede utilizar la ley de Hooke para un material es conocido como límite de proporcionalidad, para materiales dúctiles el límite de proporcionalidad coincide con el punto de fluencia:

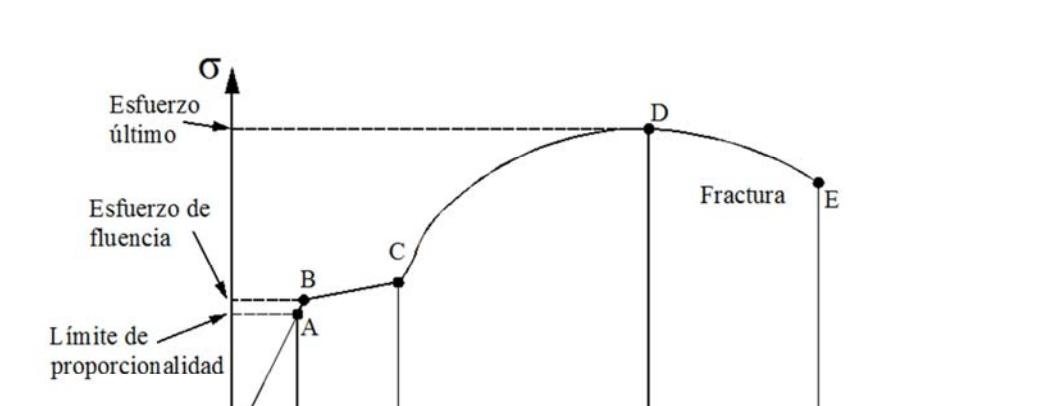

Endurecimiento

por deformación

£

Encogimiento

Límite elástico  $\approx$  Límite de proporcionalidad  $\approx$  Punto de fluencia (3.10)

Figura 3.3 Diagrama esfuerzo – deformación unitaria para un acero estructural en tensión

 $\mathbf{0}$ 

Región

lineal

Plasticidad

o fluencia

perfecta

De acuerdo con la ley de Hooke, el esfuerzo σ es directamente proporcional a la deformación ε y puede escribirse:

$$
\sigma = E \varepsilon \tag{3.11}
$$

donde *σ* es el fuerzo en la dirección del eje neutro; *E* es el módulo de elasticidad del material y *ε* es la deformación unitaria en la distancia y del eje neutro.

Ecuación de la escuadría.- El cálculo del esfuerzo normal máximo σ que ocurre en una viga sometida a carga transversal se puede determinar con la expresión:

$$
\sigma = -\frac{M}{l}y\tag{3.12}
$$

donde *M* es el momento flexionante; *I* es el momento de inercia e *y* es la distancia del punto del esfuerzo al eje neutro.

Así, mediante las ecuaciones 3.11 y 3.12 se obtiene la relación entre las mirodeformaciones registradas en campo y las calculadas a partir de la respuesta del modelo matemático, en este caso las producidas por los momentos flexionantes:

$$
\mu \varepsilon = M \frac{y}{EI} (1 \times 10^6) \tag{3.13}
$$

Un concepto importante para analizar el comportamiento del puente y comparar la respuesta experimental con la teórica son las líneas de influencia, adecuadas para cuantificar la distribución de las cargas en la superestructura, y estimar la capacidad de carga.

### **3.3 LÍNEAS DE INFLUENCIA**

Las líneas de influencia muestran el efecto de la fuerza en un lugar determinado, cuando esta fuerza se desplaza a lo largo del tablero del puente. Además, se puede determinar cuál es la posición más crítica de las cargas vivas sobre dicha estructura. Las líneas de influencia pueden ser muy útiles en los análisis de la respuesta de un puente para evaluar si se permite el paso de vehículos pesados y/o con separación de ejes no estandarizados.

Para considerar todos estos efectos en el comportamiento, es necesario contar con líneas de influencia obtenidas experimentalmente. Una vez que esta línea es definida se puede determinar fácilmente cuál es la posición de la carga en la estructura que provocaría la mayor influencia (efecto) en un punto especificado. A partir de los datos del diagrama de influencia podemos calcular la magnitud de los esfuerzos de momento y cortante, e inclusive el valor de la deformación en ese punto.

A manera de ejemplo se ilustra el cálculo de una línea de influencia de momento de un punto específico en una viga simplemente apoyada:

$$
x_{i} \longrightarrow C
$$
  
\n
$$
B
$$
  
\n
$$
A
$$
  
\n
$$
A
$$
  
\n
$$
B
$$
  
\n
$$
A
$$
  
\n
$$
B
$$
  
\n
$$
A
$$
  
\n
$$
B
$$
  
\n
$$
A
$$
  
\n
$$
B
$$
  
\n
$$
A
$$
  
\n
$$
B
$$
  
\n
$$
A
$$
  
\n
$$
B
$$
  
\n
$$
A
$$
  
\n
$$
B
$$
  
\n
$$
B
$$
  
\n
$$
B
$$
  
\n
$$
B
$$
  
\n
$$
B
$$
  
\n
$$
B
$$
  
\n
$$
B
$$
  
\n
$$
B
$$
  
\n
$$
B
$$
  
\n
$$
B
$$
  
\n
$$
B
$$
  
\n
$$
B
$$
  
\n
$$
B
$$
  
\n
$$
B
$$
  
\n
$$
B
$$
  
\n
$$
B
$$
  
\n
$$
B
$$
  
\n
$$
B
$$
  
\n
$$
B
$$
  
\n
$$
B
$$
  
\n
$$
B
$$
  
\n
$$
B
$$
  
\n
$$
B
$$
  
\n
$$
B
$$
  
\n
$$
B
$$
  
\n
$$
B
$$
  
\n
$$
B
$$
  
\n
$$
B
$$
  
\n
$$
B
$$
  
\n
$$
B
$$
  
\n
$$
B
$$
  
\n
$$
B
$$
  
\n
$$
B
$$
  
\n
$$
B
$$
  
\n
$$
B
$$
  
\n
$$
B
$$
  
\n
$$
B
$$
  
\n
$$
B
$$
  
\n
$$
B
$$
  
\n
$$
B
$$
  
\n
$$
B
$$
  
\n
$$
B
$$
  
\n<math display="block</math>

#### **3.4 PRUEBAS DE CARGA VEHICULAR EN CAMPO**

La respuesta de un puente a las cargas de camiones es esencialmente la producida por una carga móvil. La variación de la respuesta está en función de las diferentes configuraciones de los camiones (diferente configuración de cargas) y de la condición actual del puente. Los ejes del camión representan las cargas puntuales aplicadas; si se tiene un gran número de ejes, el resultado será una gran cantidad de cargas puntuales y una mayor distribución de la carga sobre la estructura.

Las pruebas de carga se han utilizado ampliamente para evaluar el desempeño y la capacidad estructural de los puentes, así como para evaluar el estado de puentes dañados o incluso para determinar la eficiencia de las reparaciones. Las pruebas de campo también son útiles para determinar con más precisión la capacidad que tiene un puente para distribuir cargas vivas (Andersson *et al.,* 2006).

En nuestro caso, el objetivo de las pruebas de carga efectuadas fue el dar seguimiento al desempeño del puente y obtener el registro de los incrementos de deformaciones en el tiempo, producidos por el paso de caminos tipo (*NOM-012-SCT-2-2008*) en la superestructura del puente.

Una vez obtenidos los incrementos de deformaciones se comparó con los calculados mediante el modelo analítico simplificado, con el fin de evaluar la exactitud de su respuesta ante cargas similares y posteriormente poder refinar dicho modelo. Esto último con la idea de mejorar el mantenimiento e inspecciones del puente y evitar pruebas futuras innecesarias (lo cual exige tiempo

de suspensión en las actividades del puente e implica disponer de recursos económicos). Motivo por el cual la exactitud del modelo favorece a la predicción de la respuesta.

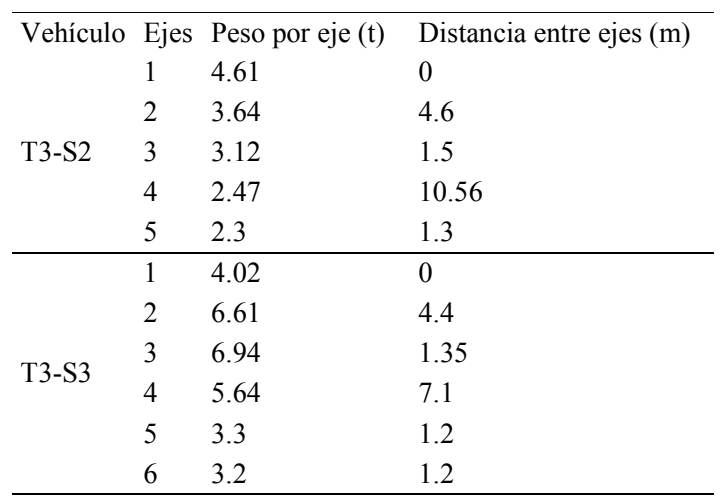

Tabla 3.3 Características de los vehículos usados en las pruebas

En junio de 2010 se efectuaron las pruebas de carga vehicular (pruebas dinámicas) en el puente Chiapas y se emplearon 2 vehículos: un T3-S2 con peso bruto de 16.14 t, y un T3-S3 con peso bruto de 29.71 t (Tabla 3.3). Se realizó una serie de 12 pruebas, con la siguiente descripción:

Prueba 1.- El camión T3-S2 circulando sobre de la calzada del puente en un solo carril, con dirección Ocozocoautla-Malpaso a una velocidad promedio de 6.5 km/h.

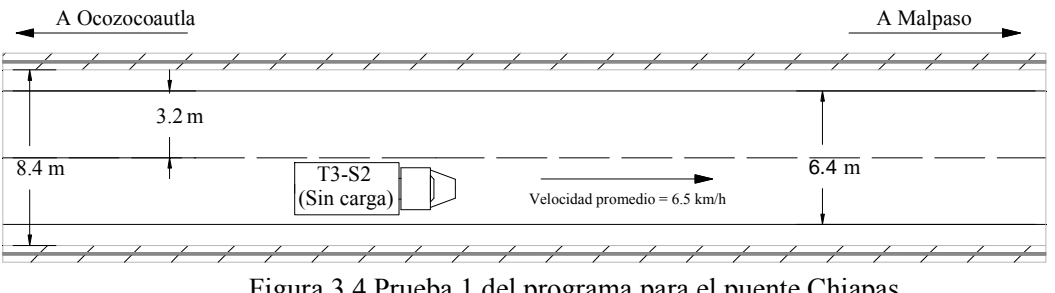

Figura 3.4 Prueba 1 del programa para el puente Chiapas

Prueba 2.- Camión T3-S2 circulando en sentido contrario (Malpaso-Ocozocoautla), en el otro carril, a una velocidad promedio de 59.7 km/h.

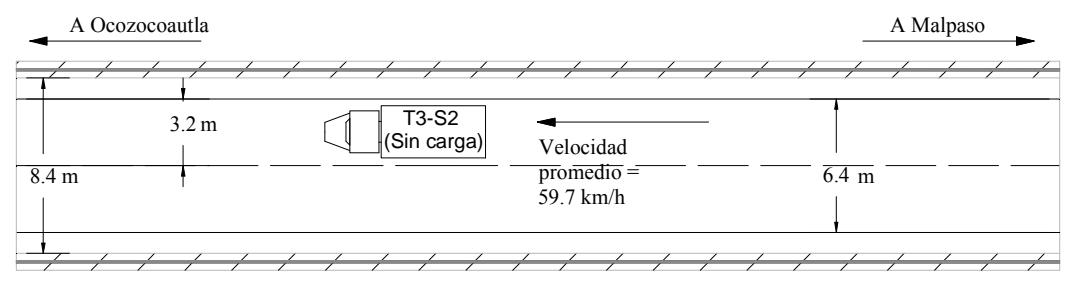

Figura 3.5 Prueba 2 del programa para el puente Chiapas

Prueba 3.- Camiones T3-S2 y T3-S3 circulando paralelamente, uno por carril, con dirección Ocozocoautla-Malpaso. Velocidad promedio = 54.6 km/h.

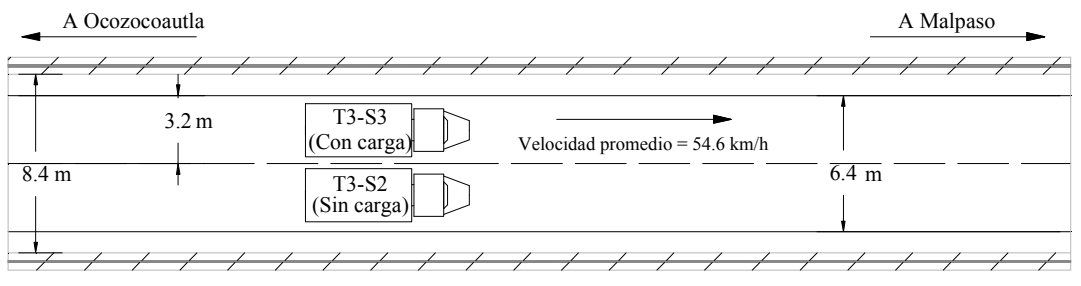

Figura 3.6 Prueba 3 del programa para el puente Chiapas

Prueba 4.- Camión T3-S3 circulando en carril dirección Malpaso – Ocozocoautla a una velocidad promedio de 14.2 km/h.

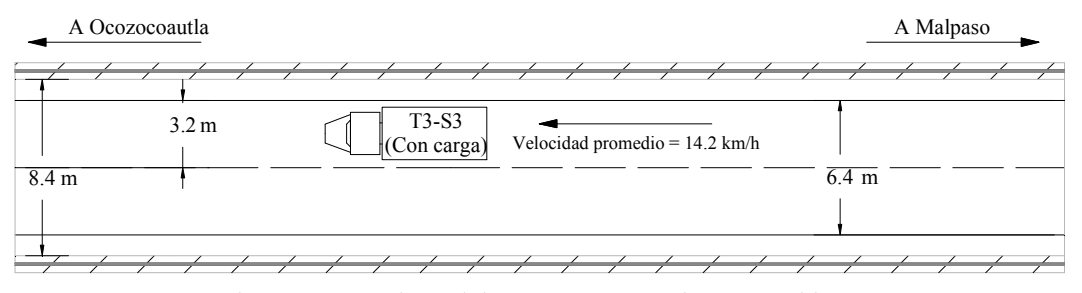

Figura 3.7 Prueba 4 del programa para el puente Chiapas

Prueba 5.- Camiones T3-S2 y T3-S3 en dirección opuesta (ida y vuelta) a una velocidad promedio de 59.7 y 57.3 km/h, respectivamente.

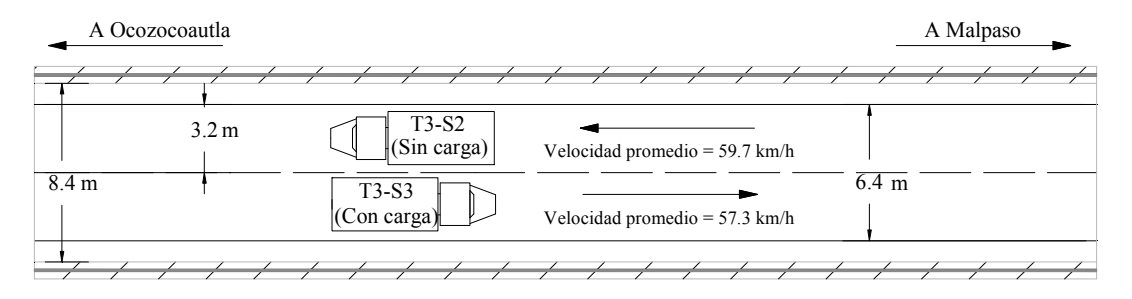

Figura 3.8 Prueba 5 del programa para el puente Chiapas

Prueba 6.- Camión pasando por un carril (dirección Ocozocoautla- Malpaso, velocidad 57.2 km/h).

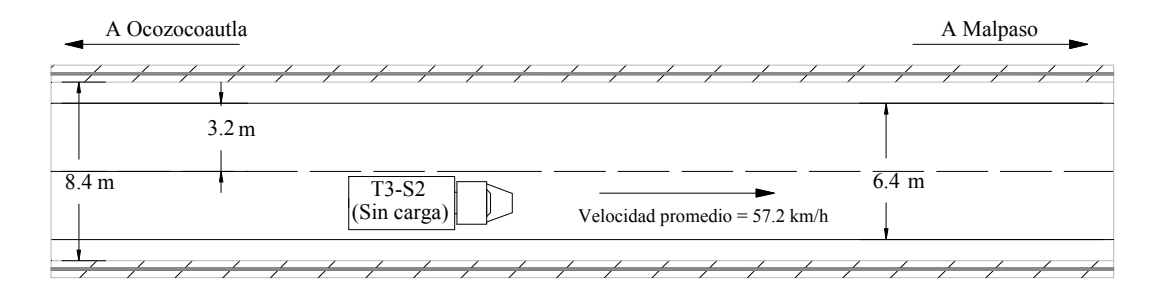

Figura 3.9 Prueba 6 del programa para el puente Chiapas

Prueba 7.- Camiones T3-S3 y T3-S2 pasando uno seguido del otro a una distancia de 20 m aproximadamente, con una velocidad promedio de 59.3 km/h, sentido Malpaso – Ocozocoautla.

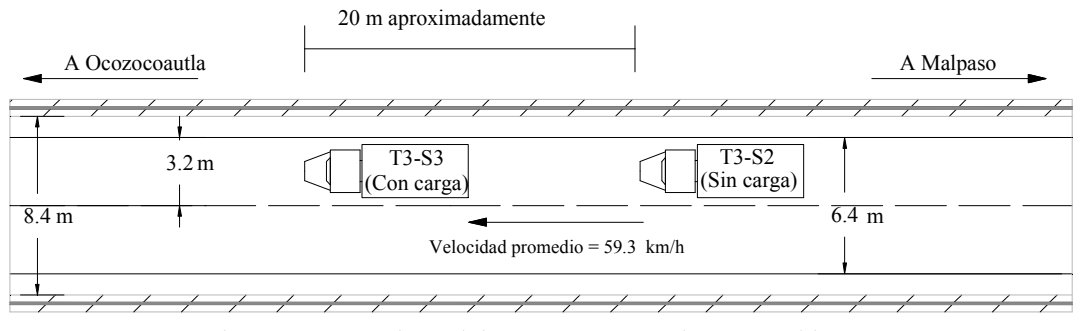

Figura 3.10 Prueba 7 del programa para el puente Chiapas

Prueba 8.- Camiónes T3-S2 y T3-S3 pasando uno seguido del otro, con una velocidad promedio de 60.6 km/h, sentido Ocozocoautla – Malpaso.

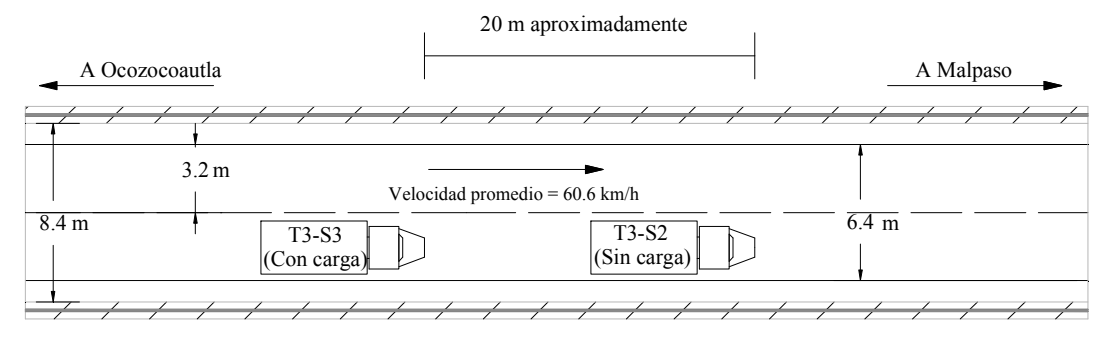

Figura 3.11 Prueba 8 del programa para el puente Chiapas

Prueba 9.- Camión T3-S3 circulando con dirección Malpaso–Ocozocoautla, velocidad promedio de 57.9 km/h.

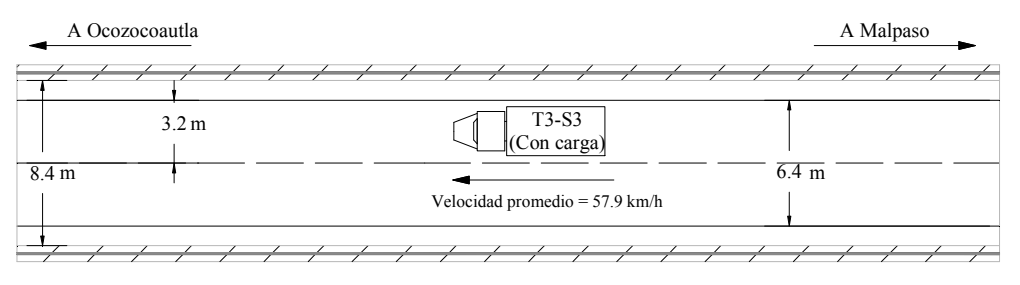

Figura 3.12 Prueba 9 del programa para el puente Chiapas

Prueba 10.- Camión T3-S2 y camioneta tipo pick-up circulando con dirección Malpaso – Ocozocoautla, velocidad promedio de 56.6 km/h.

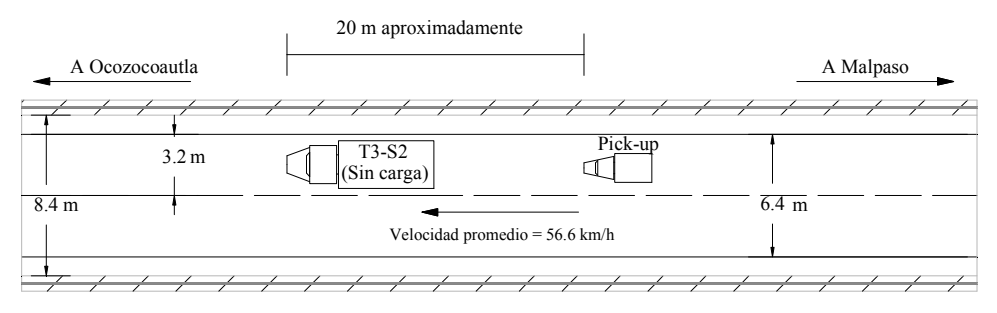

Figura 3.13 Prueba 10 del programa para el puente Chiapas

Prueba 11.- Camiones T3-S3 y T3-S2 circulando paralelamente dirección Ocozocoautla – Malpaso, velocidad promedio 53.9 km/h.

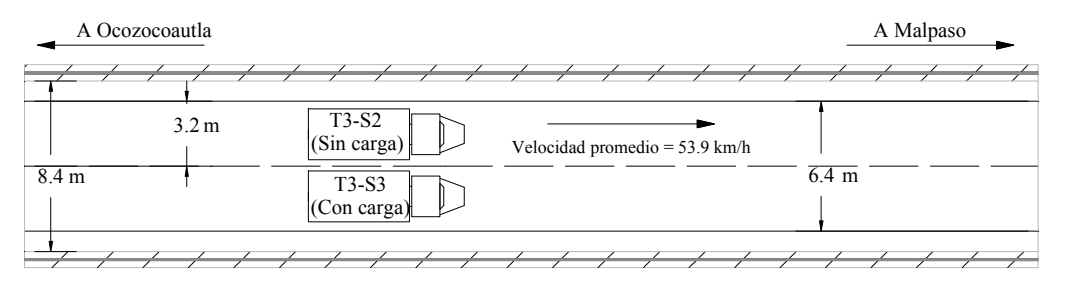

Figura 3.14 Prueba 11 del programa para el puente Chiapas.

Prueba 12.- Camión T3-S2 circulando por el puente en dirección Malpaso – Ocozocoautla, con una velocidad promedio de 9.5 km/h

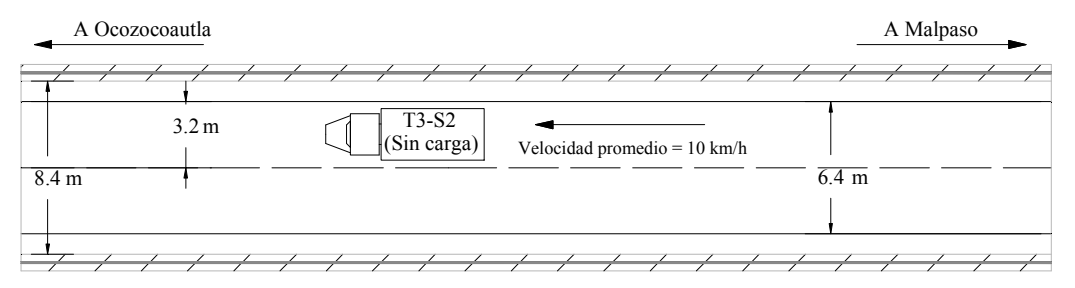

Figura 3.15 Prueba 12 del programa para el puente Chiapas.

Para evitar la interferencia en la captura de los datos de deformación, debida a otros vehículos, se detuvo el tráfico durante la realización de las pruebas, un lapso de tiempo antes y después de que los camiones cruzaran el puente. Se registraron datos con una frecuencia máxima de muestreo de 125 Hz, esto es, una muestra cada 0.008 segundos. Con ello se obtuvieron registros con suficiente resolución a pesar de que las velocidades de los camiones fueran relativamente altas, hecho que permitió reducir el tiempo de suspensión del tráfico en cada vía(o carril).

### **3.5 METODOLOGÍA**

Para el análisis de las pruebas experimentales se efectúo un filtrado de los datos para eliminar componentes frecuenciales que no fueran de interés y facilitar el manejo y análisis, después se realizó una comparación entre los resultados experimentales y los del modelo analítico con el fin de verificar que las deformaciones fueran coherentes con las condiciones de carga de cada prueba (peso de vehículos, velocidad, dirección, posición en los carriles del puente, longitud de claros y condiciones de apoyos).

En lo concerniente a las deformaciones inducidas por temperatura se analizaron 2 pruebas de monitoreo y se compararon los cambios de longitud de los elementos, para obtener las deformaciones unitarias.

Así mismo, se verificó que las deformaciones registradas correspondieran con el comportamiento en compresión o en tensión de cada dovela, según el caso y la posición del sensor.

Se comparó una prueba con otra presentando resultados experimentales. Análogamente se reprodujeron en el modelo las respuestas para cada prueba tomando en cuenta los tipos de análisis (la manera de representarlas se expone en el capítulo siguiente). Los resultados de esta metodología se presentan en el capítulo 5.

Se efectuó el análisis modal del puente, se describieron las principales características y se compararon frecuencias modales en los componentes vertical y transversal contra frecuencias obtenidas de pruebas experimentales.

# **CAPÍTULO 4**

### **MODELO AALÍTICO DEL PUETE CHIAPAS**

Un modelo matemático tiene como objetivo representar una estructura y reproducir de la forma más exacta posible la respuesta real de esta. En este trabajo, el modelo del puente Chiapas debe reproducir las interacciones físicas a las que estará expuesta la estructura; debe describir la geometría, la masa (las fuerzas de inercia contribuyen a la respuesta del puente), condiciones de frontera y restricciones, grado de acoplamiento entre los diferentes componentes de movimiento, etc. En ocasiones el grado de complejidad en apoyos y conexiones ocasiona que se realicen simplificaciones en el modelaje, así como en las cargas que serán aplicadas, para facilitar la interpretación de la respuesta estructural. (*Rodríguez, et al. 2007*).

Para lograr que el modelo reproduzca la respuesta real del puente, esta se puede calibrar con resultados reales. Se pueden utilizar datos provenientes la instrumentación del puente (con los que se monitorean los esfuerzos y la temperatura en elementos estructurales), del monitoreo de diferentes variables durante la vida útil de la estructura y durante pruebas de carga (estáticas y dinámicas), levantamientos topográficos, extracción de muestras para pruebas mecánicas, etc. Para los objetivos del trabajo, únicamente se incluyen datos de la instrumentación y de las pruebas de carga descritas anteriormente.

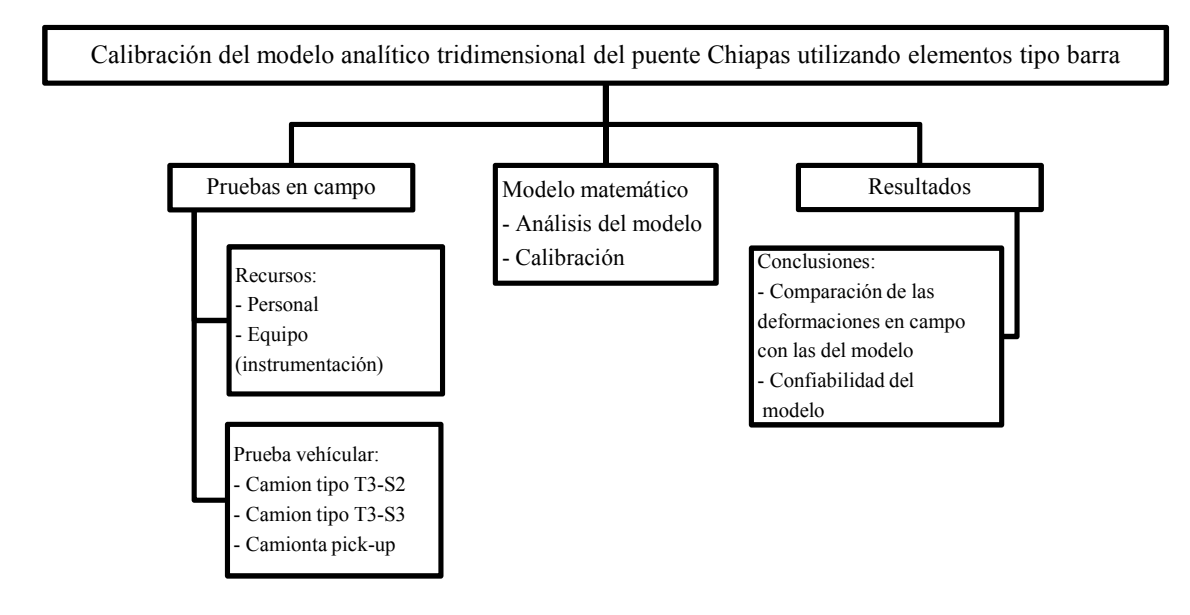

Figura 4.1 Esquema de calibración

### **4.1 DESCRIPCIÓN Y CONSIDERACIONES EN EL MODELO**

El modelo analítico se elaboró en el programa SAP2000 (SAP2000, 2009) basado en el método del elemento finito con una formulación por desplazamientos. Para el modelado del puente, se consideró únicamente la superestructura. Se utilizaron elementos barra, que formaron una viga continua de 8 tramos. Un apoyo se idealizó como apoyo fijo y el resto como móviles.

En el programa se emplearon "objetos" para representar los miembros de una estructura, los cuales fueron de 4 tipos: objeto punto, objeto línea, objeto área y objeto sólido. En este caso únicamente se emplearon los objetos punto (nodos) y línea (elemento barra).

*Nodos*.- Los nodos ocupan un papel muy importante en el análisis de cualquier estructura. Son los puntos de conexión entre los elementos, y los lugares principales en la estructura en la que los desplazamientos se determinan. En los nodos los componentes de desplazamiento (traslaciones y rotaciones) se llaman los grados de libertad.

Cada nodo tiene un sistema de ejes locales, qué generalmente es el mismo que el sistema de ejes globales. Hay seis grados de libertad de desplazamiento en todos los nodos, tres traslaciones (U1,  $U2$  y U3) y tres rotaciones (R1, R2 y R3).

Cada nodo en el modelo debe estar dentro de los siguientes tipos:

- Activo el desplazamiento se calcula durante el análisis
- Restringido el desplazamiento está definido, y su reacción se calcula durante el análisis
- Limitada el desplazamiento se determina a partir de los desplazamientos de otros grados de libertad
- Nulo el desplazamiento no afecta a la estructura y es ignorado por el análisis
- No disponible el desplazamiento ha sido expresamente excluido del análisis

El estribo se idealizó como un apoyo empotrado y en las pilas del modelo se idealizaron 8 apoyos móviles, con restricción en traslación en el eje vertical (U3), mientras que el empotrado tiene 6 restricciones al movimiento, es decir, totalmente fijo.

*Elemento barra.-* La superestructura del puente está formada por dovelas de acero en forma de cajón, las cuales poseen propiedades geométricas distintas a lo largo de todo el puente de acuerdo con su diseño. Se optó por utilizar elementos tipo barra que permiten estudiar el comportamiento global de la superestructura y evaluar con detalle la respuesta local de las partes en las que se divida el modelo.

El objeto barra es usado para modelar vigas, columnas o armaduras tanto en el plano como en estructuras tridimensionales. Este elemento se emplea por lo general en tres dimensiones e incluye la formulación de los efectos de flexión biaxial, torsión, deformación axial y deformaciones de corte biaxiales. El elemento barra tiene un sistema coordenado local para definir las propiedades de la sección y cargas. Los ejes son 1, 2 y 3, el primero en la longitud del elemento, mientras que los otros dos son perpendiculares al plano.

El elemento puede ser prismático (sus propiedades no cambian en el segmento) o no prismático (sus propiedades cambian en el segmento); si el elemento es dividido en varios segmentos las propiedades pueden variar en cada uno de estos.

 En el programa de análisis el elemento activa los 6 grados de libertad en los extremos de los nodos conectados. Posee propiedades geométricas y propiedades del material de la sección, que se utilizaron en conjunto, para generar las rigideces de la sección. En la Figura 4.2 se muestra el modelo simplificado del puente Chiapas

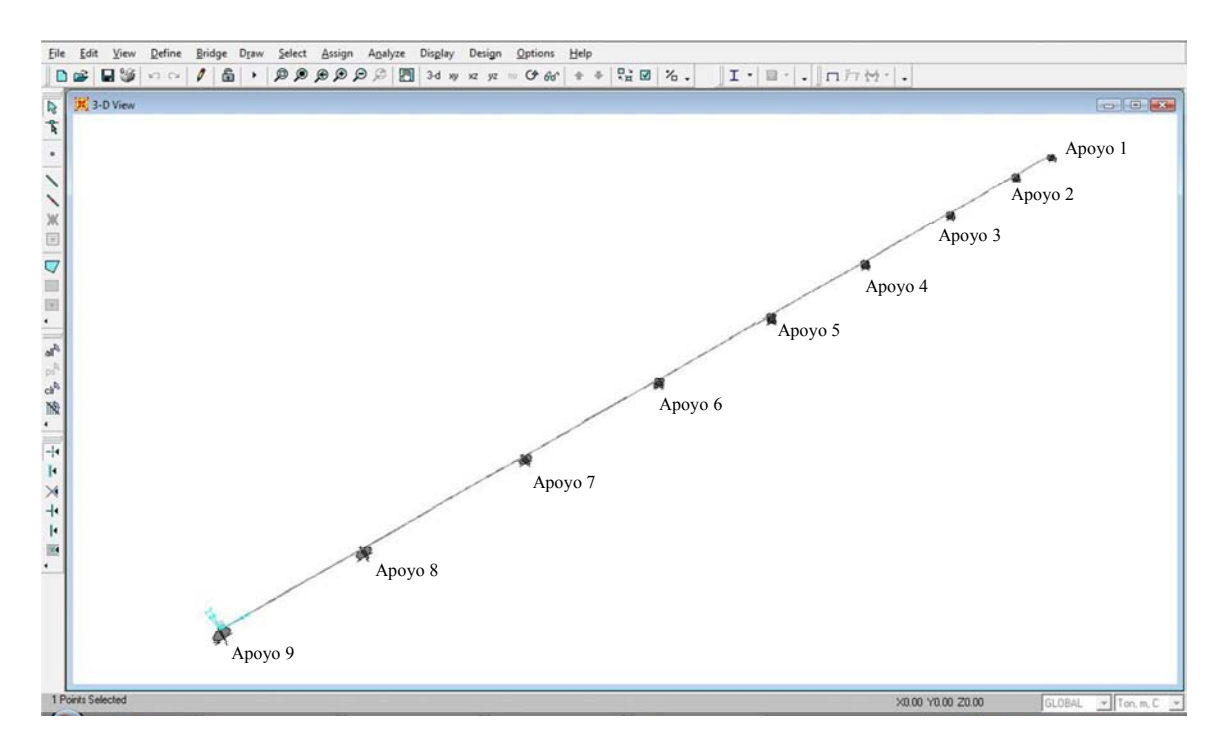

Figura 4.3 Modelo del puente Chiapas con elementos finitos tipo barra

*Propiedades de los materiales de la sección.-* Se proporcionó el módulo de elasticidad (E) para la rigidez a flexión, el módulo de cortante (G) para la rigidez a torsión y la rigidez a cortante, el coeficiente de expansión térmica (α), para la deformación axial y de flexión por temperatura; la densidad de masa, para el cálculo de la masa del elemento, la densidad volumétrica por peso para el cálculo del peso del elemento; y las cargas por gravedad.

En cuanto a los materiales considerados en el modelo numérico, se utilizaron las siguientes propiedades del acero en la superestructura:

> Módulo de elasticidad (E) = 21.0 x  $10^6$ t/m<sup>2</sup> Módulo de cortante (G) =  $8.076 \times 10^6 \text{ kg/cm}^2$ Esfuerzo de fluencia (F<sub>y</sub>) = 3.518 x 10<sup>4</sup> t/m<sup>2</sup> Módulo de Poisson  $(v)=0.30$ Coeficiente de expansión térmica ( $\alpha$ ) = 1.170 X 10<sup>5</sup>

Para los pesos adicionales se consideró lo siguiente:

Guarniciones y parapeto =  $1.2$  t/m Carpeta asfáltica =  $2.4$  t/m Marcos transversales generales  $= 3.65$  t Marcos transversales en zona de pila = 6.65 t

Además de los objetos que definen la geometría, se consideran los siguientes parámetros:

*Masa.-* En un análisis dinámico, la masa de la estructura se utiliza para calcular las fuerzas de inercia. Normalmente, la masa se obtiene de los elementos en los que se especifica la densidad de masa del material y el volumen del elemento. Esto hace que las masas concentradas o no concentradas de los elementos se transfieran a los nodos. Los valores de masa de los elementos son iguales para cada uno de los tres grados de libertad.

*Propiedades geométricas.-* Estas se definieron con el área transversal de la sección, los momentos de inercia (en las direcciones 1 y 2), la constante de torsión (J) y el área de cortante (en las direcciones 1 y 2).

Para poder representar los distintos tramos, se utilizaron elementos barra tridimensionales, discretizados lo largo de todo el puente en 132 elementos; cada elemento barra es de sección constante y posee propiedades equivalentes a las secciones transversales de la superestructura del puente (Apéndice B). Las dimensiones y ubicación de las diferentes secciones transversales de la superestructura se tomaron de los últimos planos ejecutivos del proyecto.

La estructura fue revisada varias veces hasta definir las condiciones actuales del puente; sin embargo, los refuerzos que se recomendaron durante la construcción no fueron considerados en el modelo, debido a que no se contó con esta información.

Para representar las propiedades geométricas en los elementos barra fueron definidos 21 tipos de secciones. Los cuales se identifican en la Tabla 4.1.

*Densidad.-* A menudo es necesario colocar masas adicionales concentradas y / o momentos de inercia en los nodos. Los valores de masa deben darse en unidades de masa constante (W/g) y los momentos de inercia debe estar en unidades de  $WL^2$ / g. donde W es el peso, L es la longitud, y g es la aceleración de la gravedad. Los valores de masa neta en cada nodo en la estructura deben ser cero o positivos.

Para cada material se puede especificar una densidad por masa, m, que se utiliza para calcular la masa del elemento. La masa total de elemento es el producto de la densidad y el volumen del elemento. Esta masa se reparte en cada nodo de la estructura. La misma masa se aplicó a lo largo de los tres grados de libertad de traslación. Las masas rotacionales son calculadas y asignadas al centro de cada elemento barra para el análisis.

*Peso específico.-* Se puede especificar el peso de los materiales y calcularse la densidad a partir de dicho peso.

*Esfuerzos y deformaciones.-* En el programa de análisis, los esfuerzos se definen como la fuerza por unidad de área que actúa sobre un cubo elemental, alineados con los ejes ortogonales como se muestra en la Figura 4.2. Los esfuerzos  $S_{11}$ ,  $S_{22}$  y  $S_{33}$  son llamados esfuerzos directos y tienden a causar el cambio de longitud, mientras que  $S_{12}$ ,  $S_{13}$  y  $S_{23}$  son llamados esfuerzos tangenciales y tienden a causar el cambio de ángulo.

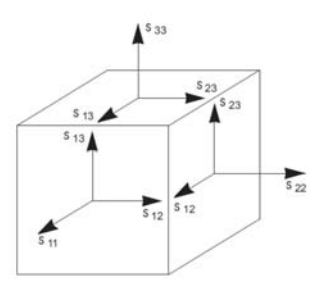

Figura 4.2. Compones de esfuerzo

| Propiedades geométricas del modelo del Puente Chiapas |                  |                           |                                 |                          |                                          |                    |                                           |                                    |                                |  |  |
|-------------------------------------------------------|------------------|---------------------------|---------------------------------|--------------------------|------------------------------------------|--------------------|-------------------------------------------|------------------------------------|--------------------------------|--|--|
|                                                       | ID Sección       | Área<br>(m <sup>2</sup> ) | <b>MIx</b><br>(m <sup>4</sup> ) | Miy<br>(m <sup>4</sup> ) | Área de<br>cortante<br>(m <sup>2</sup> ) | J(m <sup>4</sup> ) | Peso<br>específico<br>(t/m <sup>3</sup> ) | Masa por u. de<br>longitud $(t/m)$ | Masa rotacional<br>$(t-m-s^2)$ |  |  |
| $\mathbf{1}$                                          | <b>STIPOI</b>    | 1.29753                   | 7.75369                         | 8.2271                   | 1.29753                                  | 15.98079           | 7.85                                      | 1.038288532                        | 12.78789006                    |  |  |
| $\mathbf{2}$                                          | <b>STIPOII</b>   | 1.09505                   | 6.32266                         | 6.95806                  | 1.09505                                  | 13.28072           | 7.85                                      | 0.876263252                        | 10.62728359                    |  |  |
| 3                                                     | <b>STIPOIII</b>  | 1.0947                    | 6.21353                         | 6.92282                  | 1.0947                                   | 13.13635           | 7.85                                      | 0.87598318                         | 10.51175815                    |  |  |
| $\overline{\mathbf{4}}$                               | <b>STIPOIV</b>   | 0.83836                   | 4.65247                         | 5.7396                   | 0.83836                                  | 10.39207           | 7.85                                      | 0.670858919                        | 8.315774669                    |  |  |
| 5                                                     | <b>STIPOV</b>    | 0.84031                   | 4.59663                         | 5.72317                  | 0.84031                                  | 10.3198            | 7.85                                      | 0.672419317                        | 8.257943935                    |  |  |
| 6                                                     | <b>STIPOVI</b>   | 0.81193                   | 4.30081                         | 5.77009                  | 0.81193                                  | 10.0709            | 7.85                                      | 0.649709531                        | 8.058773191                    |  |  |
| 7                                                     | <b>STIPOVII</b>  | 0.74281                   | 3.91921                         | 5.11409                  | 0.74281                                  | 9.0333             | 7.85                                      | 0.594399439                        | 7.228481651                    |  |  |
| 8                                                     | <b>STIPOVIII</b> | 0.68713                   | 3.66116                         | 4.7761                   | 0.68713                                  | 8.43726            | 7.85                                      | 0.549844088                        | 6.751528135                    |  |  |
| 9                                                     | <b>STIPOIX</b>   | 0.65393                   | 3.57946                         | 4.55618                  | 0.65393                                  | 8.13564            | 7.85                                      | 0.523277319                        | 6.510170642                    |  |  |
| 10                                                    | <b>VIC1CA</b>    | 0.856                     | 4.7554                          | 5.7125                   | 0.856                                    | 10.4679            | 7.85                                      | 0.684974516                        | 8.376454128                    |  |  |
| 11                                                    | VIIC3CA          | 0.7734                    | 4.1366                          | 5.1989                   | 0.7734                                   | 9.3355             | 7.85                                      | 0.618877676                        | 7.470303262                    |  |  |
| 12                                                    | VIICP3           | 0.79068                   | 4.30735                         | 5.29639                  | 0.79068                                  | 9.60374            | 7.85                                      | 0.632705199                        | 7.684949949                    |  |  |
| 13                                                    | VIIIA1           | 0.69385                   | 3.66229                         | 4.82132                  | 0.69385                                  | 8.48361            | 7.85                                      | 0.555221458                        | 6.788617584                    |  |  |
| 14                                                    | VIIIC1A1         | 0.7656                    | 4.28936                         | 4.83003                  | 0.7656                                   | 9.11939            | 7.85                                      | 0.612636086                        | 7.297371203                    |  |  |
| 15                                                    | VIIICP1          | 0.79924                   | 4.19272                         | 4.83002                  | 0.79924                                  | 9.02274            | 7.85                                      | 0.639554944                        | 7.220031498                    |  |  |
| 16                                                    | VIIICP2          | 0.70924                   | 3.85614                         | 4.78788                  | 0.70924                                  | 8.64402            | 7.85                                      | 0.567536595                        | 6.916978287                    |  |  |
| 17                                                    | XC1CA            | 0.7577                    | 4.1927                          | 4.935                    | 0.7577                                   | 9.1277             | 7.85                                      | 0.606314475                        | 7.304020897                    |  |  |
| 18                                                    | XCP3             | 0.7486                    | 4.18106                         | 4.91033                  | 0.7486                                   | 9.09139            | 7.85                                      | 0.59903262                         | 7.274965494                    |  |  |
| 19                                                    | XICP3            | 0.88351                   | 4.9728                          | 5.83057                  | 0.88351                                  | 10.80337           | 7.85                                      | 0.706988124                        | 8.644898522                    |  |  |
| 20                                                    | XIICP3           | 0.84703                   | 4.65189                         | 5.67613                  | 0.84703                                  | 10.32802           | 7.85                                      | 0.677796687                        | 8.264521611                    |  |  |
| 21                                                    | XIIIC3CA         | 0.81983                   | 4.34713                         | 5.41733                  | 0.81983                                  | 9.76446            | 7.85                                      | 0.656031142                        | 7.813558716                    |  |  |

Tabla 4.1 Propiedades de la secciones transversales utilizadas en el modelo matemático

Mix: momento de inercia respecto al eje x Miy: momento de inercia respecto al eje y

J: Momento polar de Inercia

La dirección de las deformaciones  $\varepsilon_{11}$ ,  $\varepsilon_{22}$ , y  $\varepsilon_{33}$  miden el cambio de longitud a lo largo del material en sus ejes locales 1, 2 y 3, respectivamente y se definen como sigue:

$$
\varepsilon_{11} = \frac{d\mu_1}{dx_1}
$$

$$
\varepsilon_{22} = \frac{d\mu_2}{dx_2}
$$

$$
\varepsilon_{33} = \frac{d\mu_3}{dx_3}
$$

Donde  $\mu_1$ ,  $\mu_2$  y  $\mu_3$  son los desplazamientos y  $X_1, X_2, X_3$  son las coordenadas en las direcciones 1, 2 y 3 del material respectivamente.

Las deformaciones por corte miden el cambio del ángulo en el material con respecto a sus planos locales 1-2, 1-3 y 2-3 y se definen:

$$
\gamma_{12} = \frac{d\mu_1}{dx_2} + \frac{d\mu_2}{dx_1}
$$

$$
\gamma_{1-3} = \frac{d\mu_1}{dx_3} + \frac{d\mu_3}{dx_1}
$$

$$
\gamma_{2-3} = \frac{d\mu_2}{dx_3} + \frac{d\mu_3}{dx_2}
$$

Nótese que las deformaciones por cortante son 2 veces las deformaciones  $\varepsilon_{11}$ ,  $\varepsilon_{22}$  y  $\varepsilon_{33}$ .

Las deformaciones pueden ser causadas también por cambios de temperatura, partiendo de una temperatura de referencia donde los esfuerzos sean cero.

*Carga por peso propio.-* Para el modelo del puente se realizó un análisis considerando peso propio de la superestructura, incluyendo parapetos y carpeta asfáltica. El peso total de la estructura fue de 13783.14 t.

*Carga puntual.-* Se utiliza para aplicar cargas puntuales (como las debidas al peso de ejes de vehículos) y momentos en elementos barra, a la agrupación de cargas puntuales se les llama tren de cargas, en el modelo se definieron 3 trenes de carga.

*Carga por temperatura.-* El cambio de temperatura se midió desde el elemento de referencia de temperatura a la temperatura de la carga de elemento.

En el programa se pueden especificar tres tipos de temperatura:

- "Temperatura", se define un cambio de temperatura constante en toda la sección transversal y produce deformaciones axiales.
- Gradiente de temperatura 2-2, se define un cambio de temperatura lineal en la dirección 2 y produce deformaciones por flexión en el plano 1-2.
- Gradiente de temperatura 3-3, lineal en la dirección 3 y produce deformaciones por flexión en el plano 1-3.

La referencia de gradiente de temperatura generalmente es cero, por lo tanto los cambios de temperatura que producen deformaciones por flexión son iguales a los gradientes de temperatura.

En el modelo únicamente se utiliza el tipo 1, y se definen 2 cambios de temperatura uno de 15°C y otro de 30°C

### **Información del análisis estructural**

Son todas las fuerzas y momentos que resultan de los esfuerzos en toda la sección transversal de los elementos. Las cuales son:

- P, fuerza axial
- V2, fuerza cortante en el plano 1-2
- V3, fuerza cortante en el plano 1-3
- T, la torsión axial
- M2, Momento flexionante en el plano 1-3 (alrededor del eje 2)

- M3, Momento flexionante en el plano 1-2 (alrededor del eje 3)

# **4.2 REPRODUCCIÓ Y AÁLISIS DE LAS PRUEBAS DE CARGA VEHICULAR EN EL MODELO MATEMÁTICO**

Con el modelo analítico del puente se determinaron los valores máximos y mínimos de desplazamiento, fuerzas y esfuerzos por efecto de las cargas sobre los carriles de la estructura. Los efectos de cargas de vehículos se pueden combinar con las cargas estáticas y dinámicas, y a partir de ellas calcular las envolventes de la respuesta. Así mismo, el análisis se puede utilizar para calcular las líneas de influencia, simulando así el tráfico en los carriles del puente y posteriormente interpretar la respuesta como el efecto de cargas vivas vehiculares.

Para asignar cualquier carga móvil en el modelo fue necesario definir "carriles" los cuales son elementos que se usan para representar el lugar donde las cargas vivas pueden actuar sobre la superestructura. Los carriles son asignados con un determinado ancho y pueden seguir cualquier camino recto o curvo. Los carriles múltiples no necesitan ser paralelos, ni de la misma longitud, por lo que los patrones de tráfico pueden tener configuraciones complejas. El programa identifica automáticamente a los carriles como superestructura, incluso si son excéntricos a un modelo de línea. Las líneas de influencia debidas a la carga en cada carril se pueden obtener para cualquier respuesta.

Para el modelo se definieron dos carriles con un ancho de 4 m a lo largo de toda la viga (superestructura del puente). Estos se identificaron como "Carril 1" y "Carril 2"; los carriles fueron paralelos y espaciados uniformemente a lo largo del todo el puente.

Los elementos barra que conforman la viga se definen como la línea de referencia para cada carril. Para los carriles se especifica una excentricidad de 2 para "Carril 1" y -2 para "Carril 2". Aunque esta excentricidad no se toma en cuenta en el análisis, ya que no se considera torsión ni flexión transversal, es necesario definirla para poder determinar la posición del centro de la línea de referencia de cada carril.

Adicionalmente, el programa permite definir cualquier número de vehículos que transiten por los carriles definidos en el modelo. Se pueden usar tipos estándar de camiones predefinidos en el programa o se puede definir un tren de cargas que represente a un camión, como se hizo en este trabajo. La Figura 4.4 muestra los trenes de cargas definidos en el modelo.

Las cargas de vehículos representan el peso y se suponen actuando hacia abajo, en la coordenada global Z. Al mover un vehículo a lo largo del carril, la parte delantera del vehículo comienza en un extremo del carril, y el vehículo viaja para delante hasta que la parte trasera del vehículo sale por el otro extremo del carril, de esta forma se considera el paso completo del vehículo sobre la calzada del puente, ya sea total o parcialmente sobre el carril.

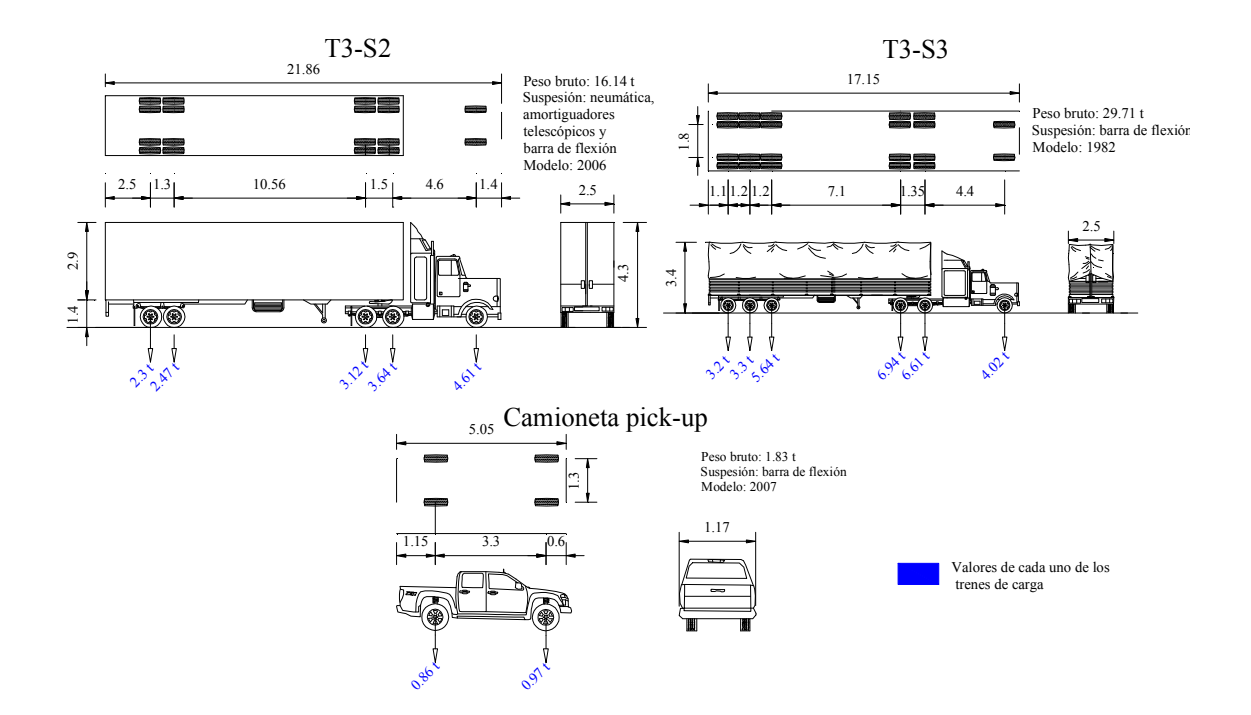

Figura 4.4 Vehículos representados en el modelo matemático

## **4.2.1 Procedimiento de análisis.**

Se empleó un tipo de análisis para cargas vivas (para simular las pruebas experimentales): el análisis paso a paso. Los requerimientos para este análisis fueron los siguientes:

- (1) Se creó el modelo del puente.
- (2) Se definieron los carriles en la ubicación específica del puente en donde los vehículos circulan.
- (3) Se definieron los vehículos que representan las cargas vivas actuando sobre los carriles.
- (4) Se definieron los patrones de carga de tipo "viva en puente" que especifican en qué carriles se mueven vehículos, a qué velocidad, y cuáles son las posiciones de partida.
- (5) Se aplicaron los análisis "carga estática multipaso (EMP)" y "respuesta en el tiempo (RT)" a la carga "viva en puente".
- (6) Después de ejecutar el análisis fue posible ver la respuesta paso a paso y crear videos que muestran la simulación EMP y RT

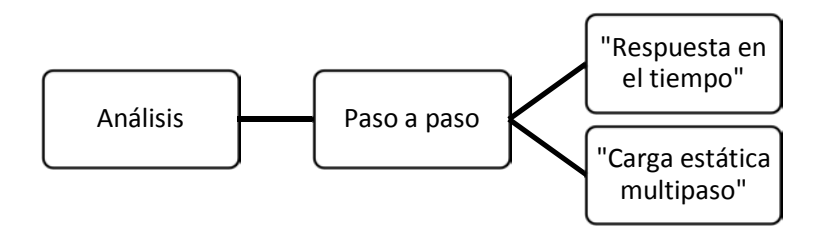

Figura 4.5 Esquema de los análisis en el modelo matemático

### *A) Análisis paso a paso*

El análisis paso a paso puede considerar cualquier combinación de vehículos que circulen en los carriles. Varios vehículos pueden circular simultáneamente, incluso en el mismo carril. En el modelo del puente se definieron los siguientes aspectos:

- Tipo de vehículo
- Carril donde va a circular
- Posición de inicio en el carril
- Tiempo de inicio
- Velocidad del vehículo
- Dirección (adelante o atrás respecto al carril).

Para las pruebas 3, 5, 7, 8, 10 y 11 se simularon los camiones pasando simultáneamente, cada uno con su propio tiempo de partida, posición, dirección y velocidad. Adicionalmente se especificó el intervalo y la duración de la aplicación de la carga considerada. Para obtener una adecuada discretización espacial de la carga, se pueden usar lapsos cortos, o reducir la velocidad de los vehículos.

Además, se consideró lo siguiente:

- La posición longitudinal de cada vehículo en su carril se determinó con base en su posición inicial, velocidad y dirección.
- El vehículo se centró transversalmente en el carril.
- Las cargas por eje se aplicaron a la cubierta del puente. Se fijó la distancia entre ejes y la magnitud de las cargas de cada uno.
- No se consideraron cargas uniformes longitudinales
- No se consideraron cargas por eje flotante (es un tipo de eje que utilizan los vehículos pesados el cual es independiente a la masa de la rueda, lo que da la ventaja que la rueda no se sale si éste se corta, pero al ser independiente genera vibraciones y cargas adicionales).

Los análisis paso a paso se subdividen en dos tipos dependiendo de la asignación de las cargas: carga estática multi-paso (EMP) o repuesta en el tiempo (RT); este último puede ser lineal o no lineal; solo se consideran las cargas por eje y la distribución trasversal de las cargas.

Se aplica la magnitud total de las cargas, independientemente si aumenta o disminuye la severidad de la respuesta. Cada paso en el análisis corresponde a una posición específica de cada vehículo que actúe en su carril. Toda respuesta en esa fase es totalmente correlacionada con la posición de los vehículos.

#### *B.1) Carga estática multi-paso*

Cuando un patrón de carga tipo "viva en puente" es analizado con el tipo "carga estática multipaso" resulta una solución estática lineal para cada lapso correspondiente comenzando en el instante cero. Cada respuesta es independiente y representa el desplazamiento y estado de esfuerzos en la estructura de la posición actual de los vehículos. Con el programa se pueden dibujar estos resultados en secuencia, así como crear un video que muestre el movimiento de los vehículos a través de la estructura junto con los desplazamientos derivados y / o deformaciones, o una envolvente de los resultados para el caso de carga.

Para el tipo de análisis "carga estática multipaso" se considera que la velocidad de los vehículos no tienen ningún efecto sobre los resultados, salvo el de saber el cambio de posición entre una y otra carga al transitar sobre el puente.

### *B.2) Respuesta en el tiempo*

Cuando un patrón de carga tipo "viva en puente" es analizado con el tipo "Respuesta en el tiempo" el programa crea automáticamente una función de tiempo por separado por cada patrón de carga, el tren de cargas va desde el instante cero hasta un intervalo más al final del tiempo total del recorrido. Esto se hace independientemente de la función de tiempo que se especifique. Así, en un momento dado dentro de un intervalo de tiempo, la carga aplicada es una interpolación lineal entre el modelo de carga al principio y el modelo de carga al final del intervalo.

En un análisis de respuesta en el tiempo los efectos dinámicos son importantes y pueden esperarse resultados diferentes en función de la velocidad de los vehículos. Este análisis puede ser lineal o no lineal. Si se desea considerar la no linealidad estática, se debe realizar un "análisis no lineal cuasi-estático de la respuesta en el tiempo", es decir asignar una velocidad muy lenta a los vehículos y un tiempo largo por cada paso. La velocidad debe ser lo suficientemente lenta para que el tiempo que un vehículo tarda en atravesar el puente sea un período más largo que el del primer período de la estructura el cual fue de 2.4325 s. Para el caso del modelo del puente, el análisis se consideró únicamente lineal

Los resultados en cada caso de carga paso a paso se pueden mostrar para los pasos individuales, o como una envolvente de máximos y mínimos de respuesta.

En el "análisis paso a paso" solo se pueden utilizar cargas puntuales. También se consideró lo siguiente:

- Se definieron 12 patrones de carga "viva en puente", en algunos de los cuales un solo vehículo se mueve en un solo carril y en una sola dirección y en otros 2 vehículos en carriles y direcciones diferentes.
- Las cargas en el puente solamente fueron aplicadas a los elementos "barra".
- Los carriles se definen por referencia a una línea (ruta) de los elementos "barra".
- El efecto del ancho de los carriles y el de los vehículos no está incluido.
- La función del programa que despliega las líneas de influencia en función de la distancia no está disponible en el análisis "análisis paso a paso", por lo que fue necesario crear primero una función el tiempo, lo que hace que la línea de influencia sea mostrada en función de este, las líneas de influencia pueden ser representadas en función del tiempo ó en función de la distancia. Para relacionarlas se emplea la velocidad de los vehículos.

La Tabla 4.2 muestra las referencias para determinar los puntos en el modelo que coinciden con la posición de la instrumentación real y validar las comparaciones de las respuestas

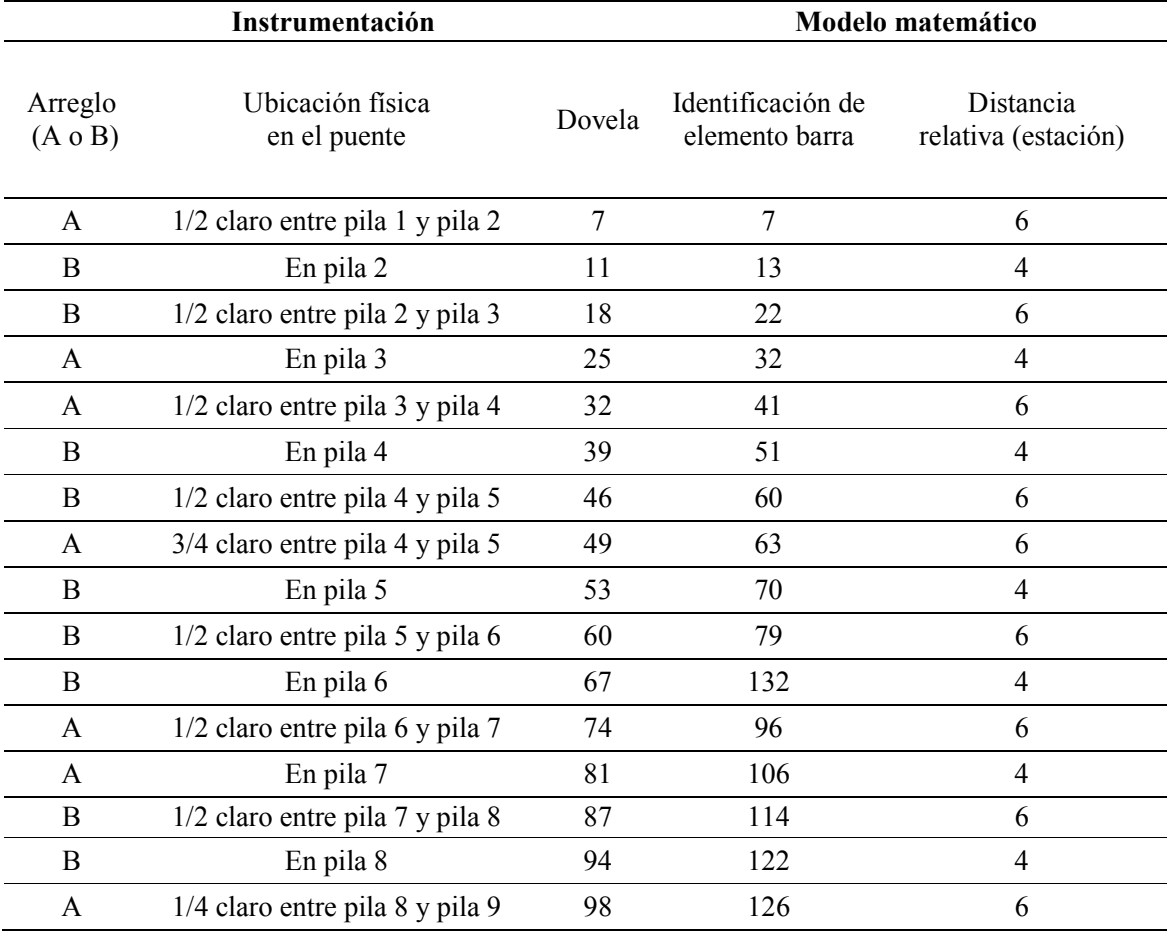

Tabla 4.2 Referencias de posiciones de la instrumentación real relacionadas con las del modelo

En la Tabla 4.3 se muestran los parámetros que se definieron para la reproducción de las pruebas de carga tales como velocidad de los vehículos, dirección etc.

| Datos de entrada       |                      |                                   |                            |           |                  |          |                    |                     |                                |                             | Revisión    |                                           |                                                 |
|------------------------|----------------------|-----------------------------------|----------------------------|-----------|------------------|----------|--------------------|---------------------|--------------------------------|-----------------------------|-------------|-------------------------------------------|-------------------------------------------------|
| Número<br>de<br>prueba | Camión               | <b>Tiempo</b><br>de inicio<br>(s) | Distancia de<br>inicio (m) | Sentido   | Dirección Carril |          | Velocidad<br>(m/s) | Velocidad<br>(km/h) | Duración<br>de la<br>Carga (s) | Discretización <sup>A</sup> | de<br>pasos | Número Tamaño<br>de<br>pasos <sup>A</sup> | <b>Distancia</b><br>virtual<br>recorrida<br>(m) |
|                        | $T3-S2$ <sup>1</sup> | $\mathbf{0}$                      | 1208                       | D102 a D1 | Opuesta          | Carril 2 | 1.81               | 6.5                 | 669                            | 0.5                         | 669         | 0.5                                       | 1210                                            |
| 2                      | $T3-S2$ <sup>1</sup> | $\overline{0}$                    | $\overline{0}$             | D1 a D102 | De frente        | Carril 1 | 16.58              | 59.7                | 73                             | 0.5                         | 73          | 0.5                                       | 1210                                            |
| $3*$                   | $T3-S2$ <sup>1</sup> | $\mathbf{0}$                      | 1208                       | D102 a D1 | Opuesta          | Carril 2 | 15.17              | 54.6                | 80                             | 0.5                         | 80          | 0.5                                       | 1210                                            |
|                        | $T3-S32$             | $\boldsymbol{0}$                  | 1208                       | D102 a D1 | Opuesta          | Carril 1 | 15.17              | 54.6                | 80                             | 0.5                         | 80          | 0.5                                       | 1210                                            |
| $\overline{4}$         | $T3-S32$             | $\mathbf{0}$                      | $\overline{0}$             | D1 a D102 | De frente        | Carril 1 | 3.94               | 14.2                | 307                            | 0.5                         | 307         | 0.5                                       | 1210                                            |
| $5***$                 | $T3-S2$ <sup>1</sup> | 6.76                              | $\overline{0}$             | D1 a D102 | De frente        | Carril 1 | 16.58              | 59.7                | 73                             | 0.5                         | 73          | 0.5                                       | 1210                                            |
|                        | $T3-S32$             | $\boldsymbol{0}$                  | 1208                       | D102 a D1 | Opuesta          | Carril 2 | 15.93              | 57.3                | 76                             | 0.5                         | 76          | 0.5                                       | 1210                                            |
| 6                      | $T3-S2$ <sup>1</sup> | $\overline{0}$                    | 1208                       | D102 a D1 | Opuesta          | Carril 2 | 15.88              | 57.2                | 76                             | 0.5                         | 76          | 0.5                                       | 1210                                            |
| $7**$                  | $T3-S2$ <sup>1</sup> | 0.5                               | $\overline{0}$             | D1 a D102 | De frente        | Carril 1 | 16.48              | 59.3                | 73                             | 0.5                         | 73          | 0.5                                       | 1210                                            |
|                        | $T3-S32$             | $\overline{0}$                    | $\mathbf{0}$               | D1 a D102 | De frente        | Carril 1 | 16.48              | 59.3                | 73                             | 0.5                         | 73          | 0.5                                       | 1210                                            |
| $8**$                  | $T3-S2$ <sup>1</sup> | $\mathbf{0}$                      | 1208                       | D102 a D1 | Opuesta          | Carril 2 | 16.84              | 60.6                | 72                             | 0.5                         | 72          | 0.5                                       | 1210                                            |
|                        | $T3-S32$             | 0.5                               | 1208                       | D102 a D1 | Opuesta          | Carril 2 | 16.84              | 60.6                | 72                             | 0.5                         | 72          | 0.5                                       | 1210                                            |
| 9                      | $T3-S32$             | $\overline{0}$                    | $\overline{0}$             | D1 a D102 | De frente        | Carril 1 | 16.07              | 57.9                | 75                             | 0.5                         | 75          | 0.5                                       | 1210                                            |
| $10**$                 | camioneta            | 0.5                               | $\overline{0}$             | D1 a D102 | De frente        | Carril 1 | 15.72              | 56.6                | 77                             | 0.5                         | 77          | 0.5                                       | 1210                                            |
|                        | $T3-S2$ <sup>1</sup> | $\boldsymbol{0}$                  | $\mathbf{0}$               | D1 a D102 | De frente        | Carril 1 | 15.72              | 56.6                | 77                             | 0.5                         | 77          | 0.5                                       | 1210                                            |
| $11*$                  | $T3-S2$ <sup>1</sup> | $\overline{0}$                    | 1208                       | D102 a D1 | Opuesta          | Carril 1 | 14.97              | 53.9                | 81                             | 0.5                         | 81          | 0.5                                       | 1210                                            |
|                        | $T3-S32$             | $\boldsymbol{0}$                  | 1208                       | D102 a D1 | Opuesta          | Carril 2 | 14.97              | 53.9                | 81                             | 0.5                         | 81          | 0.5                                       | 1210                                            |
| 12                     | $T3-S2$ <sup>1</sup> | $\mathbf{0}$                      | $\mathbf{0}$               | D1 a D102 | De frente        | Carril 1 | 2.64               | 9.5                 | 458                            | 0.5                         | 458         | 0.5                                       | 1210                                            |

Tabla 4.3 Parámetros para los análisis en el modelo matemático

\* 2 Vehículos mismo sentido paralelos \*\* 2 Vehículos mismo sentido uno tras otro

\*\*\* 2 Vehículos sentido contrario, tiempos diferentes de salida <sup>1</sup> Vehículo sin carga 2 Vehículo Cargado

53

# **CAPÍTULO 5**

### **PROCESAMIENTO Y VALIDACIÓN DE RESULTADOS**

### **5.1.- DEFORMACIONES DEBIDAS AL CAMBIO DE TEMPERATURA**

La temperatura es un parámetro muy importante para estudiar la seguridad y el buen funcionamiento de los sistemas físicos que se utilizan en la actualidad; se requiere medir y documentar la temperatura y hacerlo con la mayor precisión posible. Se han utilizado muchos aparatos para medir la temperatura, desde termómetros mecánicos y eléctricos y más recientemente pirómetros ópticos (aparatos que pueden medir la temperatura de un material sin estar en contacto con este). Actualmente los sensores de temperatura basados en fibra óptica, trabajando en conjunto con un sistema de captura, permiten medir con gran precisión la temperatura y se han utilizado para muchas aplicaciones que antes no se realizaban.

Para determinar los efectos del incremento por temperatura en el puente se compararon dos registros de deformaciones derivados del monitoreo. Las pruebas de monitoreo proporcionaron información de captura de uno o más días, a una frecuencia de 0.067 Hz, es decir cada 15 s. Puesto que la temperatura depende del sol y cambia de manera gradual respecto a la hora, se consideró no monitorear a intervalos menores, ya que los registros serían muy grandes y de difícil procesamiento. Además de que habría un consumo mayor de energía por el sistema de captura y un desgaste innecesario.

El primer registro se nombró EsC31 y contiene datos de temperatura a lo largo de un día y medio; el segundo se designó como E15sC44 y contiene datos correspondientes a cuatro y medio días.

A continuación se presentan gráficas del monitoreo normalizadas tomando como referencia la temperatura mínima registrada. En la Figura 5.1 vemos la historia del incremento de temperatura en una sección del puente ubicada en el centro de un claro cuya longitud es de 168m (entre el apoyo 2 y 3 específicamente).

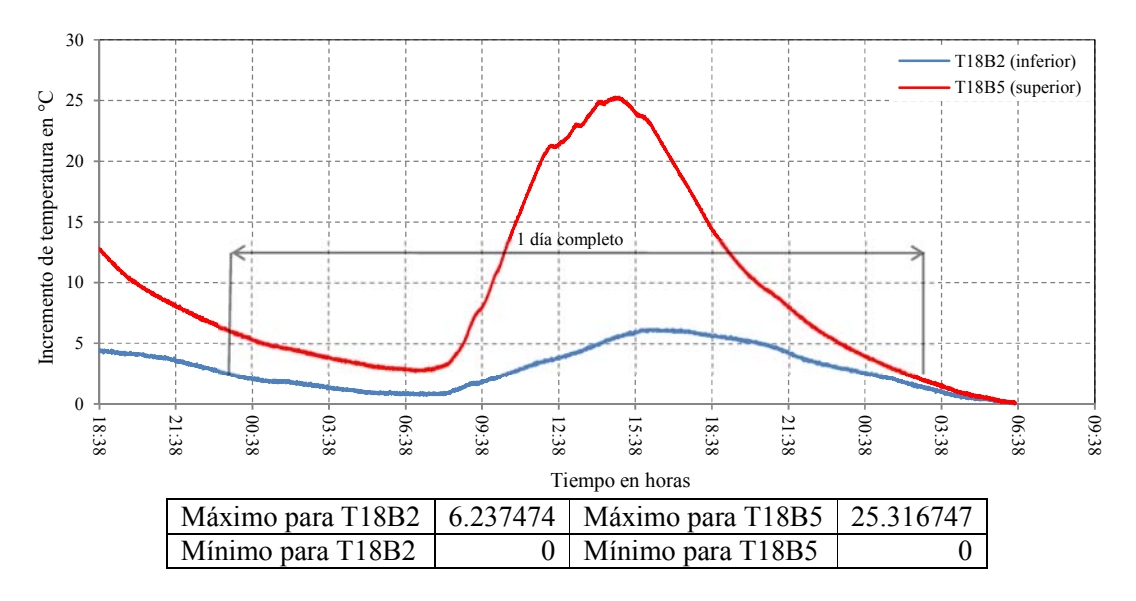

5. 1a Prueba EsC31 de monitoreo de temperatura en la dovela 18, claro de 168 m

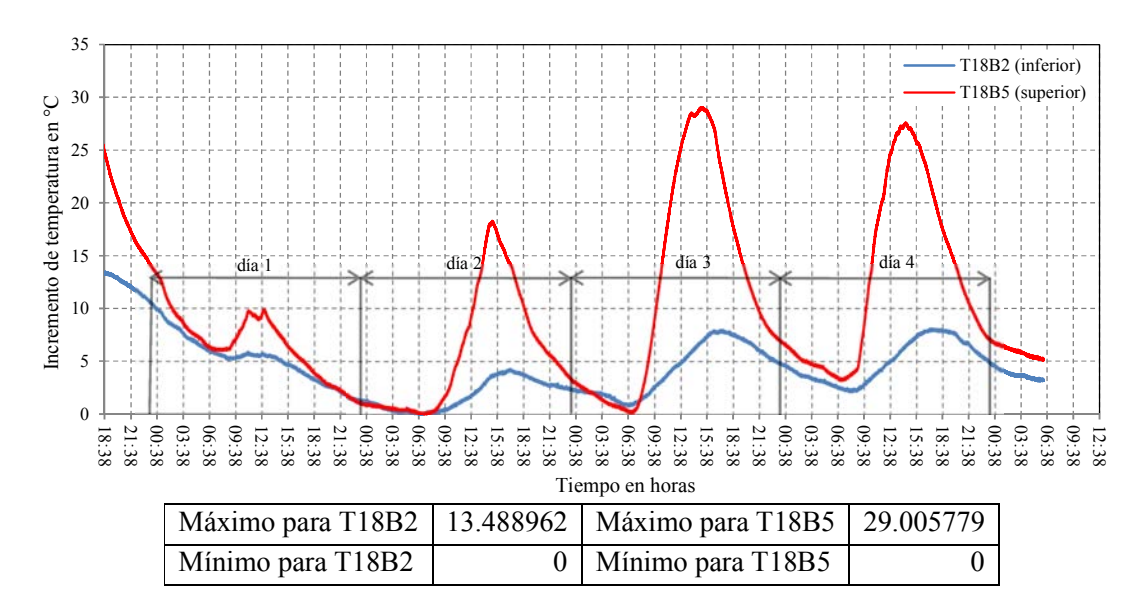

5. 1b Prueba E15sC44 de monitoreo de temperatura en la dovela 18, claro de 168 m

Figura 5.1 Monitoreo de incrementos de temperatura en secciones al centro de un claro de 168 m en el puente Chiapas

Para evaluar los efectos del gradiente de temperatura fue necesario revisar los ciclos de incrementos a lo largo del día, durante varios días, y observar cómo se manifiestan en las diferentes secciones del puente. La Figura 5.2 muestra el incremento de temperatura para la sección ubicada en el apoyo 5 del puente.

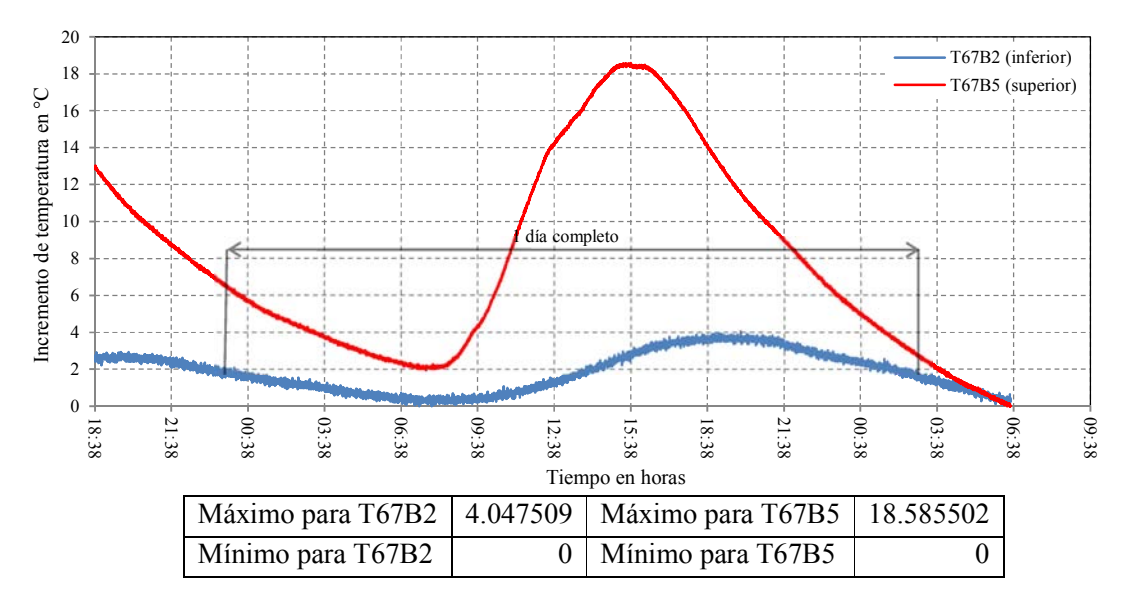

5. 2a Prueba EsC31 de monitoreo de temperatura en dovela 53, apoyo 5

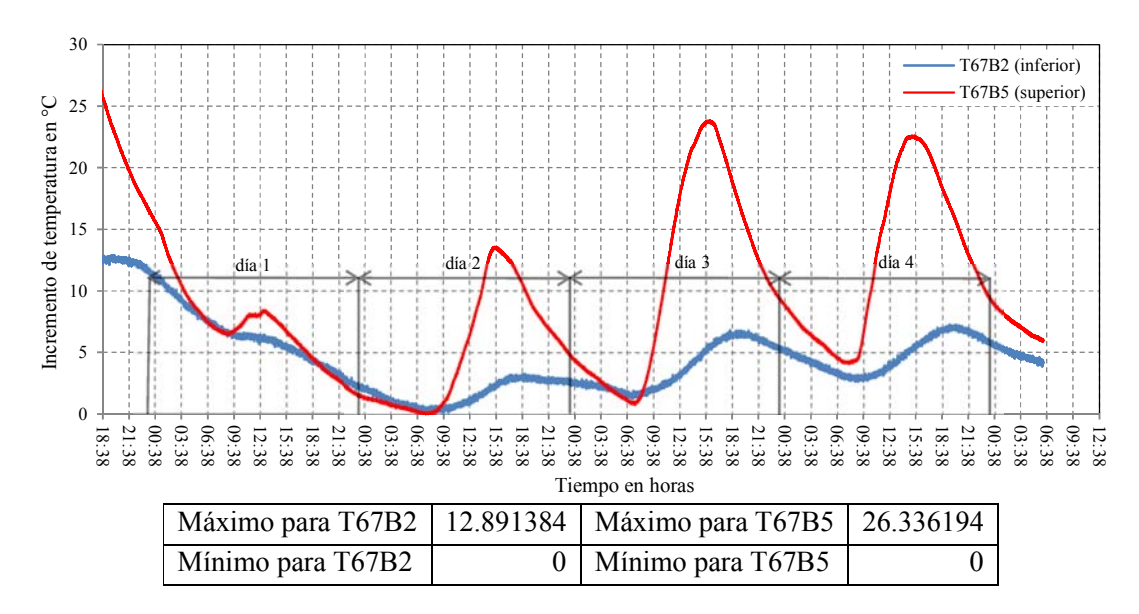

5. 2b Prueba E15sC44 de monitoreo de temperatura en dovela 53, apoyo 5

Figura 5. 2 Comparación entre la prueba EsC31 y E15sC44 de los incrementos de temperaturas en piso inferior y superior de la dovela 53, ubicada en elapoyo5 del puente

Los mayores incrementos de temperatura se tienen lógicamente en la parte superior de la sección por tener un mayor tiempo de exposición al sol. Se observa también que existe un desfase entre los máximos incrementos en la parte superior con respecto los de la parte inferior de la dovela debido al efecto termodinámico en la misma, es decir la trasferencia de calor de la placa superior de la dovela hacia las placas inferiores de la dovela no es instantánea por lo que tarda en manifestarse.

Comparando los incrementos de temperatura en las secciones que están al centro de los claros con las que están sobre los apoyos se nota una diferencia, siendo mayor en las secciones al centro de los claros (6°C aproximadamente). La disminución en los incrementos de temperatura en los apoyos puede corresponder a una mayor redistribución y/o disipación del calor debido a la proximidad con las pilas que están en contacto con el agua de rio

Conociendo los valores de los gradientes térmicos se revisó el incremento en las deformaciones inducidas por dichos efectos. En la Figura 5.3 se observa este hecho en la prueba de monitoreo EsC31. Primeramente en la dovela 60 la cual está a la mitad de un claro de 168m. En la Figura 5.3 únicamente se muestra el incremento de temperatura y de las deformaciones en la parte superior de la dovela, producto de este gradiente. Se observa el efecto de compresión de 195 micras de deformación para el sensor ubicado aguas arriba, y de 140 micras para el sensor ubicado aguas abajo; la diferencia entre estos fue del 28 %.

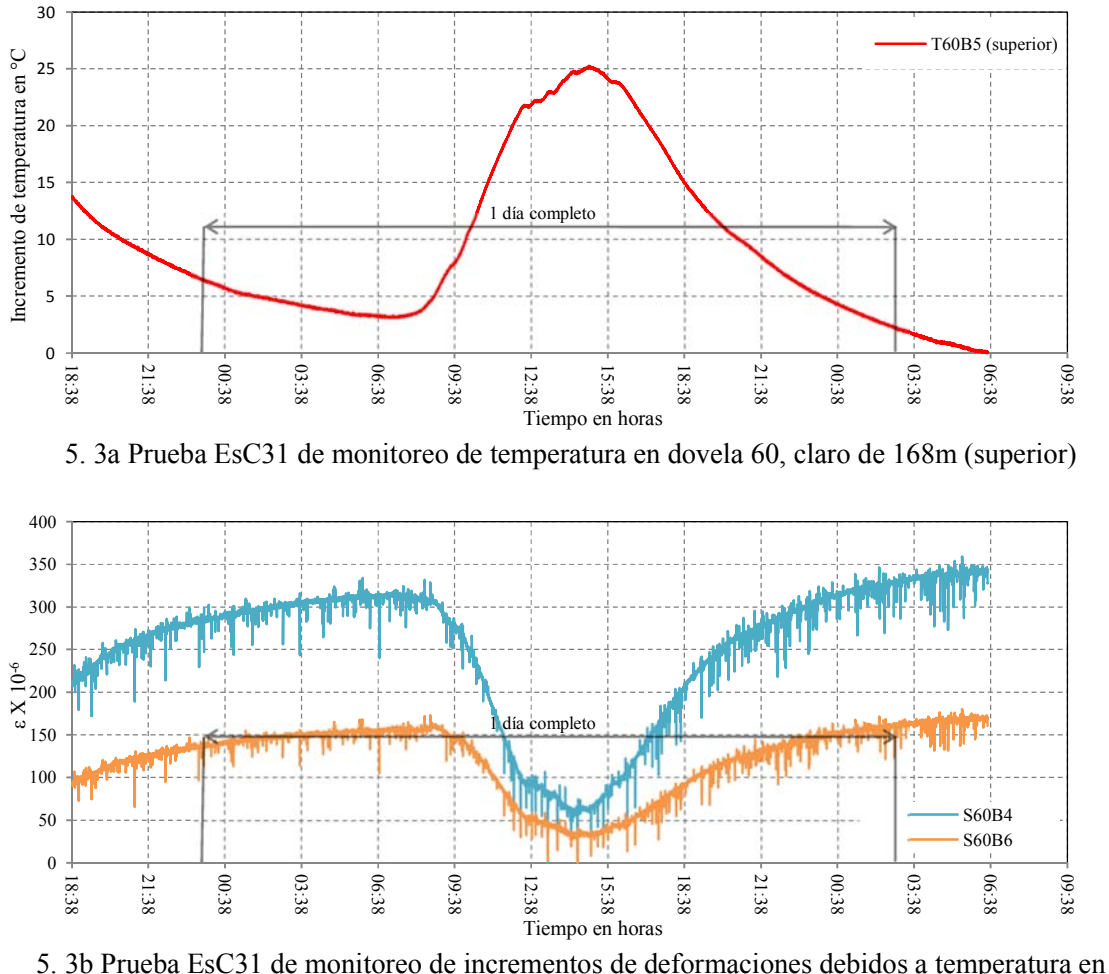

dovela 60, claro de 168 m (superior)

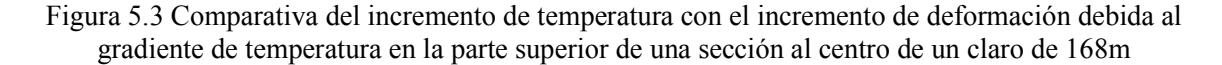

La Figura 5.4 muestra los incrementos de deformación en tensión registrados por los sensores inferiores en la misma sección (dovela 60) siendo en ambos de 60 µε.

El análisis de todas las secciones al centro de los claros de la prueba EsC31 mostró que para un gradiente de temperatura promedio de 25 °C en la parte superior de la dovela, se presenta un promedio de 150 µε, mientras que en la parte inferior, para un gradiente de 6°C, hay un incremento de 60 µε. Para esta misma prueba, pero en las secciones en los apoyos, se registró un promedio de 20°C en la parte superior y 4°C en la inferior. Los incrementos de deformación, producto de estos gradientes, fueron 100 y 42 µε, respectivamente.

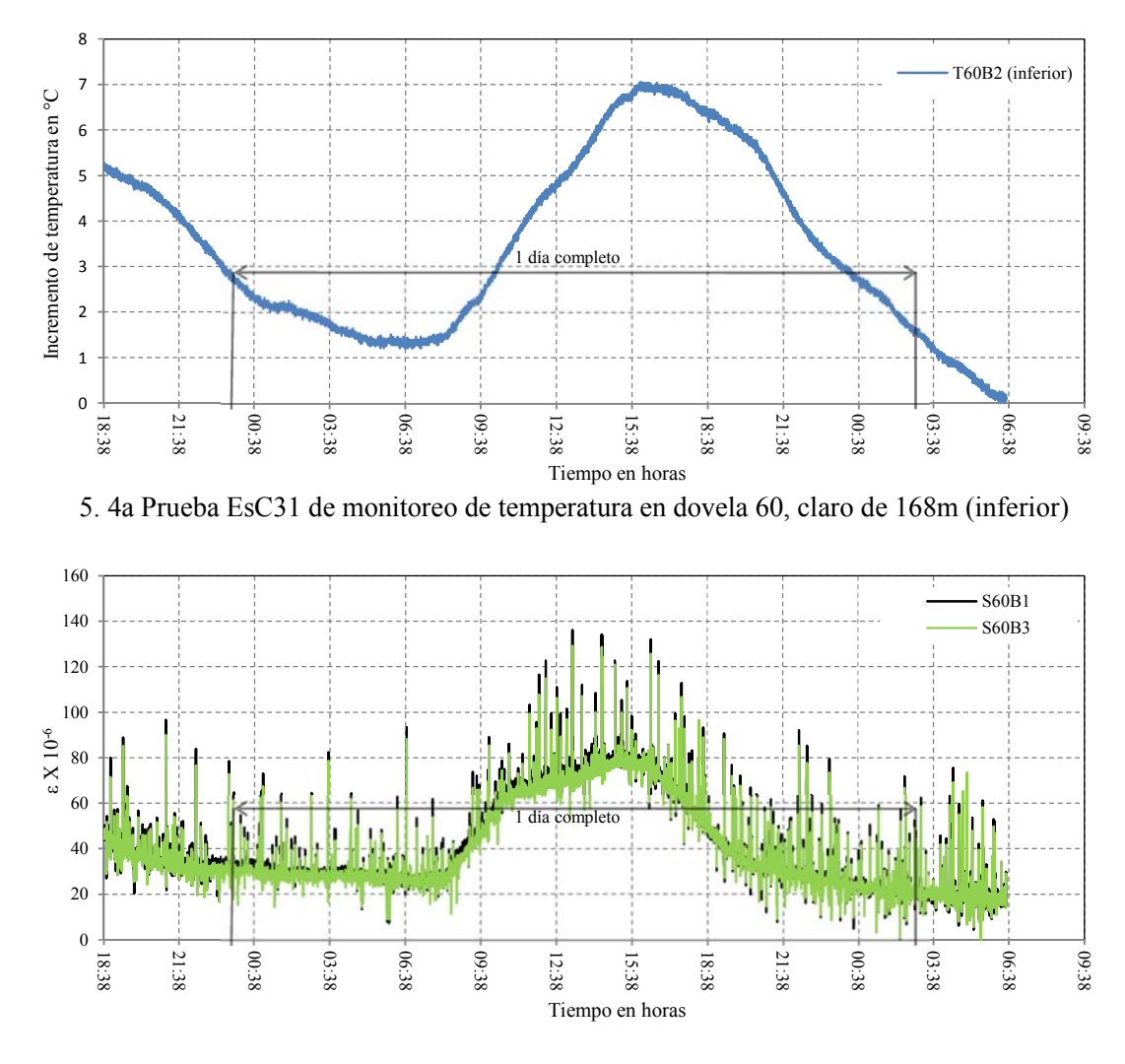

5. 4b Prueba EsC31 de monitoreo de incrementos de deformaciones debidos a temperatura en dovela 60, claro de 168m (inferior)

Figura 5.4 Comparativa del incremento de temperatura con el incremento de deformación debida al gradiente de temperatura en la parte inferior de una sección al centro de un claro de 168 m

En la prueba E15sC44 (Figura 5.5), el tamaño de la muestra fue mayor. Se observó que para el máximo incremento promedio de temperatura en las secciones en el claro se tuvo un gradiente de 30°C en la parte superior y 14°C en la inferior; las microdeformaciones inducidas fueron 212 y 170, respectivamente. En los apoyos se registraron incrementos de temperatura de 26.5°C en la parte superior y 12°C en la inferior. La Figura 5.5 muestra los incrementos de temperatura y las correspondientes deformaciones de una sección ubicada en el centro de un claro de 152m (dovela 87).

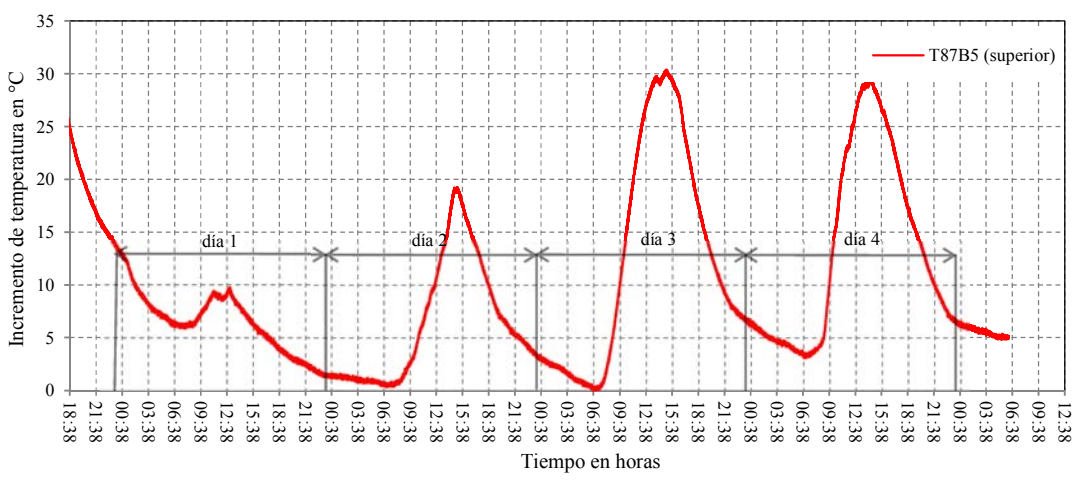

5. 5a Prueba E15sC44 de monitoreo de temperatura en dovela 87, claro de 152m (superior)

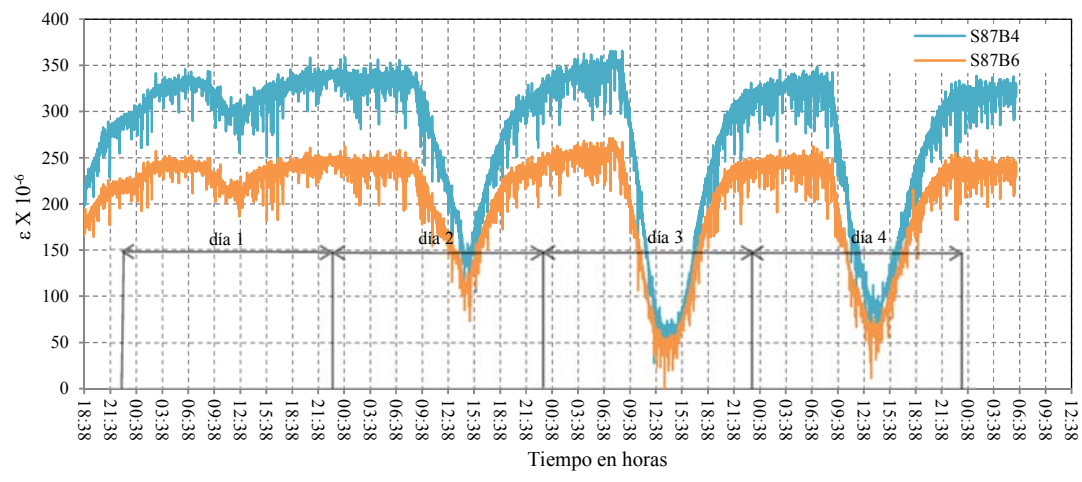

5. 5b Prueba E15sC441 de monitoreo de incrementos de deformaciones debidos a temperatura en dovela 87, claro de 152 m (superior)

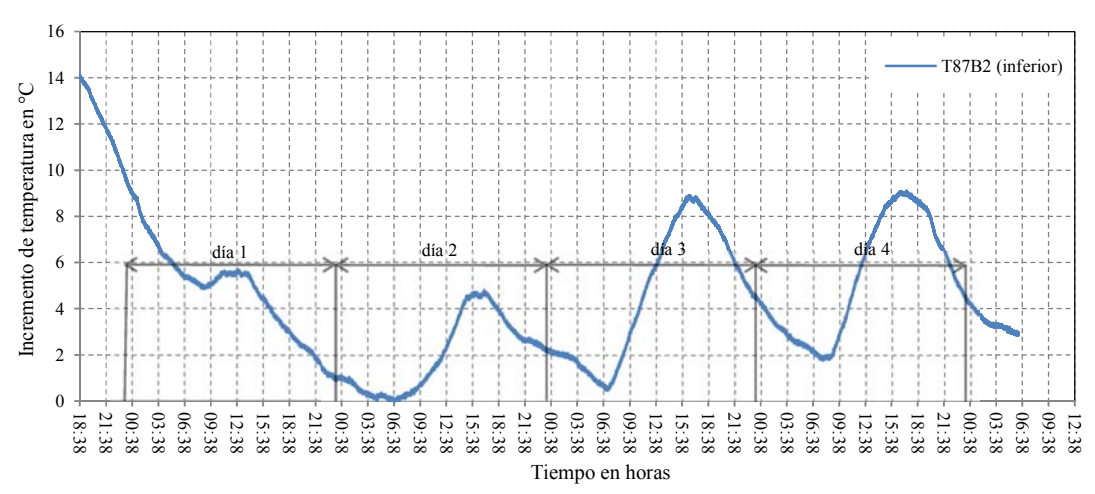

5. 5c Prueba E15sC44 de monitoreo de temperatura en dovela 87, claro de 152m (inferior)

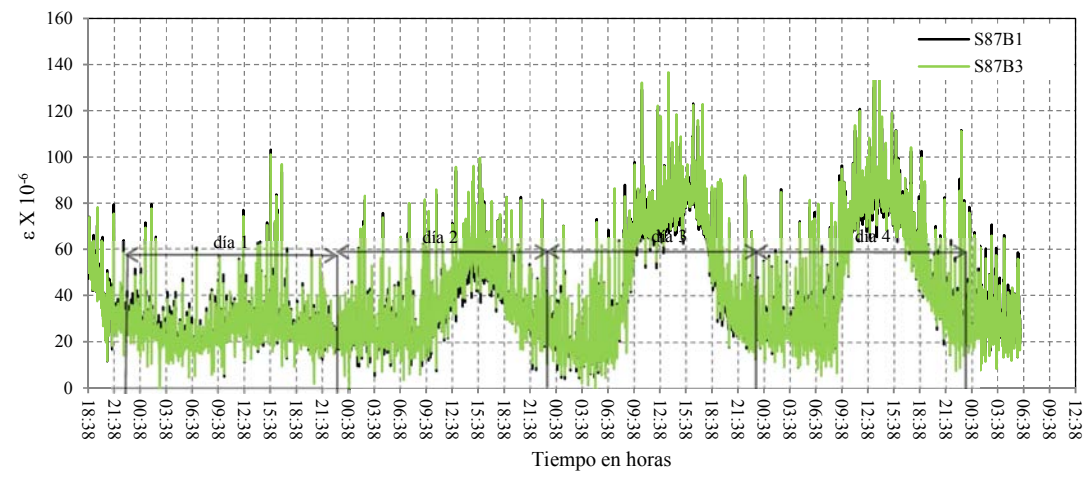

5. 5d Prueba E15sC441 de monitoreo de incrementos de deformaciones debidos a temperatura en dovela 87, claro de 152 m (inferior)

5.5 Comparativa del incremento de temperatura con el incremento de deformación debida al gradiente de temperatura de una sección al centro de un claro de 152m

En las gráficas de la Figura 5.6 se observa un cambio rápido en la temperatura y por consecuencia en la deformación en ciertas horas del día. Las Figuras 5.6a y 5.6b muestran la variación de la temperatura y deformación en un lapso de 6 horas, y las 5.6c y 5.6d en un lapso de 10 minutos; todas estas para la prueba E15sC44 (la más representativa) al tercer día de monitoreo, para una sección al centro de un claro de 168m y los sensores de la parte superior.

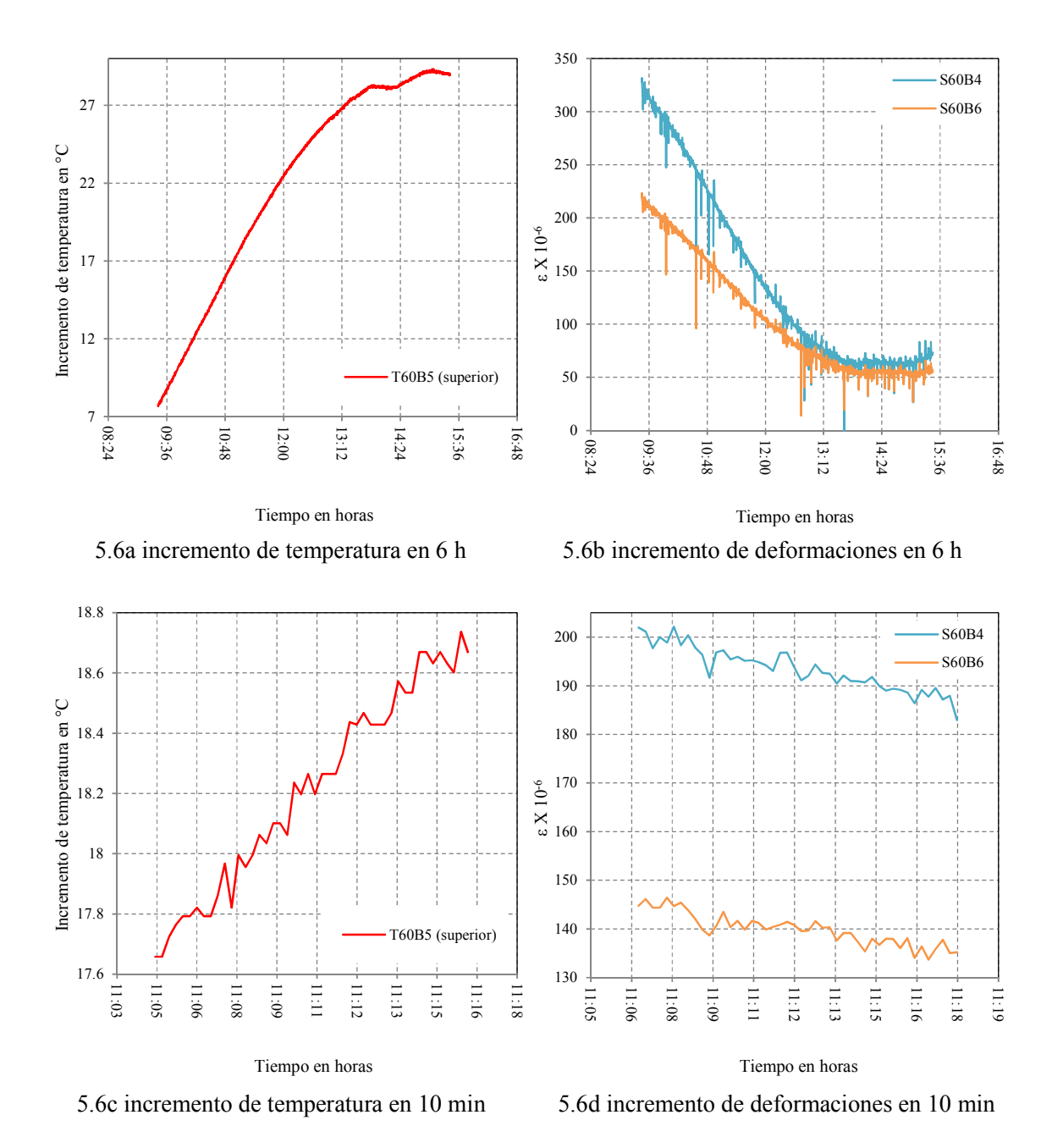

5.6 Prueba E15sC44 incrementos de temperatura para un lapso de horas y uno de 10 minutos, con sus correspondientes incrementos de microdeformaciones

Se observa que entre las 9:00 am y las 3:00 pm se tiene prácticamente el total del incremento de temperatura (de la más baja registrada a la más alta durante ese día); en cuanto al incremento de microdeformaciones este sobrepasa las 270 unidades. De las 11:05 am a las 11:16 am se tiene una variación de 1 °C, suficiente para inducir hasta 15 microdeformaciones.

En las tablas 5.1y 5.2 se presenta un resumen de las 2 pruebas. En la primera tabla los incrementos de temperatura y en la segunda la deformación debida a este efecto.

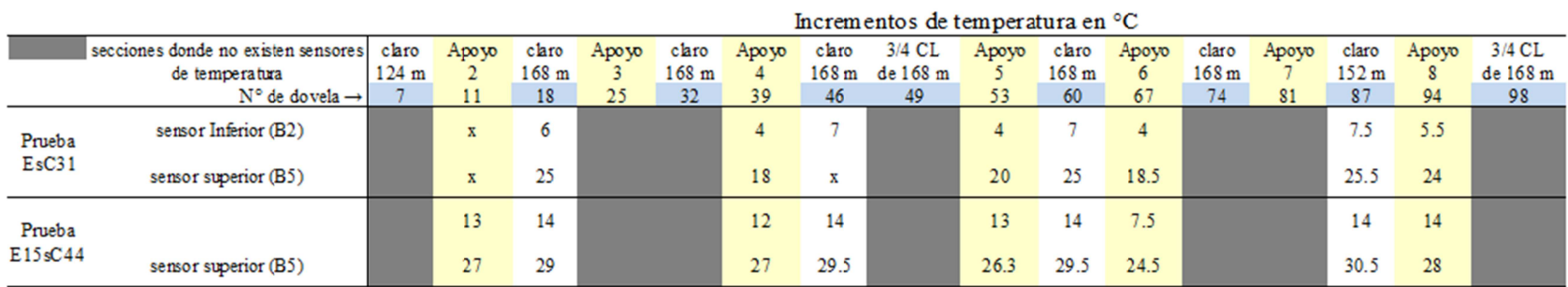

# Tabla 5.1 Resumen del monitoreo de cambios de temperatura en el puente Chiapas

62

# Tabla 5.2 Resumen del monitoreo de deformaciones por inducción térmica en el puente Chiapas

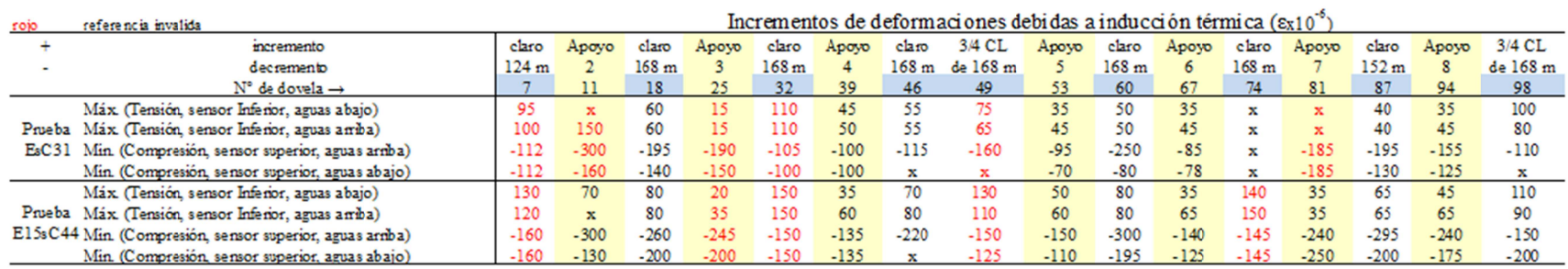

Nota:  $x = \sin$  registro;  $CL =$  centro del claro

Considerando que no todas las secciones instrumentadas tienen sensores para medir la temperatura, y considerando los efectos observados, en cuanto a la diferencia de los incrementos de temperatura entre las secciones ubicadas en los centros de los claros y las secciones sobre los apoyos, se propuso cambiar las referencias por inducción térmica de algunos sensores del puente. Se buscó una mayor coherencia en los resultados, por ejemplo, los deformímetros ópticos que están ubicados en secciones donde no se tienen sensores de temperatura deben referenciarse con el sensor más próximo en distancia y en condición, es decir, sobre un apoyo o al centro del claro; si se tiene un deformímetro al centro del claro se deberá referenciar al sensor de temperatura más próximo ubicado al centro del otro claro.

En la tercera columna de la tabla 3.2 del capítulo 3 se mostraron las referencias de los sensores, por lo que a partir de esta se proponen los cambios de referencia de algunos de ellos, mismos que se muestran en la tabla 5.3 (únicamente se muestran los que se proponen cambiar). La Figura 5.7 ilustra este cambio.

En la siguiente Figura las secciones que están marcadas con una "B" son donde están los sensores de temperatura y son las referencias que se proponen para los sensores en las respectivas dovelas indicadas con la flecha.

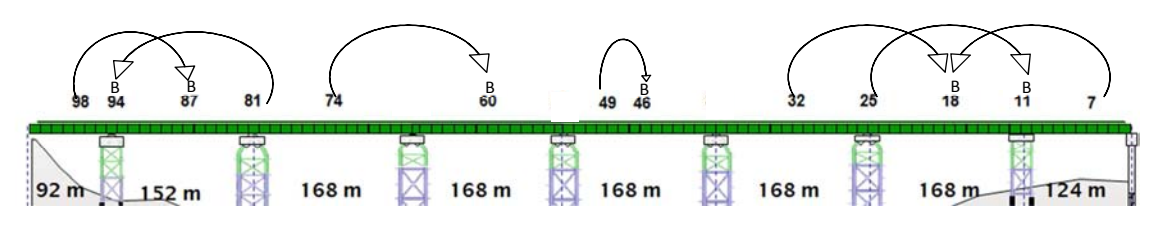

5.7 Ilustración física del cambio de referencias por temperatura

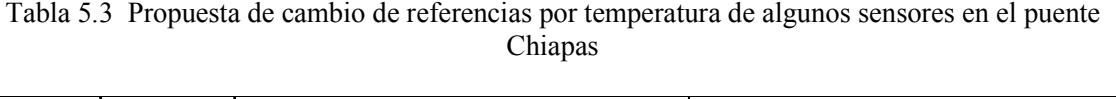

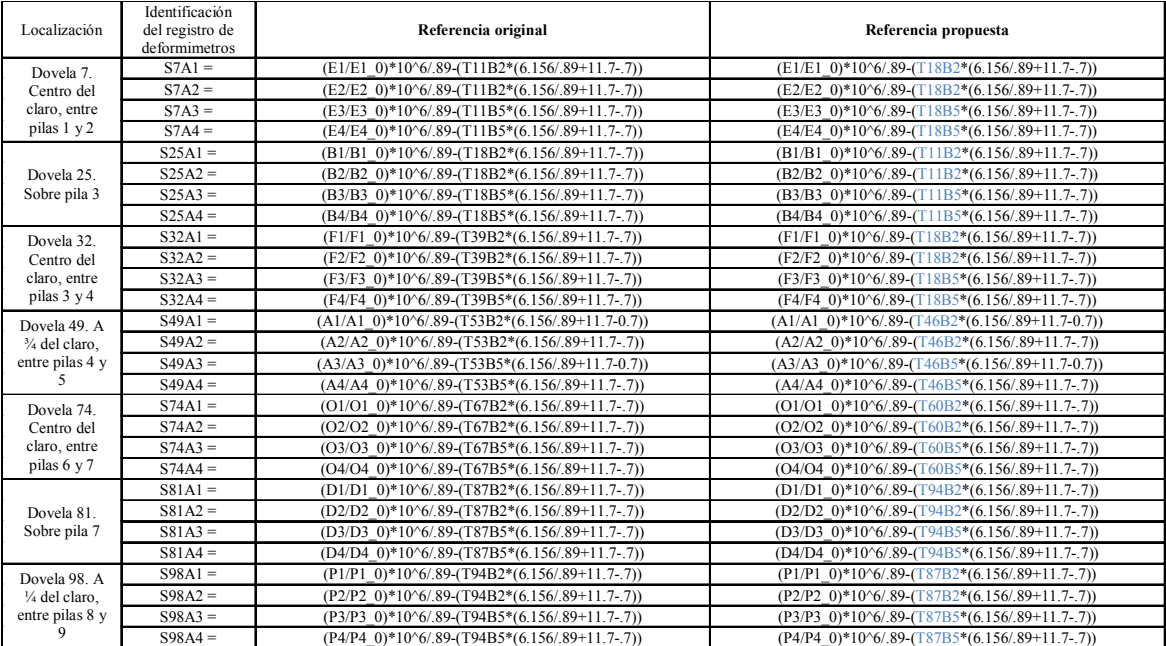

Con base en los resultados de las pruebas aquí expuestas se determinó utilizar dos gradientes térmicos: uno de 30° C y otro de15° C para la representación del efecto térmico en las secciones ubicadas en el centro y en la zona de los apoyos en el modelo matemático del puente Chiapas.

La estimación de la deformación por temperatura se realiza con la siguiente formula:

$$
\varepsilon^T = \alpha \Delta T \tag{ec 5.1}
$$

donde *ε T* es la deformación unitaria producto del gradiente térmico; *α* es el coeficiente de variación térmica del material; *∆T* es la variación de la temperatura

El coeficiente de variación térmica en el modelo fue definido inicialmente como 0.0000117 m/°C. Analíticamente utilizando la ec. 5.1 obtenemos una deformación unitaria por temperatura de 0.000351µε para una variación de 30°C, y de 0.0001755 µε para un cambio de 15°C. Este cálculo se validó con el modelo.

### **5.2 RESULTADOS DE LAS PRUEBAS DE CARGA Y DEL MODELO MATEMÁTICO**

En esta parte se presentan los registros de deformaciones de las pruebas de carga, desde la salida de los datos por el programa *ENLIGHT*, hasta los análisis y la comparación de resultados con el modelo matemático.

Se comienza con una serie de comparaciones entre las pruebas de campo. Posteriormente se realiza la comparación entre los resultados arrojados por el modelo y los de las pruebas experimentales. Se compararán los tipos de análisis que se describieron en el la última parte del capítulo 4.

*Filtrado de las señales.- P*ara analizar los datos de las pruebas se determinó filtrar las señales, ya que los archivos de computadora resultaron ser un tanto pesados por la cantidad de información, hecho que dificultaba el manejo y procesamiento. Por otro lado se identifican las deformaciones inducidas únicamente por el paso de los vehículos, y se eliminan las vibraciones inducidas por del motor (las revoluciones de los motores tienen frecuencias que oscilan entre 1 800 y 7 200 rpm, que son 30 y 120 Hz, respectivamente). Se observó que el filtrado arrojaba datos más puntuales de las deformaciones. En la Figura 5.8 se muestra la señal obtenida directamente del equipo de captura y la misma señal filtrada. Este filtrado puede facilitar la estimación de los incrementos de microdeformaciones.

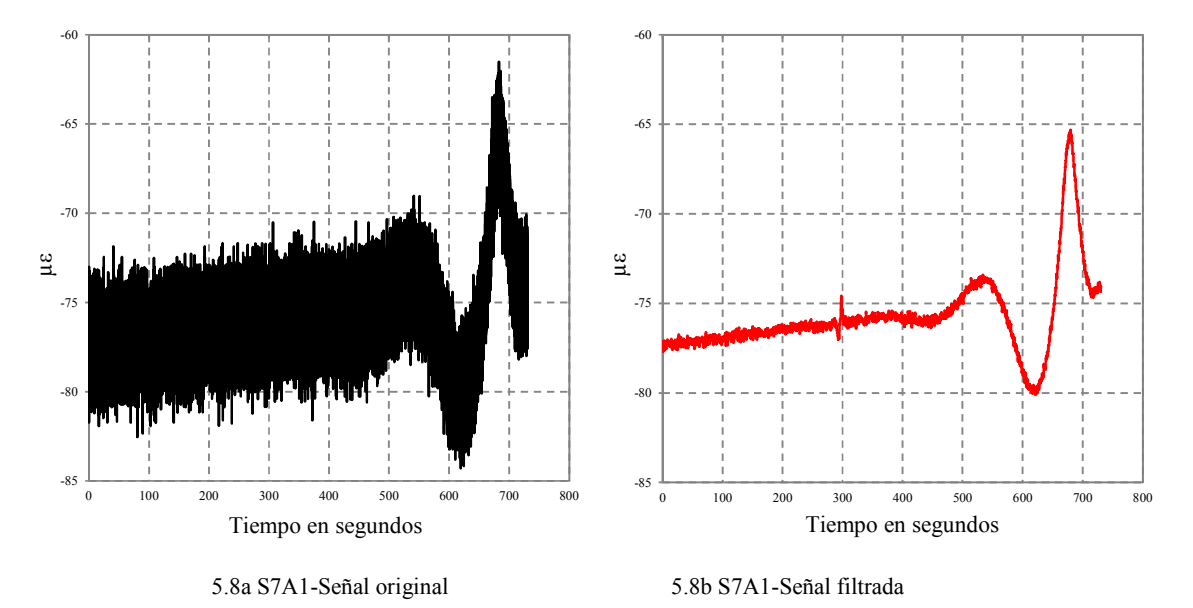

Figura 5.8 Resultados de las pruebas

Se utilizó un filtro tipo Butterworth, paso bajas de 1 Hz como frecuencia máxima empleando el programa *MATLAB* para este proceso. El criterio inicial tomó en cuenta el periodo fundamental de vibración de la estructura, el cual, en un análisis modal con el programa SAP2000 resultó de 2.43 s, además de la mínima duración de la carga, la cual fue de 72 s.

De acuerdo con la metodología descrita, en la Figura 5.2 se presenta la comparación entre el incremento de las deformaciones debidas al paso del camión T3-S2 en dos claros de 168m, únicamente para la prueba 1. El sensor (S32A4) está instalado en la parte superior y el sensor (S60B1) en la inferior de la sección transversal del cajón de la superestructura del puente. Se puede
observar que en ambos casos el valor del incremento es prácticamente el mismo (15 microdeformaciones unitarias) pero en sentido opuesto, uno a tensión y el otro a compresión. En el inciso b, se muestra el incremento de deformación en dos sensores colocados en las pilas del puente 2 y 5 (arriba), respectivamente.

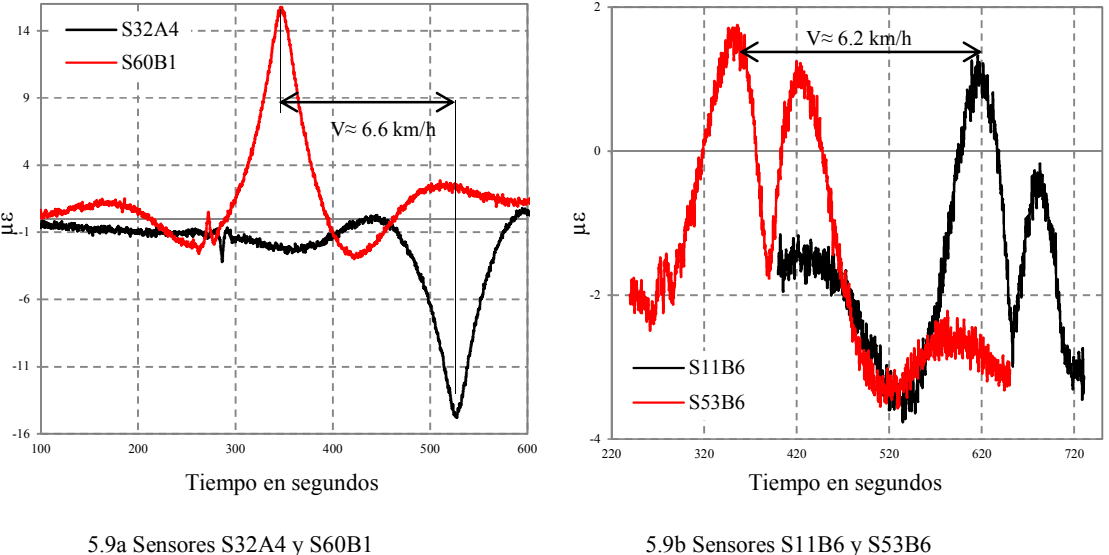

Figura 5.9 Historias de deformaciones, prueba 1

El desfase que se observa en la Figura 5.9 se debe al tiempo que tarda el camión en pasar de una posición instrumentada a otra. Conociendo la distancia (de S32A4 a S60B1 hay 336 m, y de S11B6 a S53B6 hay 504 m), es posible estimar una velocidad del camión la cual es en promedio 6.4 km/h.

La Figura 5.10a corresponde a la prueba 2, y se muestran los incrementos de deformación en 3 secciones al centro de los claros continuos de 168m (S60B1), 152m (S87B1) y 92m (S98A1), respectivamente. En la Figura 5.10b se muestran los incrementos en los mismos claros pero para la prueba 12. En ambas pruebas se utilizó el mismo camión, el cual fue el T3-S2 circulando en la misma dirección, pero a diferentes velocidades: 59.7 km/h para la prueba 2 y 9.5 km/h para la 12. Se puede ver que el incremento es mayor a menor velocidad; la diferencia promedio en los 3 claros es de 59 % y la máxima diferencia de incrementos es de 20 microdeformaciones.

Comparando los resultados de la misma Figura 5.10a (prueba 2) con la 5.10c (prueba 9), se observa que las condiciones son similares, en dirección y velocidad, solo que los vehículos son diferentes, un T3-S2 con un peso de 16.14 t y un T3-S3 de 29.71 t, respectivamente. Se observa que el incremento en cada claro casi se duplica (diferencia de 48 %) y que la máxima diferencia de incrementos llega a ser de 13 microdeformaciones.

En la gráfica 5.10d se muestran los incrementos de deformaciones registradas en las 3 pruebas en un mismo claro (168m). El incremento es mayor con la diferencia de velocidades que con la diferencia de pesos; para una relación de pesos de 1 a 1.84 (29.71 t entre 16.10 t), se tiene un incremento de 1 a 1.85, mientras que para una relación de 1 a 6.28 (59.7 km/h entre 9.5 km/h) se tiene un incremento de 1 a 2.35. Aparentemente el cambio en el peso es más significativo, según lo expuesto, sin embargo, mas adelante, al estudiar la Figura 5.11 resulta que las diferencias de velocidades son más significativas, por lo tanto, se puede inferir que al programar pruebas de carga, es recomendable considerar las relaciones entre pesos y velocidades.

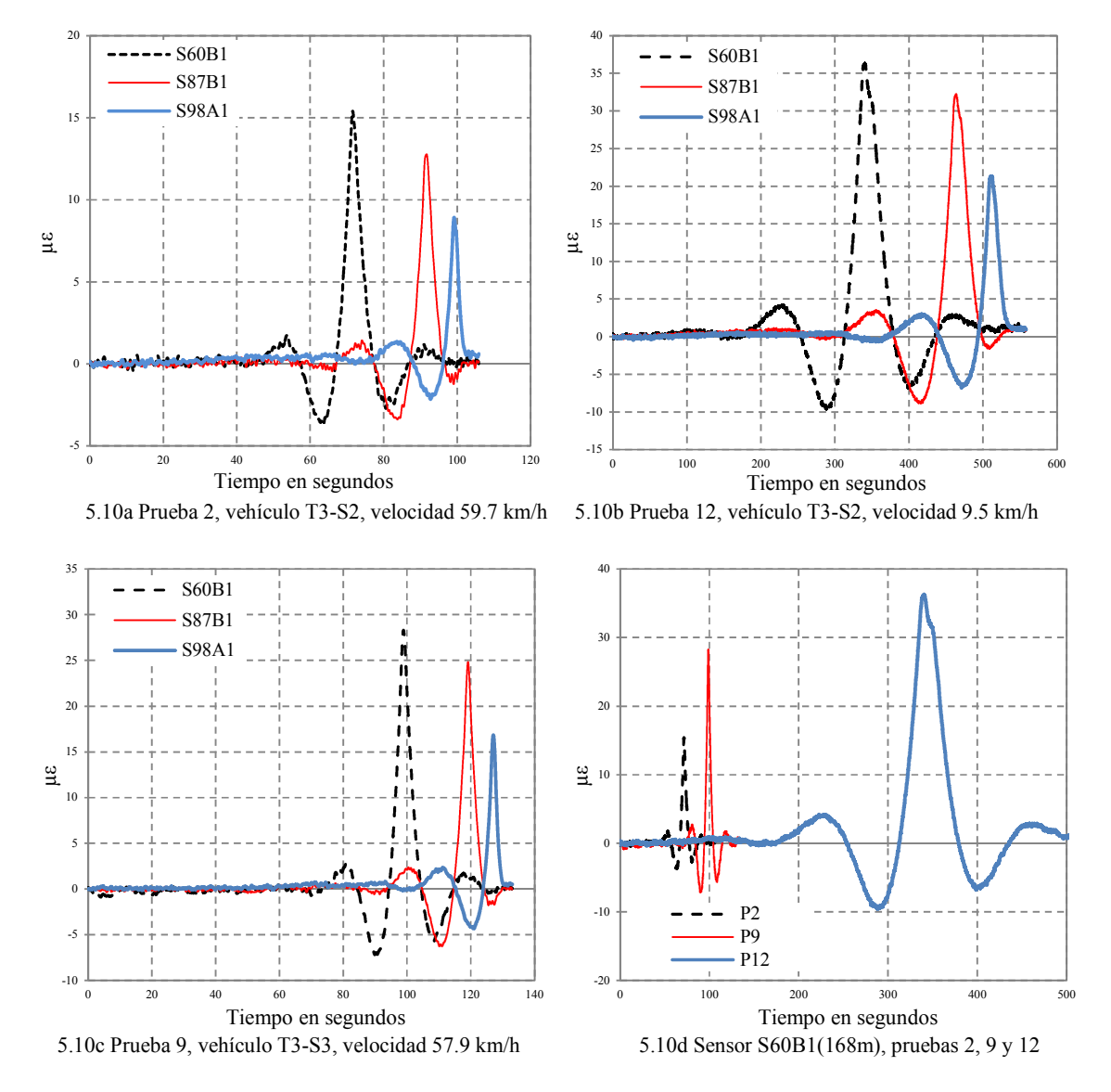

Figura 5.10 Comparación de incrementos de deformaciones registradas en 3 pruebas de carga, en diferentes secciones del puente

La comparación del incremento de deformaciones registradas en un sensor colocado en el lado del carril por donde pasa el vehículo, con el incremento registrado en el sensor colocado del lado del carril libre se muestra en las Figuras 5.11a y 5.11b para la prueba 12. Se observa que el incremento debido la diferencia del carril cargado y el libre es en promedio de 7%, mientras que la debida a la diferencia de claros es ligeramente mayor (13%); a mayor longitud de claro mayor incremento. Este mismo efecto se repite para la prueba 4, solo que se observa un ligero aumento para el efecto del carril (10%), probablemente debido al incremento del peso. La diferencia por efecto de la longitud del claro se mantiene en 13% (Figura 5.11c y 5.11d). Se puede concluir que el incremento debido a

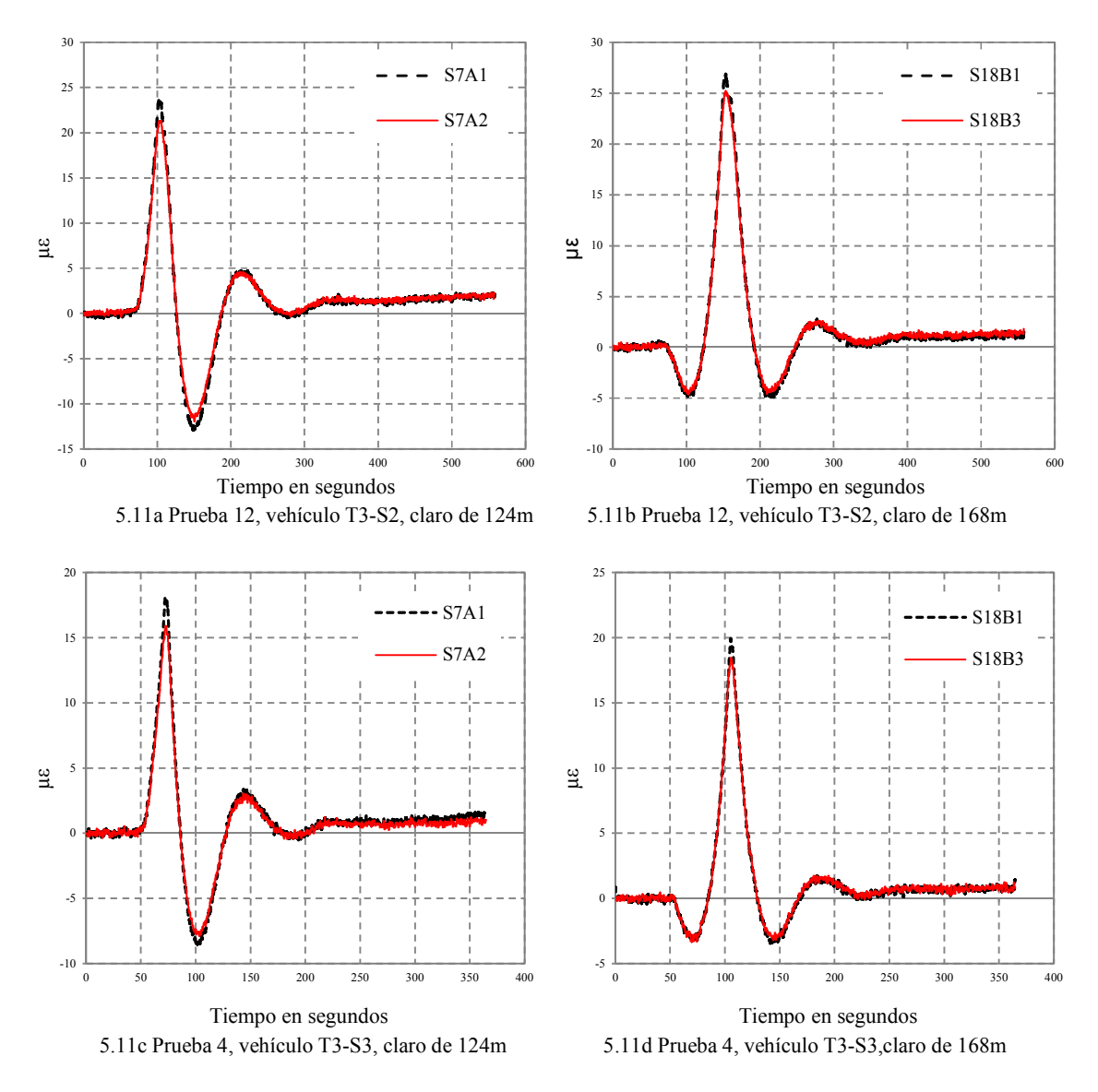

la diferencia de claros es mayor que debido a la diferencia del carril cargado con el libre, sin importar la relación de pesos y velocidades.

Figura 5.4 Comparación de carril con carga y carril sin carga

Para las pruebas 4 y 12 la relación de pesos es 1 a 1.84 y la relación de velocidades es 1 a 1.5; la diferencia en los incrementos entre estas pruebas es en promedio de 6.25 µε, aproximadamente un 33 %, observándose que a menor velocidad se registró mayor deformación, aun cuando el vehículo fuera el de menor peso. Se observa que la velocidad es más significativa que el peso, tomando en cuenta la misma relación entre peso y velocidad; si la relación de peso es mayor este factor será más significativo que la velocidad.

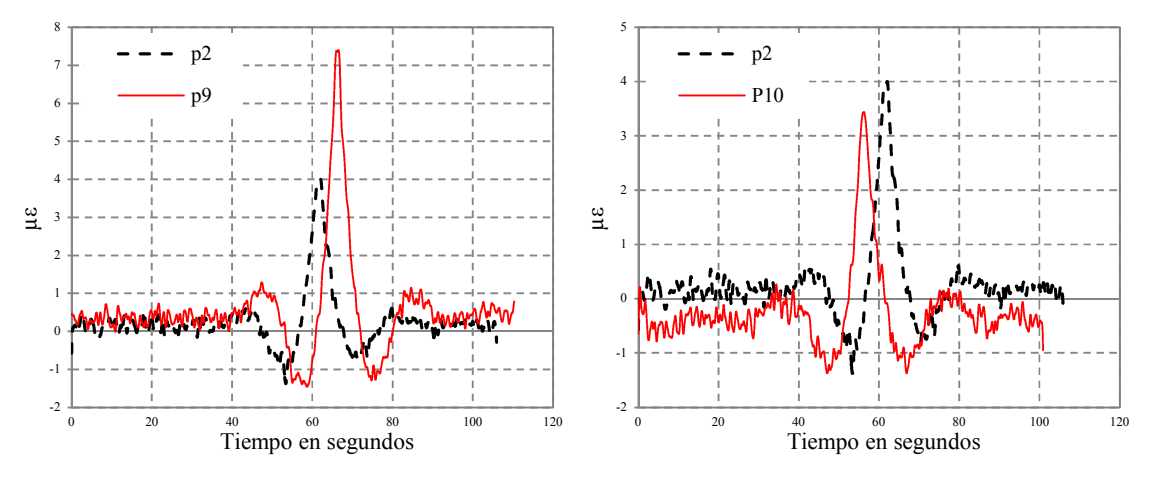

5.12a Pruebas 2 y 9, claro de 168m (S46B1) 5.12d Pruebas 2 y 10, claro de 168m (S46B1)

Figura 5.12 Comparación de entre las deformaciones de las pruebas 2 y 9 con 2 y 10

En la Figura 5.12a se muestran 2 pruebas con características similares como dirección y velocidad pero con diferentes pesos de camiones (29.71 t para la prueba 2 y 16.10 t para la 9). La Figura 5.12b muestra las pruebas 2 y 10 donde hay una ligera diferencia de velocidades manteniendo el peso y la dirección iguales. El incremento de deformaciones debido a la diferencia de pesos, comparado con el debido a diferencias de velocidades, resulta ser de 7.5 µε y para el incremento debido al cambio de velocidad resulta ser de 4 µε. Esto debido a que la relación de pesos es mayor que la relación de velocidades.

A continuación se presentan resultados de algunas otras pruebas realizadas en el puente. La Figura 5.13 corresponde a las pruebas 3 y 11, las cuales tienen condiciones similares en cuanto a velocidad y dirección. En la comparativa de todas las secciones para estas dos pruebas se observó que el cambio de camión de un carril a otro del puente no representa diferencia, ya que las deformaciones son muy similares, se puede decir que el efecto es como el de una carga puntual.

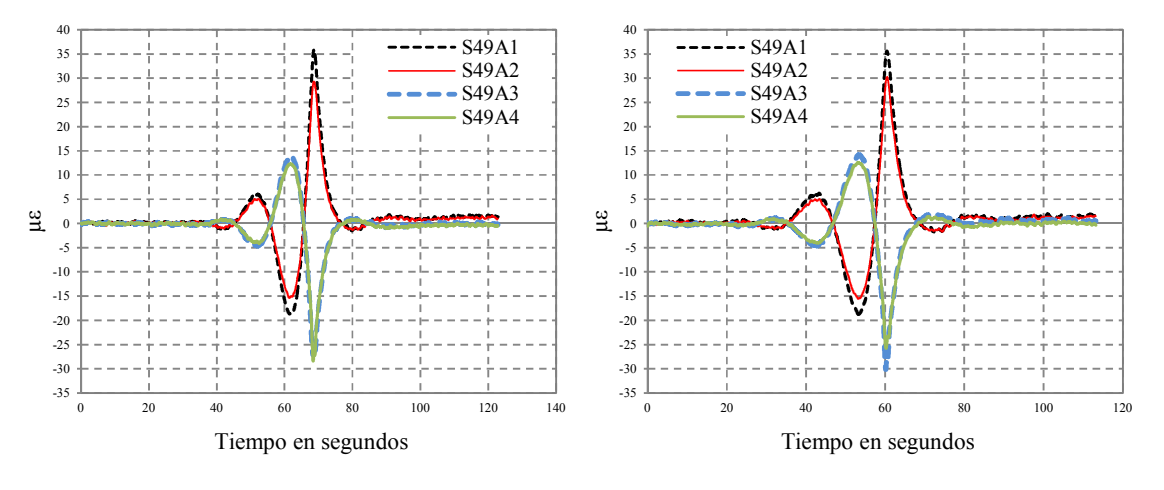

5.13a Prueba 3, a ¾ de un claro de 168m 5.13d Prueba 11, a ¾ de un claro de 168m

Figura 5.13 Comparación de entre las deformaciones de las pruebas 3 y 11

En las gráficas de la Figura 5.14 se puede ver, en distintas secciones la influencia de los camiones cuando van circulando sobre el puente en sentido contrario, se muestra la diferencia de deformaciones, así como el efecto que se produce cuando los 2 camiones se cruzan.

En la Figura 5.15 se muestran las gráficas de las pruebas 7 y 8. Se observa que la distancia entre los camiones a esa velocidad no fue suficiente para poder distinguir la deformación debida a uno u otro camión y que el efecto es similar al de una carga puntual. En este tipo de prueba la velocidad debió ser menor y la distancia mayor para distinguir los efectos de cada camión en un puente con estas longitudes de claros.

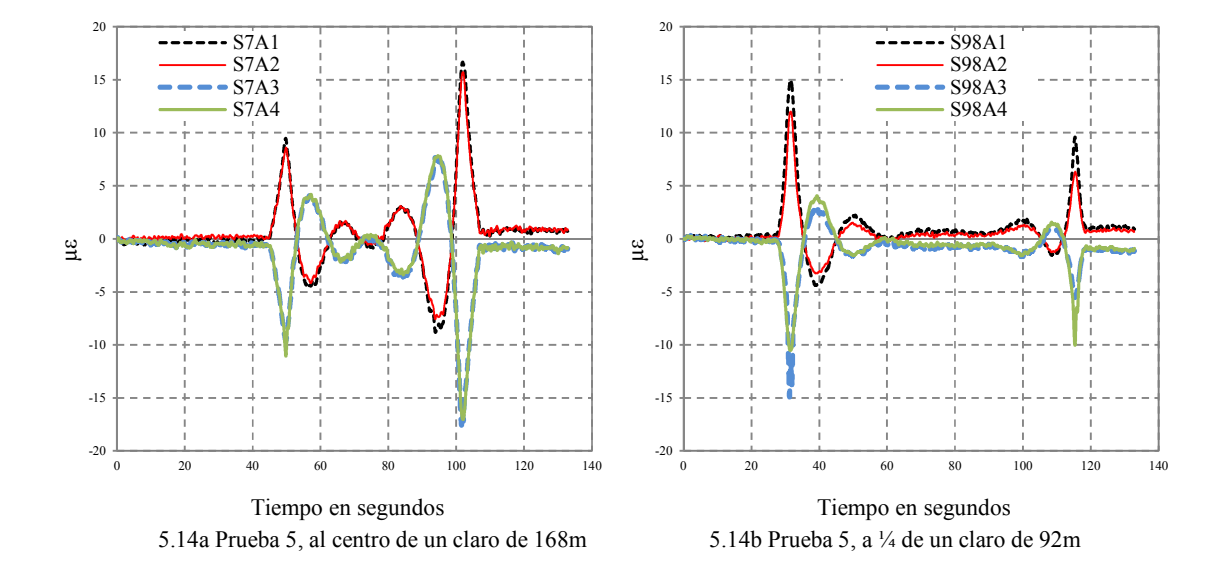

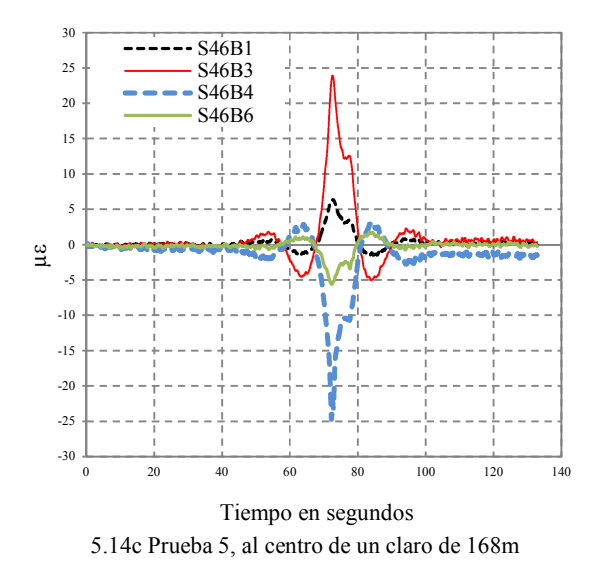

Figura 5.14 Distintas etapas de la prueba 5

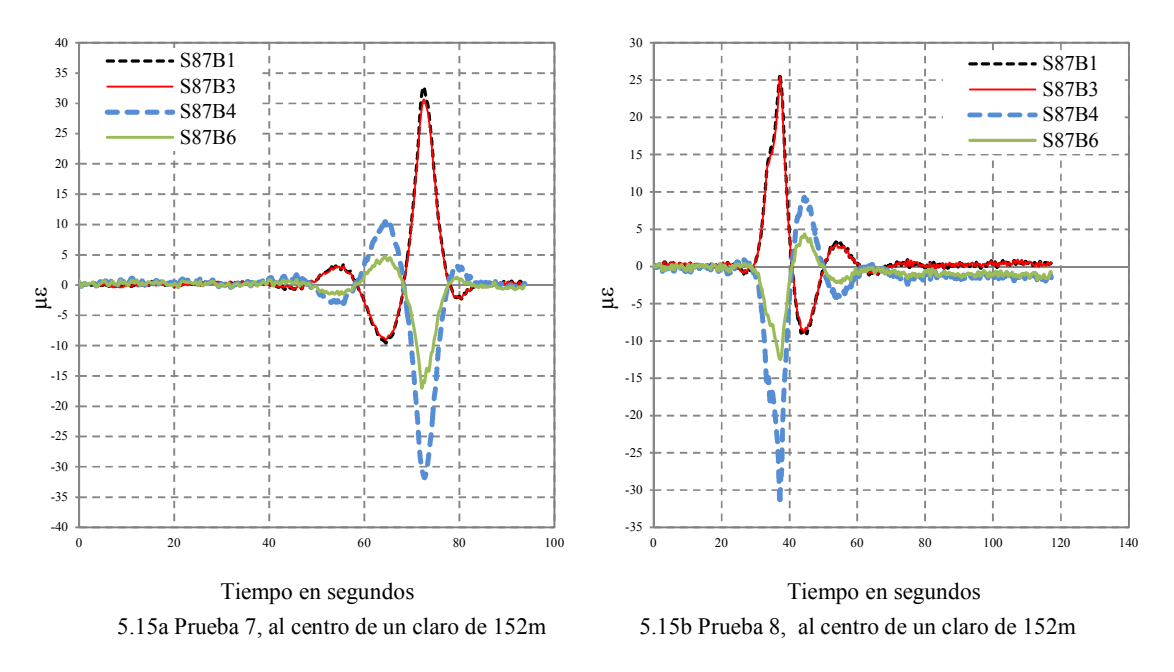

Figura 5.15 Comparación de deformaciones para las pruebas 7 y 8

Los resultados generales de las pruebas para todas las secciones se presentan en el apéndice A de este trabajo y en la Tabla 5.4 se presenta un resumen de dichas pruebas. Los datos marcados en rojo son los máximos en compresión y tensión.

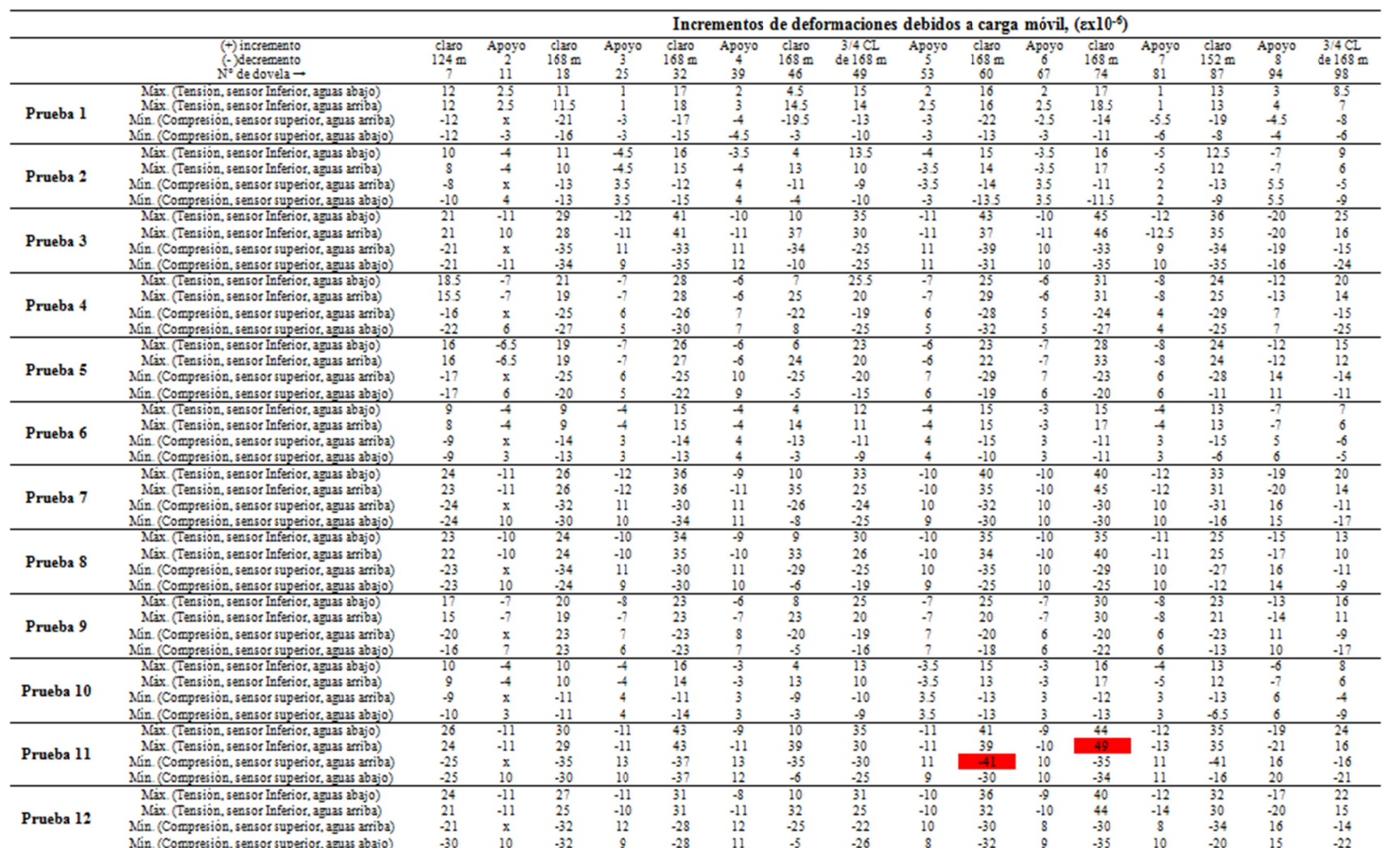

# Tabla 5.4 Resultados de las pruebas de carga vehicular en el puente Chiapas

En la Figura 5.16 se muestran las deformaciones para el claro de 124m obtenidas con el modelo usando el análisis paso a paso (EMP y RT), y se comparan con las experimentales de la prueba 1.Las pendientes mostradas en las gráficas 5.16a y 5.16c indican el efecto de la temperatura durante el tiempo que duró dicha prueba. En la tabla de la Figura 5.16 se muestran los valores.

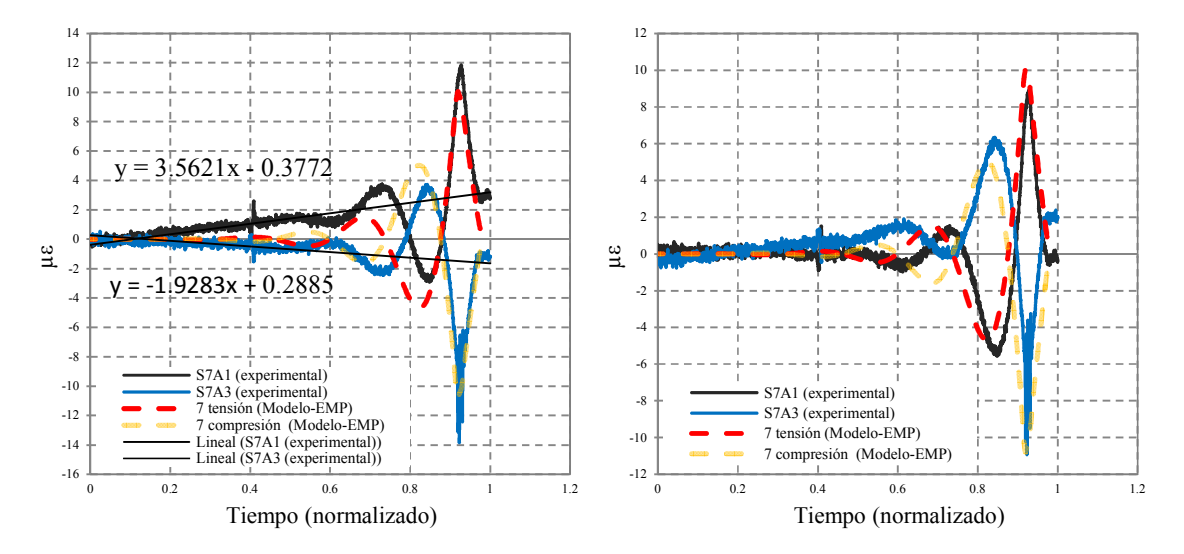

5.16a ∆ε experimentales vs teóricas-EMP (sin corrección por temperatura) 5.16b ∆ε experimentales vs teóricas-EMP (con corrección por temperatura)

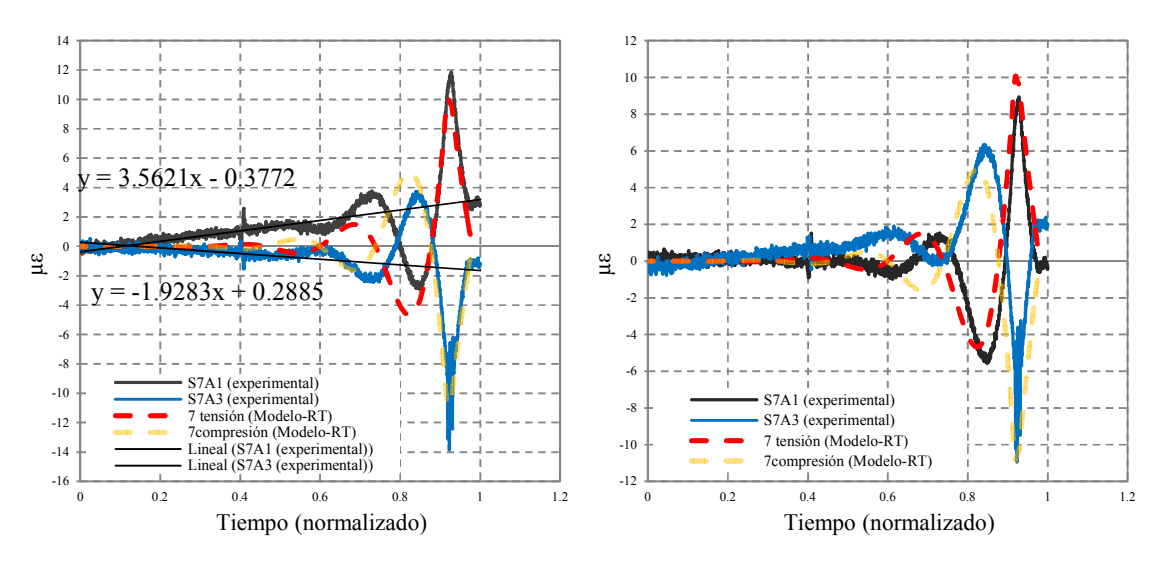

5.16c ∆ε experimentales vs teóricas-RT (sin corrección por temperatura) 5.16d ∆ε experimentales vs teóricas-RT (con corrección por temperatura)

| Experimental          |              | Análisis paso a paso                                         |                |  |  |  |  |  |
|-----------------------|--------------|--------------------------------------------------------------|----------------|--|--|--|--|--|
|                       |              | Modelo matemático-análisis EMP Modelo matemático-análisis RT |                |  |  |  |  |  |
| Tensión<br>Compresión | 11.86625747  | 10.049151                                                    | 10.07741248    |  |  |  |  |  |
|                       | -13.84998792 | -10.79908085                                                 | $-10.82945138$ |  |  |  |  |  |

\*valores en microdeformaciones

 Figura 5.16 Comparación de los incrementos de deformación teóricos con los experimentales correspondientes a la prueba 1 del programa de pruebas

Las diferencias entre tensión y compresión de la prueba experimental con el análisis estático multipaso son de 1.82 y 3.05 micras de deformación unitaria, respectivamente, siendo mayores las experimentales. Por su parte las diferencias de las experimentales con las del análisis de respuesta en el tiempo fueron de 1.79 µε en tensión y 3.05 µε en compresión; de igual manera las experimentales son poco mayores. Por último las diferencias entre el análisis EMP y el RT en tensión y compresión resultaron de .03µε, siendo ligeramente mayor el análisis RT, cabe mencionar que la prueba 1 es cuasi-estática.

En la siguiente Figura (5.17) se realiza la comparación de los análisis paso a paso con el experimental de la prueba 2, para una sección ubicada en el apoyo 3 del puente Chiapas.

El comportamiento en las deformaciones es el mismo tanto en el modelo analítico como en la prueba experimental; las diferencias a tensión entre los análisis paso a paso y la prueba no rebasan de 1.5 µε en tensión, siendo mayores en el modelo y en compresión son mayores las experimentales con una diferencia de 0.03 µε; las diferencias entre los análisis EMP y RT apenas alcanzan el 1%, por lo que prácticamente son iguales.

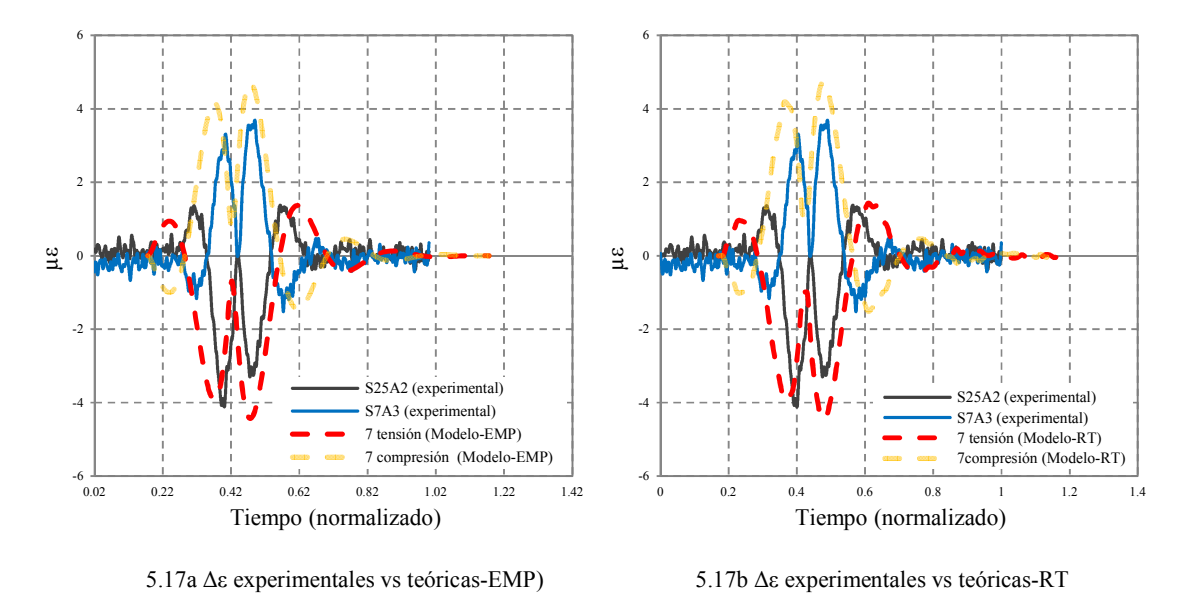

Figura 5.17 Comparación de los incrementos de deformación teóricos con los experimentales correspondientes la prueba 2 del programa de pruebas

En la Figura 5.18 se muestra la comparación de los datos analíticos con los experimentales de la prueba 3 para un claro de168m. En esta prueba se presentaron los mayores incrementos de deformación. Se observa que las deformaciones a tensión son muy similares, siendo ligeramente mayores las experimentales, mientras que a compresión las diferencias son de 11 µε respecto a EMP y 11.2 µε respecto a RT; es evidente que el sensor S46B1 y el S46B6 estan arrojando lecturas erroneas.

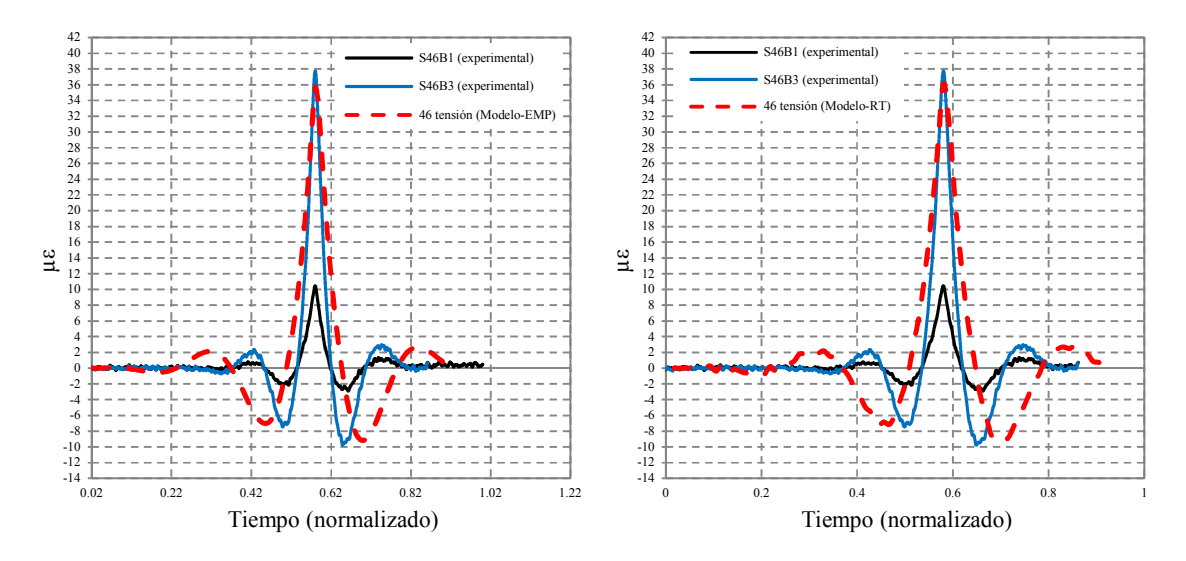

5.18a pruebas experimentales vs analisis paso a paso EMP y RT, para un claro de 168, parte superior del puente (compresión).

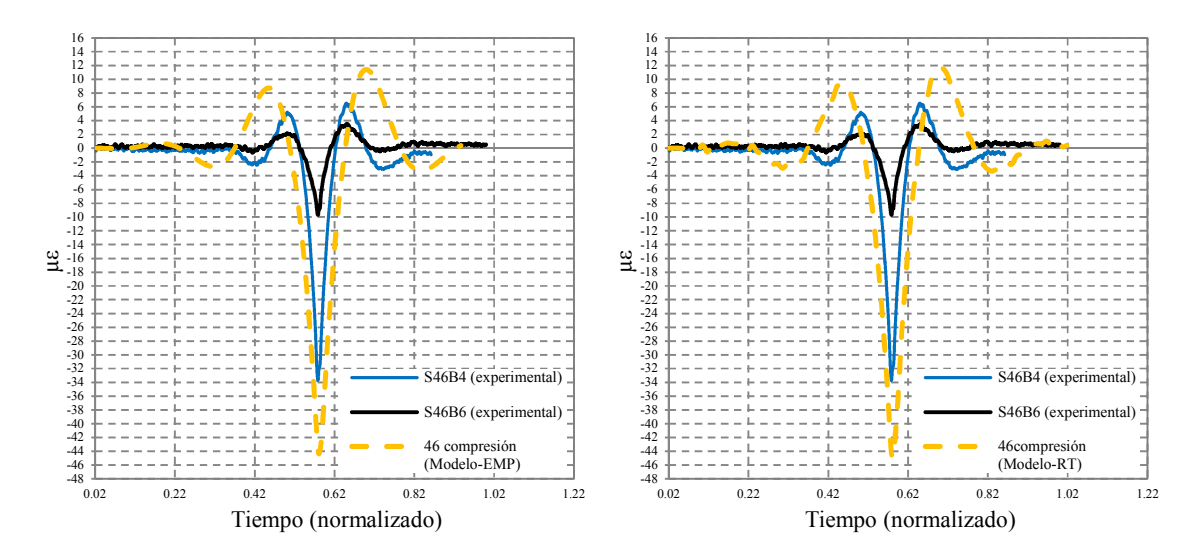

5.187b pruebas experimentales vs analisis paso a paso EMP y RT, para un claro de 168, parte superior del puente (tensión).

5.18 comparación de mircodeformaciones analiticas con experimentales, prueba 3

En la figura 5.19 se presentan una serie de gráficas de la prueba 5, en distintas etapas de paso de los camiones a lo largo del puente. Nuevamente se comparan las deformaciones experimentales con las del modelo matemático, aunque solo se presenta un sensor en compresión y la comparación con el análisis paso a paso de respuesta en el tiempo (RT). Se muestran tambien ilustraciones de la simulación en el modelo matematico.

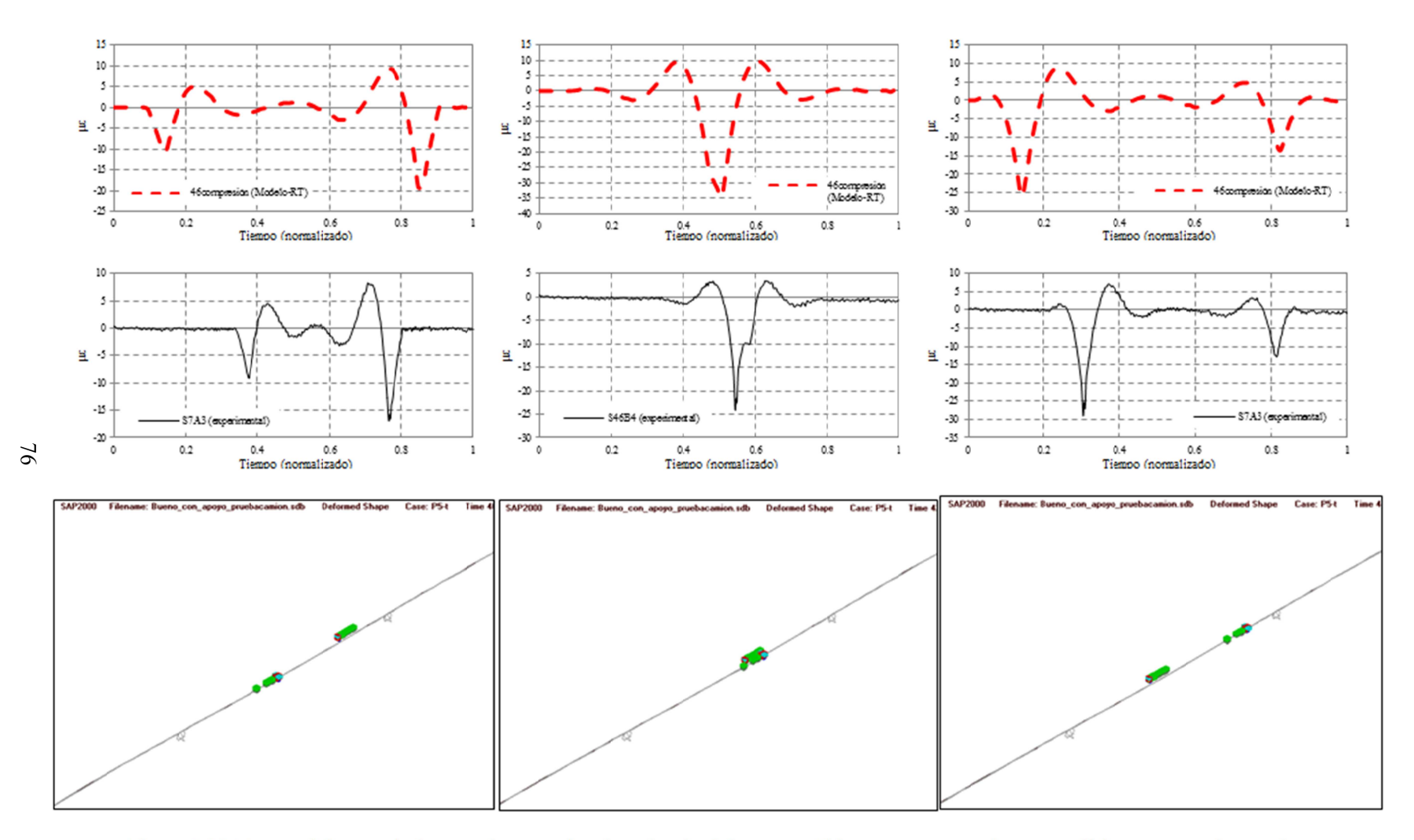

Figura5.19 Etapas del paso de los camiones sobre la calzada del puente Chiapas, comparaciones analíticas y experimentales

Se observan diferencias a lo largo del recorrido entre las pruebas experimentales y analíticas del orden de 5 µε, en la mayoría de los casos los resultados del análisis RT son mayores.

La Figura 5.20 muestra las pruebas 4 y 6. La primera comparada con el modelo EMP y la segunda con el RT, ambas para el claro de 168 m de longitud ubicado entre apoyos 3 y 4 (dovela 32).

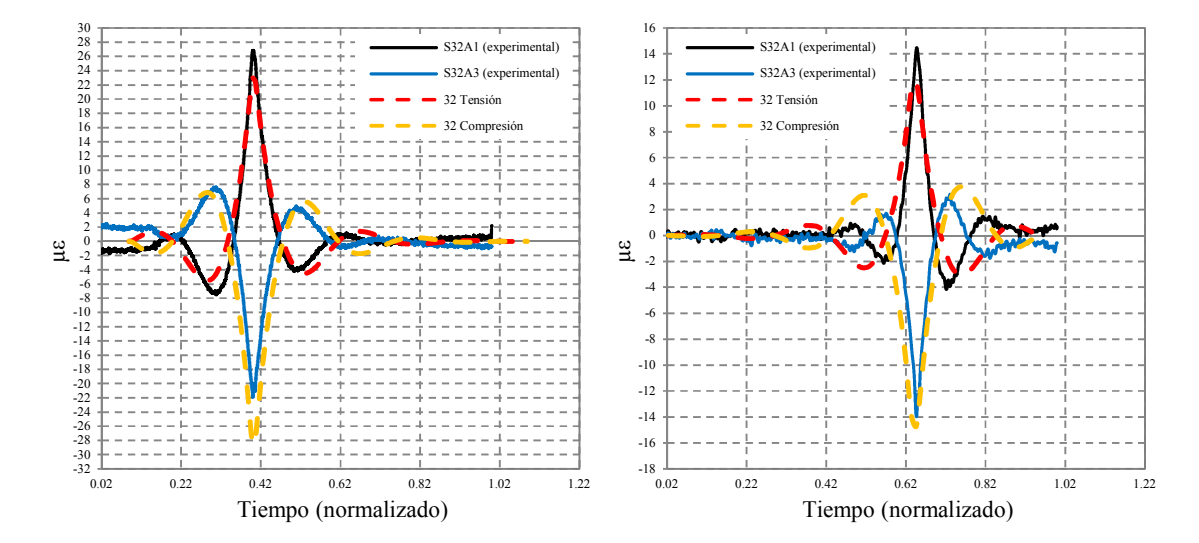

5.20a ∆ε experimentales vs teóricas-EMP (prueba 4) 5.20b ∆ε experimentales vs teóricas-RT (prueba 6)

|        |              |                                          | Prueba 6     |                                          |  |  |
|--------|--------------|------------------------------------------|--------------|------------------------------------------|--|--|
|        | Experimental | Modelo matemático-análisis<br><b>EMP</b> | Experimental | Modelo matemático-análisis<br><b>EMP</b> |  |  |
| Máximo | 26.84991746  | 22.99044979                              | 15.02449668  | 11.82251099                              |  |  |
| Mínimo | -34.46100944 | $-28.58161136$                           | -13.9782777  | -14.6976861                              |  |  |

\*valores en microdeformaciones

Figura 5.20 Comparación de los incrementos de deformación teóricos con los experimentales correspondientes la prueba 4 y 6 del programa de pruebas

Las diferencias entre el modelo y las experimentales en la prueba 4 fueron del 7% mientras que para la prueba 6 fueron del 4%.

En la Figura 5.21 se presentan las pruebas experimentales 7 y 8, comparadas con las analíticas (RT), con el fin de revisar en que carril los resultados del modelo se parecen más a los experimentales, ya que las características en cuanto a velocidad y configuración de carga de estas pruebas son similares, para esto se analizaron varias secciones al centro de claros con longitudes de 168 m, (secciones en dovelas 32, 46 y 74).

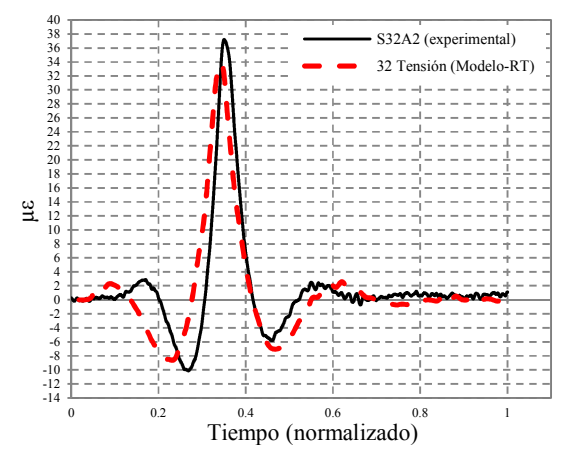

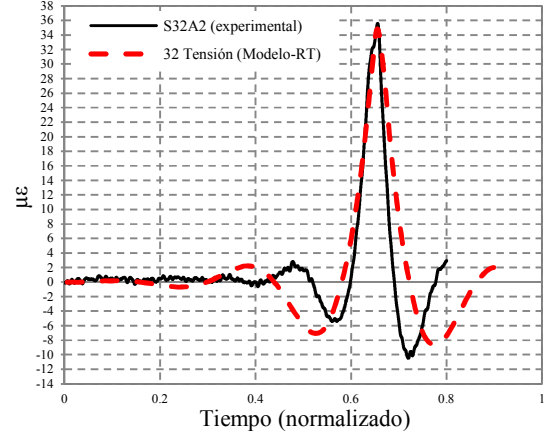

5.21a Prueba 7, dovela 32, centro del claro de 168 m 5.21b Prueba 8, dovela 32, centro del claro de 168 m

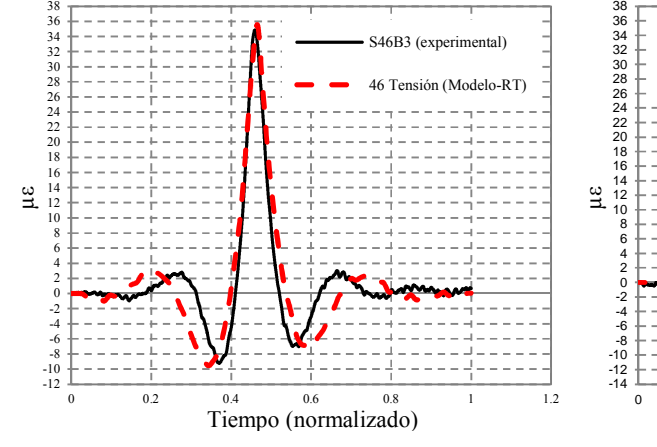

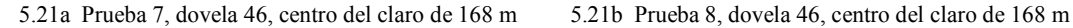

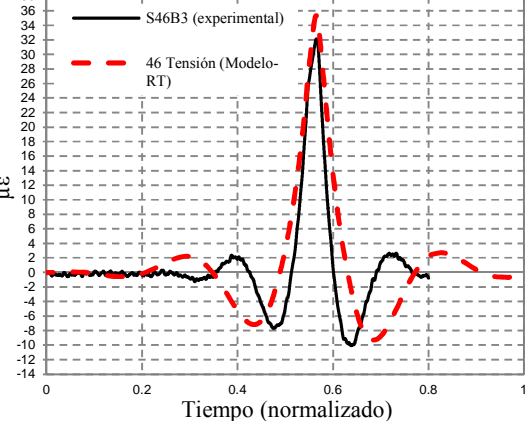

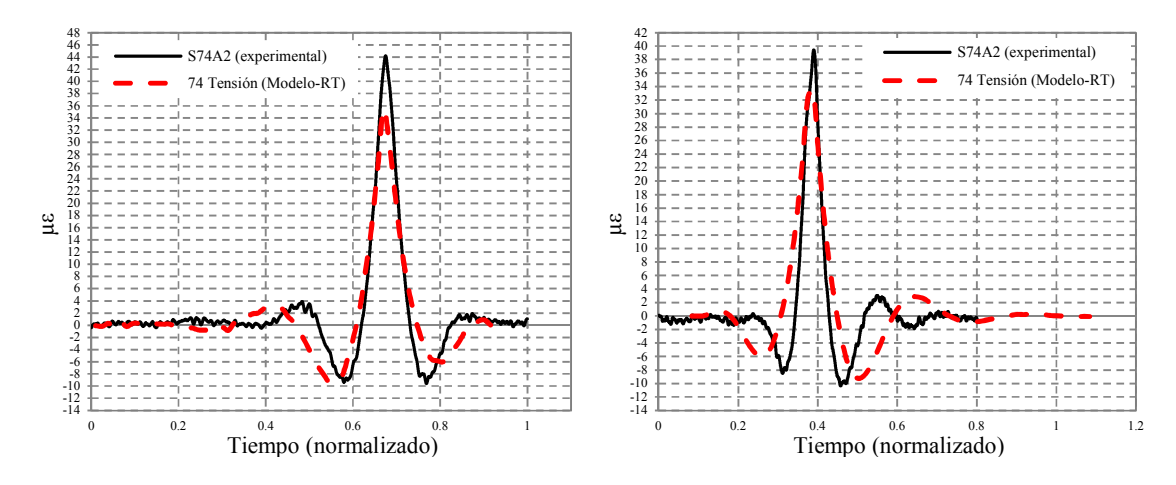

5.21a Prueba 7, dovela 74, centro del claro de 168 m 5.21b Prueba 8, dovela 74, centro del claro de 168 m

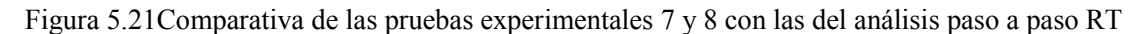

Se puede ver que no existe diferencia considerable entre las respuestas de los 2 carriles, en la dovela 74 se presentan mayores diferencias entre el modelo y las experimentales siendo estas de 8 micras de deformación.

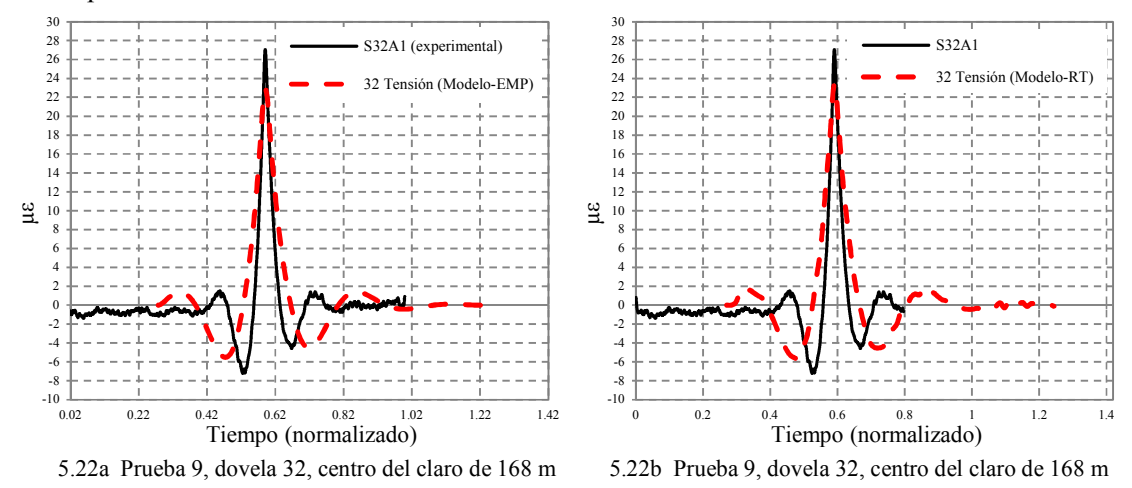

En la Figura 5.22 se presentan los resultados de la prueba 9 para una sección ubicada en la dovela 32 del puente.

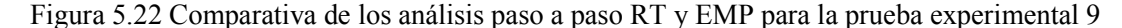

El modelo RT se reproduce ligeramente mejor que el modelo EMP la respuesta experimental para la prueba 9.

En la Figura 5.23, se muestran los resultados de la prueba experimental 10 con los obtenidos por el modelo con el análisis paso a paso RT. Se presentan 2 secciones una ubicada en la dovela 60 a la mitad de un claro de 168 m y otra a en la dovela 98 a ¼ del claro de 92 m.

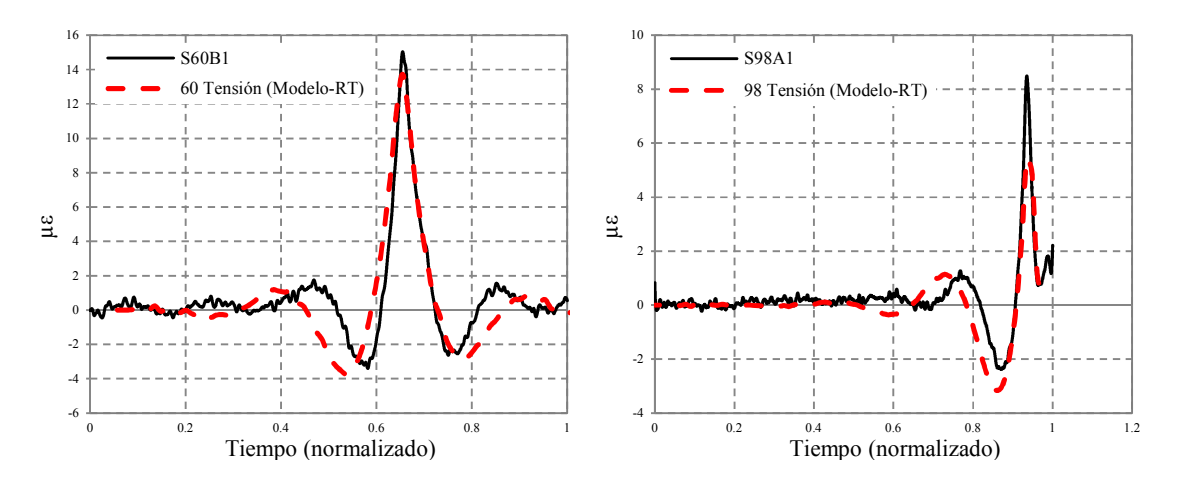

5.23a Prueba 10, dovela 60, centro de un claro de 168 m 5.21b Prueba 10, dovela 98, ¼ de un claro de 92 m

Figura 5.23 Comparativa de deformaciones en diferentes secciones del puente para la prueba 10 con el análisis paso a paso RT

En la prueba 10, el análisis se aproxima más a la prueba experimental en el centro del claro que a ¼ del claro.

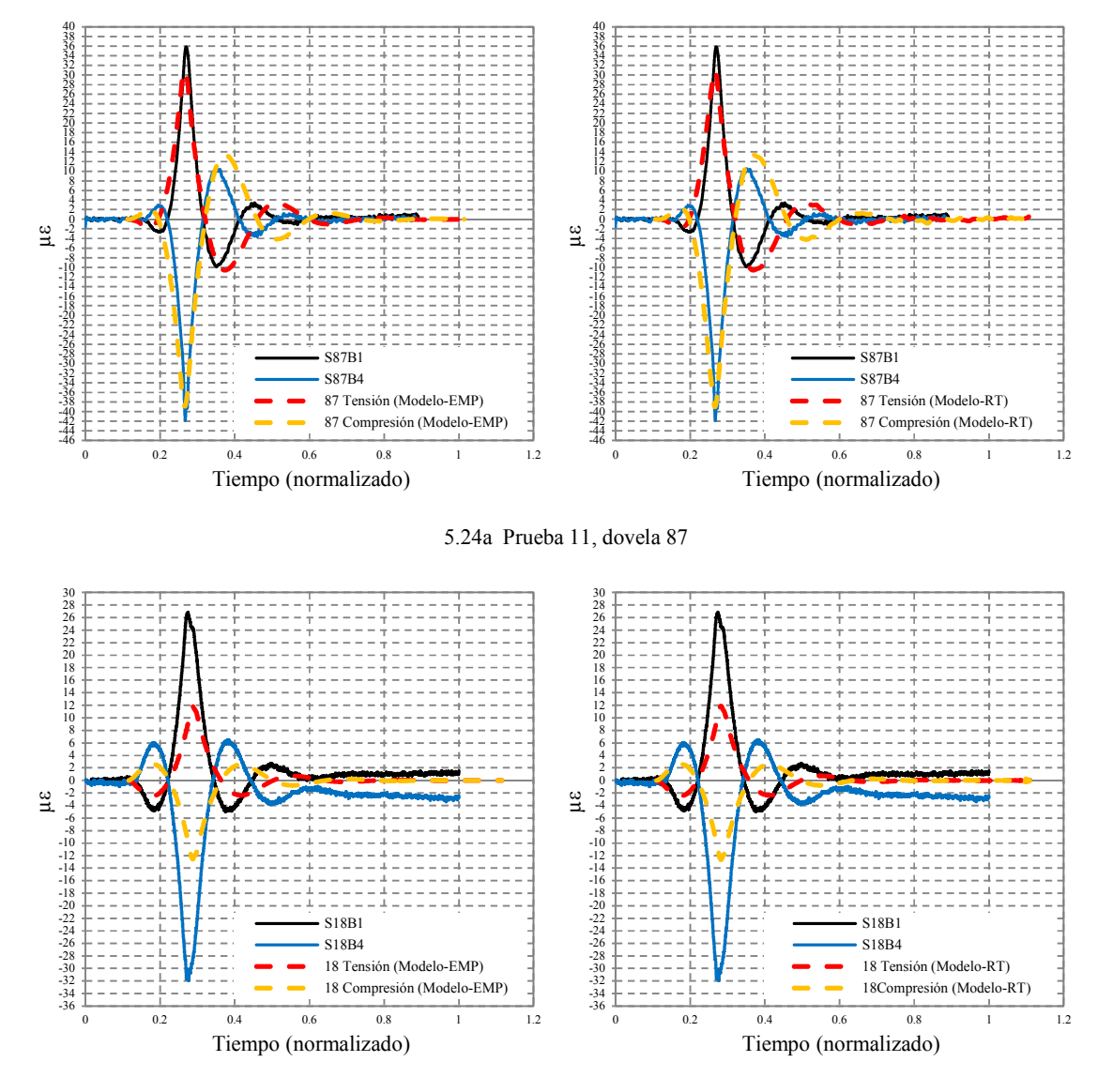

La Figura 5.24 muestra las pruebas experimentales 11 y 12 comparadas con los análisis RT y EMP.

5.24a Prueba 12, dovela 87

Figura 5.24 Comparativa de las pruebas experimentales 11 y 12 con las del análisis paso a paso RT y EMP

# **5.3 CÁLCULO TEÓRICO DE DEFORMACIOES POR PESO PROPIO**

Se realiza el análisis lineal estático para la carga debida al peso propio y se revisa el diagrama de momentos para el modelo analítico (Figura 5.25).

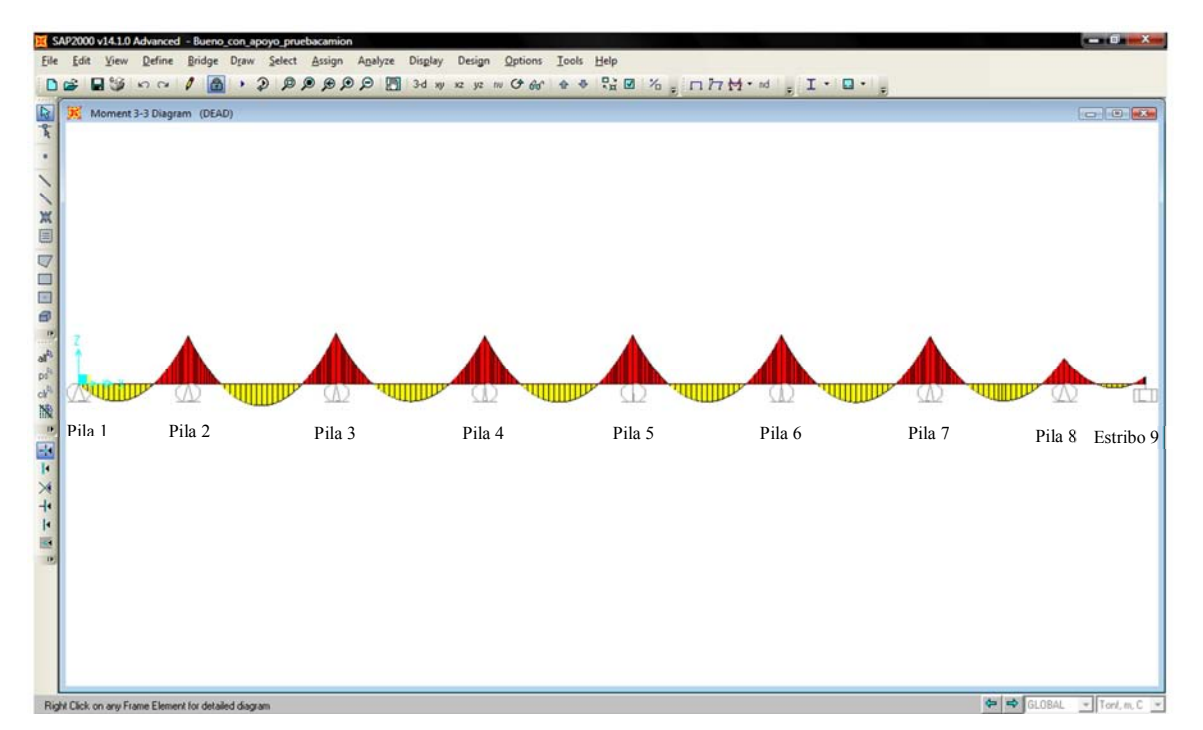

Figura 5. 25 Diagrama de momentos debido a la carga por peso propio

Se calculan los momentos producidos en las secciones instrumentadas, así como su correspondiente deformación calculada con la ecución 3.13 del capítulo 3 (Tabla 5.5).

| No.<br>dovela | Distancia<br>(m) | Elemento | Momento (t-m) | $(1x10^6)$<br>$\overline{EI}$ | με           | Ubicación                                    |
|---------------|------------------|----------|---------------|-------------------------------|--------------|----------------------------------------------|
| 7             | 76               | 7        | 3827.224      | $-0.03235692$                 | -123.837181  | Centro del claro, entre pilas 1 y 2          |
| 11            | 128              | 13       | $-23375.17$   | $-0.017380235$                | 406.265855   | Sobre pila 2                                 |
| 18            | 208              | 22       | 12395.442     | $-0.03219617$                 | -399.085752  | Centro del claro, entre pilas 2 y 3          |
| 25            | 296              | 32       | $-24924.97$   | $-0.017380235$                | 433.2018     | Sobre pila 3                                 |
| 32            | 376              | 41       | 9932.7973     | $-0.039645775$                | -393.79344   | Centro del claro, entre pilas 3 y 4          |
| 39            | 464              | 51       | $-23685.95$   | $-0.017380235$                | 411.667434   | Sobre pila 4                                 |
| 46            | 544              | 60       | 10405.132     | $-0.039645775$                | -412.519509  | Centro del claro, entre pilas 4 y 5          |
| 49            | 580              | 63       | 3512.9727     | $-0.039645775$                | -139.274524  | A $\frac{3}{4}$ del claro, entre pilas 4 y 5 |
| 53            | 632              | 70       | $-24013.11$   | $-0.017380235$                | 417.35355    | Sobre pila 5                                 |
| 60            | 712              | 79       | 10188.363     | $-0.039645775$                | -403.92555   | Centro del claro, entre pilas $5 \times 6$   |
| 67            | 800              | 132      | $-24095.16$   | $-0.017380235$                | 418.77948    | Sobre pila 6                                 |
| 74            | 880              | 96       | 10482.611     | $-0.039645775$                | -415.59124   | Centro del claro, entre pilas 6 y 7          |
| 81            | 968              | 106      | $-23495.73$   | $-0.017380235$                | 408.361327   | Sobre pila 7                                 |
| 87            | 1036             | 114      | 8976.006      | $-0.040835635$                | $-366.54091$ | Centro del claro, entre pilas 7 y 8          |
| 94            | 1120             | 122      | $-12171.28$   | -0.030279052                  | 368.534693   | Sobre pila 8                                 |
| 98            | 1164             | 126      | 1935.5633     | -0.040835635                  | -79.039959   | A $\frac{1}{4}$ del claro, entre pilas 8 y 9 |

Tabla 5.5 Momentos y deformaciones debidas a peso propio en el modelo analítico

El máximo momento en el análisis fue de 12398.05 t-m, se localizó a la mitad de la dovela 18 (elemento 22) a 207 m de la pila 1 y fue de -400 µε. La máxima deformación se presentó en la dovela 67 y fue de 420 µε. Se observa que las mayores deformaciones por peso propio se dieron en los apoyos.

Sumando las deformaciones unitarias máximas debidas al peso propio (teórica = 420 µε), a la inducción térmica (experimental = 300 με) y a la carga móvil (experimental = 50 με) se llega a 770 µε.

### **5.4 COMPARACIÓ DE FRECUECIAS CALCULADAS COTRA EXPERIMETALES**

A partir del modelo simplificado del puente Chiapas, se realizó un análisis modal mediante eigenvectores, se calcularon los primeros veinticinco modos de vibrar del puente, mismos que se presentan en la Tabla 5.6. Por ser un modelo de barras tridimensional, se obtienen los componentes longitudinales (L), trasversales, verticales (V) y torsionales (Rx).

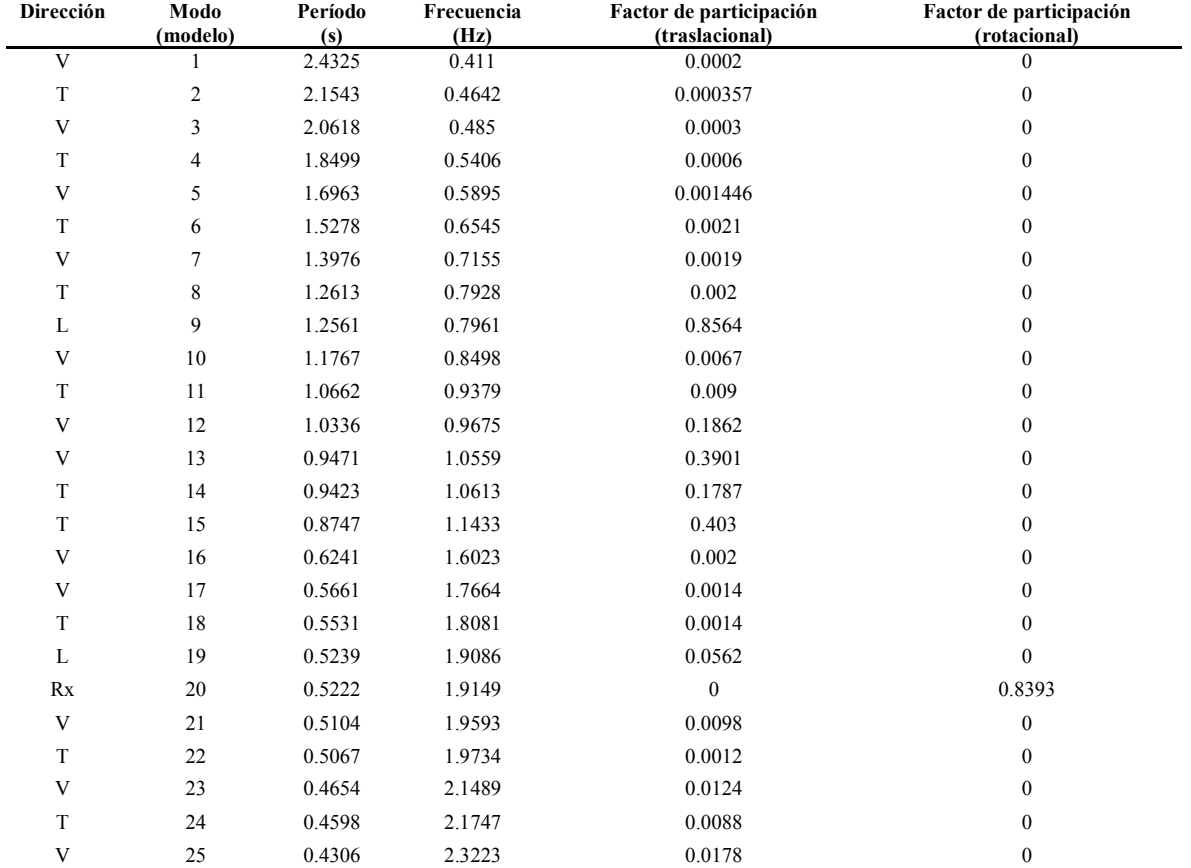

Tabla 5.6 Frecuencias y periodos del modelo del puente Chiapas

**L = Longitudinal** 

**V = Vertical** 

**T = Transversal** 

**Rx = Torsional** 

Se observa que el único modo en el componente torsional es el vigésimo, los modos noveno y decimonoveno se manifiestan en el componente longitudinal, el resto de los modos se distribuyen entre los componentes vertical y transversal.

Con base en diferencias menores al 10% entre las frecuencias se pueden suponer acoplamientos en los distintos componentes (*Wilson et al., 1981*). En el modelo se identificaron nueve acoplamientos modales importantes:

- 1. Entre el modo 2 transversal y 3 vertical, con frecuencias de 0.4642 y 0.485 Hz, respectivamente.
- 2. Entre el modo 8 transversal y 9 longitudinal, con frecuencias de 0.7928 y 0.7921 Hz, respectivamente.
- 3. Entre el modo 11 transversal y 12 vertical, con frecuencias de 0.9379 y 0.9675 Hz, respectivamente.
- 4. Entre el modo 13 vertical y 14 transversal, con frecuencias de 1.0559 y 1.0613 Hz, respectivamente.
- 5. Entre el modo 17 vertical y 18 transversal, con frecuencias de 1.7664 y 1.8081 Hz, respectivamente.
- 6. Entre el modo 19 longitudinal y 20 torsional, con frecuencias de 1.9086 y 1.9149 Hz, respectivamente.
- 7. Entre el modo 20 torsional y 21 vertical, con frecuencias de 1.9149 y 1.9593 Hz, respectivamente.
- 8. Entre el modo 21 vertical y 22 transversal, con frecuencias de 1.9593 y 1.9734 Hz, respectivamente.
- 9. Entre el modo 23 vertical y 24 transversal, con frecuencias de 2.1489 y 2.1747 Hz, respectivamente.

Además, las frecuencias calculadas del modelo se compararon con los resultados de un trabajo que involucró pruebas de vibración ambiental con acelerómetros triaxiales de alta resolución (*Gómez et al., 2009*), los resultados se muestran en la Tabla 5.7.

|         |        | Dirección Transversal |                   | Dirección Vertical |                  |                    |  |  |
|---------|--------|-----------------------|-------------------|--------------------|------------------|--------------------|--|--|
| Claro   | Modelo | Prueba ambiental      | Diferencias*      | Modelo             | Prueba ambiental | Diferencias*       |  |  |
| $2 - 3$ | 0.5406 | 0.59                  | 8.37%             | 1.0559             | $1.22 - 1.32$    | $15.5\% - 25\%$    |  |  |
| $3 - 4$ | 0.5406 | 0.54                  | $0.11\%$          | $0.96 - 1.0559$    | $0.93 - 1.07$    | $0.03\% - 0.01\%$  |  |  |
| $4 - 5$ | 0.5406 | 0.54                  | $0.11\%$          | 1.0559             | $1.07 - 1.22$    | $0.01\% - 15.54\%$ |  |  |
| $5 - 6$ | 0.5406 | 0.54                  | $0.11\%$          | 1.0559             | 1.22             | $15.54\%$          |  |  |
| $6 - 7$ | 0.6545 | $0.63 - 0.78$         | $0.03\% - 0.16\%$ | 1.0559             | 1.22             | 15.54%             |  |  |
| $7 - 8$ | 0.6545 | 0.83                  | 21%               | 1.0559             | 1 07 - 1 22      | $0.01\% - 15.5\%$  |  |  |

Tabla 5.7 Tabla comparativa de frecuencias (Hz) en algunos claros del puente Chiapas.

En el componente trasversal se observa que la mayor diferencia es de 21 %, mientras que para el componente vertical la diferencia máxima llega al 25 %, no obstante, el promedio de todas las diferencias en la dirección transversal es de 6.5 % y en la dirección vertical es de 10.25% . Estas diferencias se pueden atribuirse a las limitantes del modelo idealizado con elementos barra en el cual, para la superestructura no se consideraron los refuerzos hechos durante la construcción del puente, además las pilas se consideraron solamente, como apoyos fijos y móviles, según el caso.

### **COCLUSIOES**

Se elaboró un modelo analítico con el objetivo de reproducir la respuesta del puente Chiapas. Con base en los resultados obtenidos, se concluye que el modelo reproduce de manera aceptable la respuesta experimental registrada durante las pruebas, la máxima diferencia de deformaciones por carga móvil entre el modelo y los resultados de las pruebas experimentales fue del orden de 17%.

En la representación del modelo se tomaron en cuenta los factores que contribuyen en la respuesta del puente. Esto logra ser adecuadamente representado al considerar los efectos térmicos. Es posible que las variaciones observadas en algunos elementos entre la respuesta del modelo y los datos experimentales se deban a las incertidumbres ocasionadas por los efectos que expansión térmica.

Se observó específicamente una diferencia de la variación de temperatura entre las secciones al centro de los claros con las secciones sobre los apoyos, por lo que se manifestó en el capítulo una propuesta de cambios de referencias térmicas de algunos sensores.

Se notó que los efectos térmicos son más significativos en cuanto a magnitudes de microdeformaciones respecto a las producidas por cargas de los vehículos utilizados en las pruebas en campo representando una diferencia de 85 %.

En el análisis de las pruebas experimentales se observó el efecto de la duración de aplicación de la carga, siendo que en las pruebas donde los vehículos circulan a menor velocidad, inducen mayores deformaciones, ya que el tiempo de aplicación de la carga es mayor. Se observó que debido a la longitud de los claros y la velocidad de los camiones al circular por el puente no se distinguen las cargas por eje, si no que el efecto es como el de una sola carga puntual. Tomando en cuenta la longitud de los claros del puente, para distinguir un camión de otro la distancia entre estos debe ser de al menos 10 metros, y la velocidad no debe sobrepasar los 100 km.

Los mayores incrementos por carga vehicular encontrados fueron durante las pruebas 3 y 11, específicamente en las dovelas 60 y 74, lo que sugiere pueden ser zonas de concentraciones de esfuerzos. Se tiene ligeramente mayores aproximaciones a las pruebas experimentales con el análisis respuesta en el tiempo (RT) que con el análisis carga multipaso estática (EMP).

En lo referente a la comparación del análisis modal con pruebas experimentales, se observaron diferencias promedio en la dirección transversal de 6.5% y en la vertical de 10.25%. Estas diferencias quizás se deban a las limitaciones del modelo (no considerar refuerzos realizados en campo y considerar a las pilas como apoyos fijos y móviles) , además de las incertidumbres que pudieron presentarse en las pruebas experimentales.

Finalmente, se concluye que el monitoreo estructural es una herramienta importante durante la evaluación de cualquier tipo de estructura, primordialmente en aquellas cuyo costo de construcción y reparación es elevado. La nueva tecnología que se ha venido desarrollando facilita de forma importante la eficiencia durante la evaluación y verificación de la condición estructural.

El seguimiento a largo plazo de los puentes es accesible tanto del punto de vista técnico como económico. Más aún la utilización de sensores de fibra óptica para estos fines demuestra que estos tienen mucha capacidad de medición de los parámetros que determinan el mantenimiento de una estructura, y demuestran ser confiables y precisos aún en ambientes agresivos.

### RECOMENDACIONES

Se recomienda el uso de la instrumentación con fibra óptica por las ventajas antes expuestas.

Respecto a la ejecución de pruebas de carga se notó la importancia de las relaciones de cambios en velocidad y peso de los camiones, por lo que es un hecho que se debe tomar en cuenta durante la planificación de pruebas de esta naturaleza.

Aunque la instrumentación del puente con deformímetros y sensores de temperatura aporta gran cantidad de información valiosa que sirve para conocer algunos aspectos del comportamiento del puente, es recomendable reforzar el monitoreo de la estructura con la implementación de otros instrumentos que ayuden a tener un mayor control del puente e incluso contar un cierto nivel de redundancia para asegurar conocer su estado estructural.

### REFERENCIAS

Andersson A., Karoumi R. y Sundquist H. (2006), "*Static and Dynamic Load Testing of the New Svinesund Arch Bridge", International Conference on Bridge Engineering-Challenges in the 21st Century, Hong Kong, China.* 

Balageas D., Fritzen C. P., Güemes A. (2006), "*Structural Health Monitoring*". Londres, GB.

Calderón W., Muñoz E., Núñez F., (2006) *"Optimización aplicada a la calibración y validación de modelos de elementos finitos de puentes".* III Jornada Internacional de Ingeniería Civil, Cuba.

Computers and structures, Inc., (2009), "*Sap2000 Advanced 14.1.0*", Berkeley, CA, EUA.

Computers and Structures, Inc., (2008), "*User's Manuals, Version 12*", Berkeley, CA, EUA.

De Roeck, G., Peeters, B., Maeck, J. (2000). "*Dynamic monitoring of civil engineering structures". IASS-IACM 2000, Computational Methods for Shell and Spatial Structures. IASS-IACM 2000*, Atenas, Grecia.

Gómez, R., Murià Vila D., Sánchez R., Escobar J.A., Muñoz D., y Vera R., (2004), *"Construction of the Chiapas bridge superstructure, Mexico", International Symposium on Steel Bridges*, Millau Francia.

Gómez, R., Murià, D., Mendoza, M., Méndez A., Chandler K., Sánchez R., Escobar J.A., y Csipkes A., (2009) "Novel structural monitoring system for the Chiapas Bridge", 4th International *Conference on Structural Health Monitoring on Intelligent Infrastructure*, Zurich, Suiza.

Hirachan, J. (2006), "*Development of Experimental Influence Lines for Bridges*", Tesis de maestría, Universidad de Delaware, Delaware, EUA.

MathWorks, Inc. (2008), "*Matlab 7.7.0471 Release 2008b*", EUA.

Measures R. M.,(2001) "*Structural Monitoring with Fiber Optic Technology", Academic Press, CA*, EUA.

Micron Optics Inc. (2005), "*Optical Fiber Sensor Guide: Fundamentals and Applications*", Manual, Atlanta, GA, EUA.

Micron Optics Inc. (2008), "*Sensing Analysis Software ENLIGHTPro*", Guía de usuario, revision E. Atlanta, GA, EUA.

SCT (2008) "NOM-012-SCT-2-2008", Diario Oficial de la Federación, México.

Sirkis JS. (1998). "*Using Bragg grating sensor system in construction materials and bridges: Perspectives and challenges". En Fiber Optics Sensor for Construction Materials and Bridges, F. Ansari (ed.).* Tecnomic, Lancaster, Pennsylvania, EUA.

Tsamasphyros G., Koulalis E., Kanderakis G., Furnarakis N. y Astreinidis V, (2005) *"Structural Health Monitoring of a Steel Railway Bridge using Optical Fibre Bragg Grating Sensors and Numerical Simulation". 15th National Conference of the Hellenic Society for Non-destructive Testing,* Atenas, Grecia.

Van Steenkiste R. J, Springer G. S., (1996) "*Strain and Temperature Measurement with Fiber Optic Sensors". Technomic Publishing Company Inc.*, Lancaster, Pennsylvania, EUA.

Wilson E. L., Der Kiureghian A. y Bayo E. R., (1981)"*A Replacement for the SRSS Method in Seismic Analysis," Earthquake Engineering and Structural Dynamics*, Vol. 9, pp. l87-l92.

Wu, I.-W. Wang, C.-Y. Chen, M.-H. Wang, H.-L. Cheng, A. Tsai, P. Wu, D. ChangChien, H.-W. Shang, H. (2006). "*FBG bending gauge on bridges: an effort toward standardization of bridge structural health monitoring", Fundamental problems of optoelectronics and microelectronics III,* Harbin, China.

# **APÉNDICE A**

# **A.1 RESULTADOS DE LAS PRUEBAS EXPERIMENTALES EN EL PUENTE CHIAPAS.**

A continuación se muestran los resultados de cada una de las 12 pruebas de carga realizadas en el puente Chiapas.

a) Prueba 1

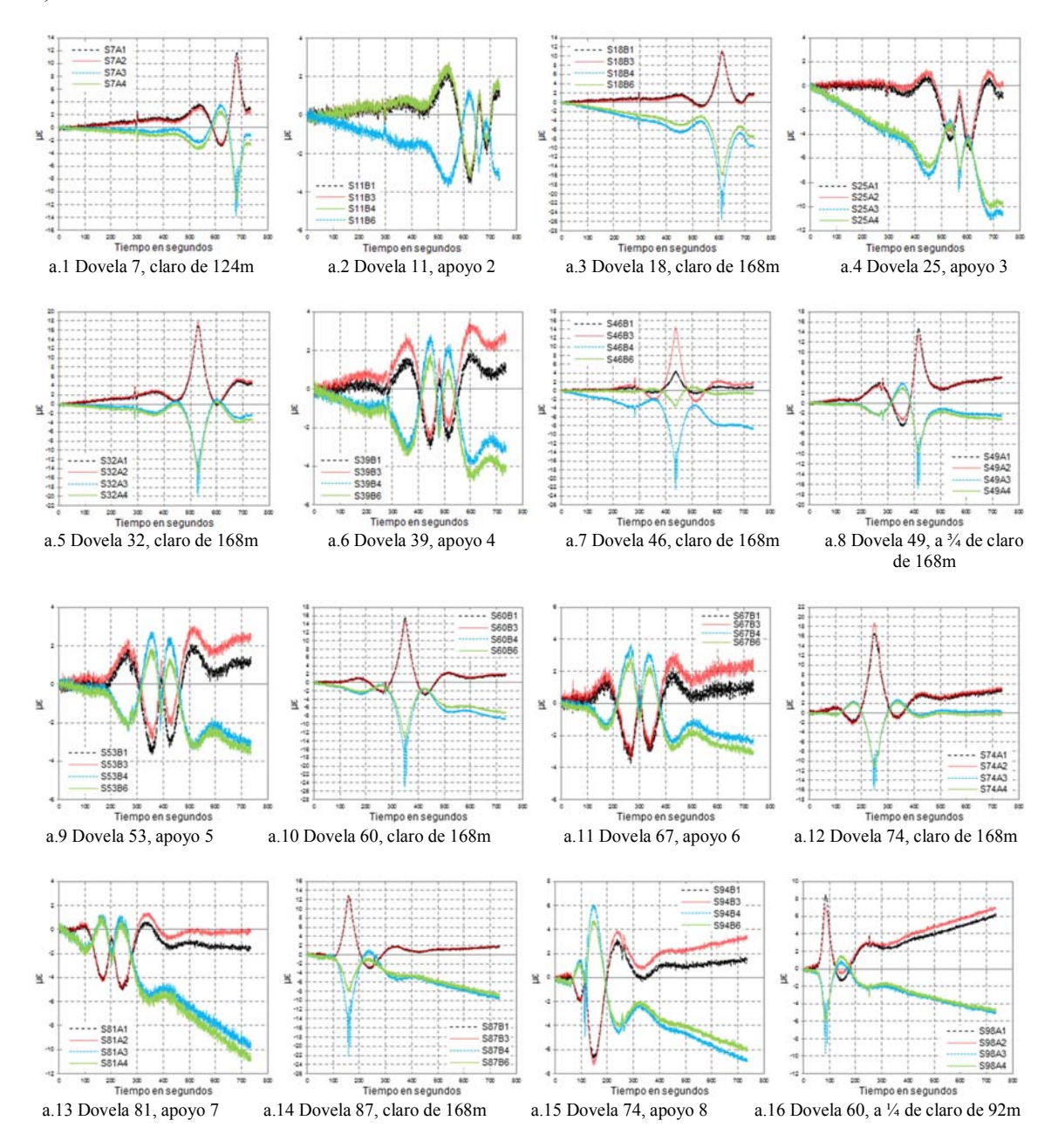

### b) Prueba 2

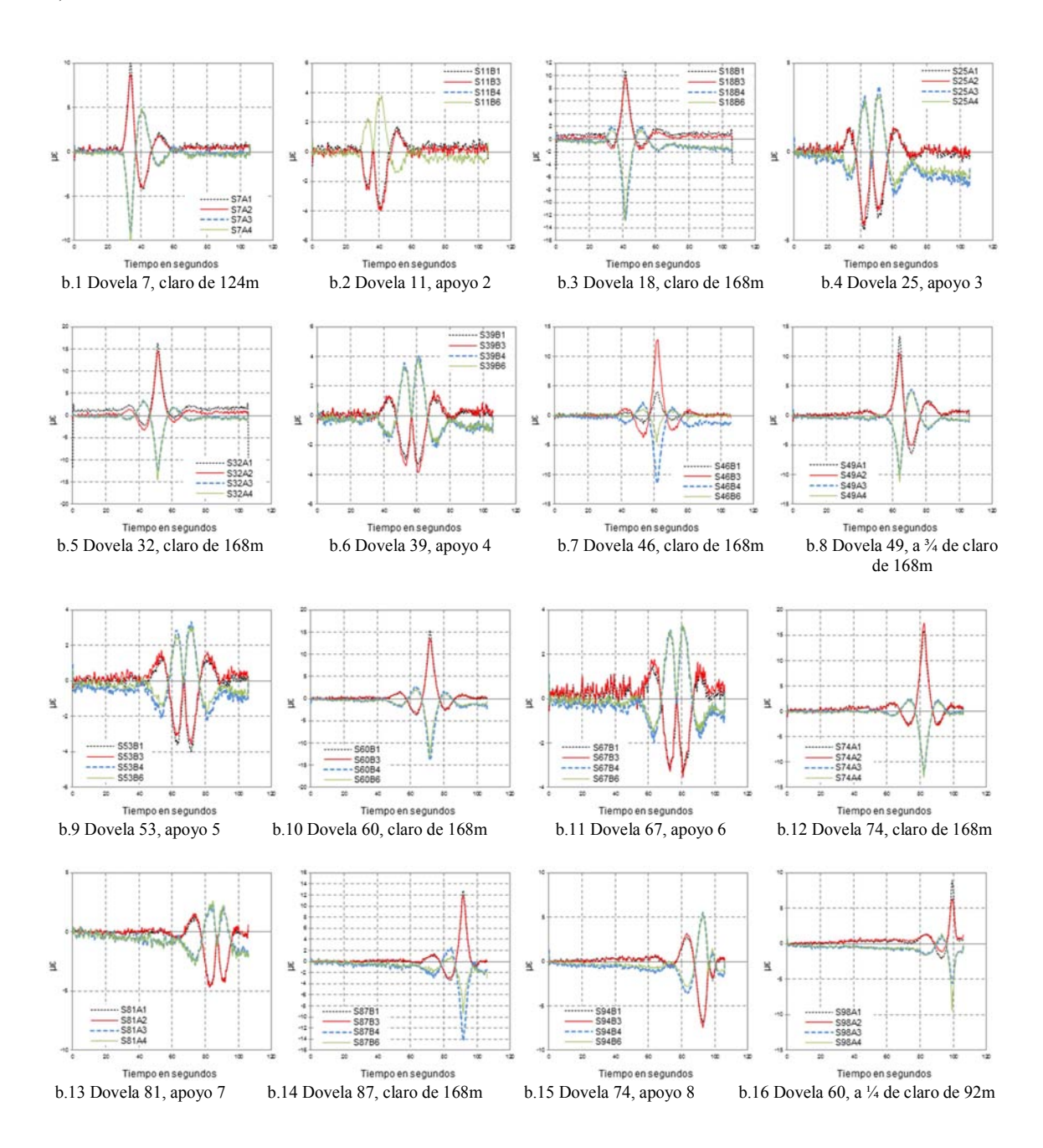

# c) Prueba 3

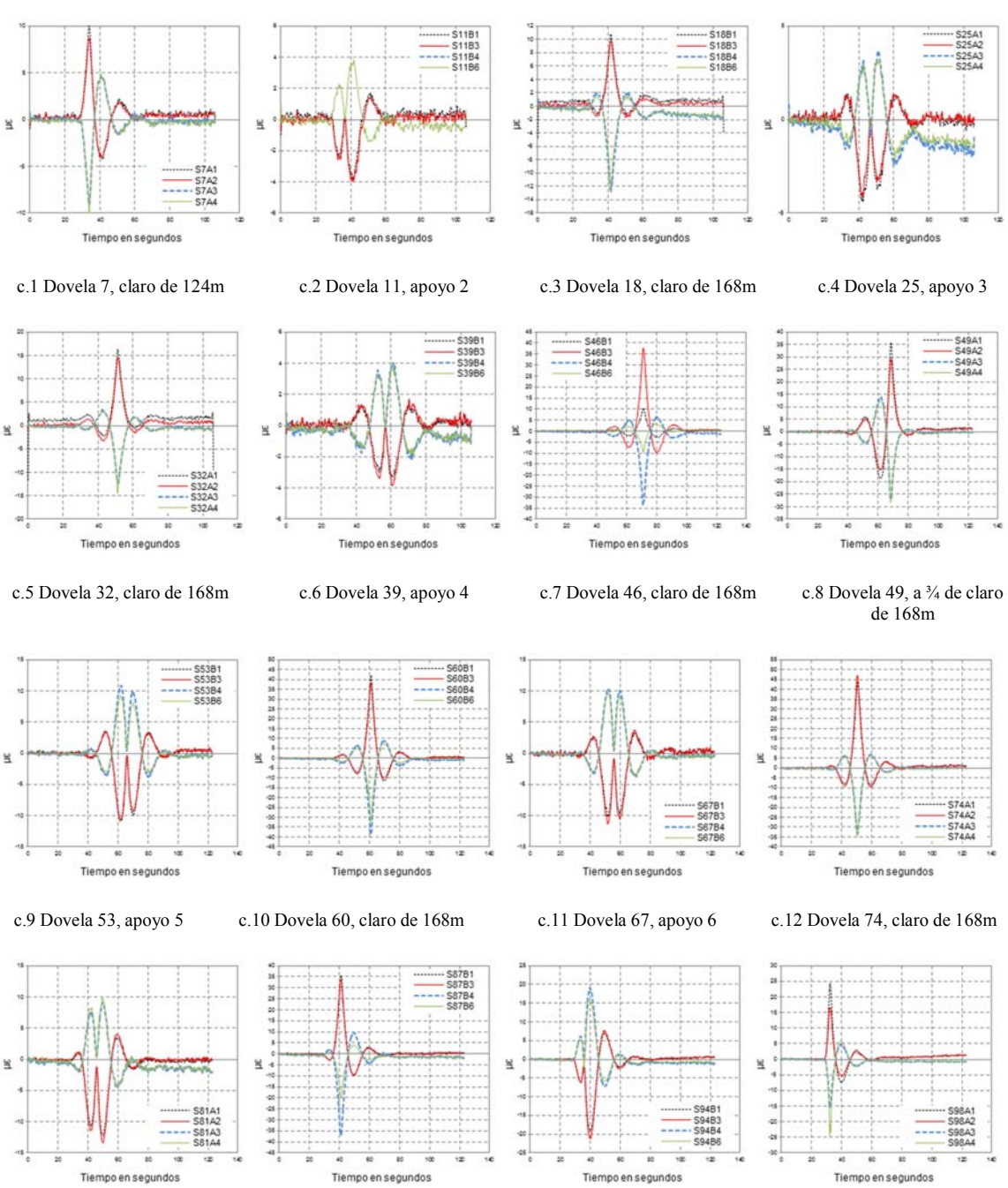

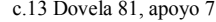

c.13 Dovela 81, apoyo 7 c.14 Dovela 87, claro de 168m c.15 Dovela 74, apoyo 8 c.16 Dovela 60, a ¼ de claro de 92m

### d) Prueba 4

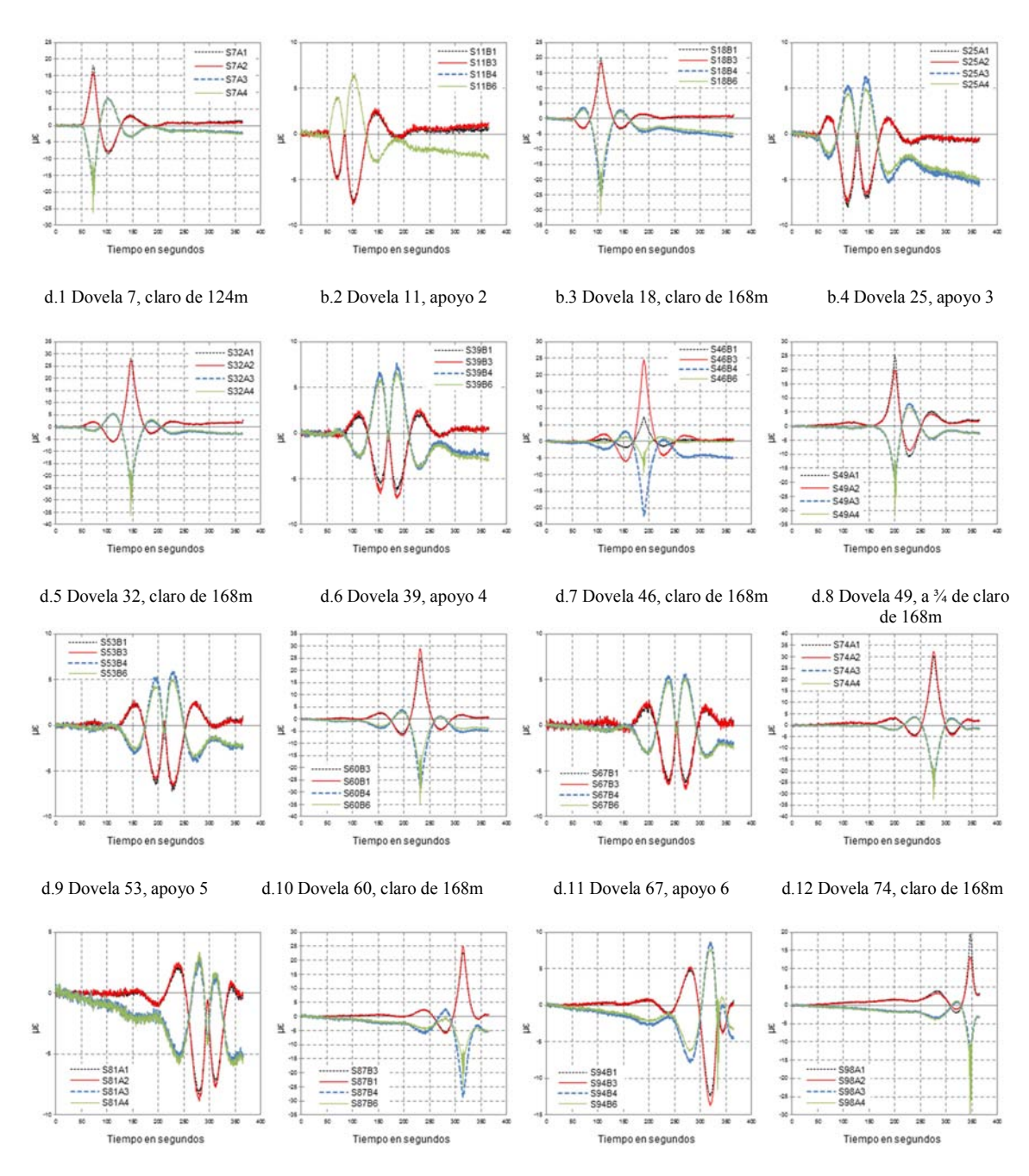

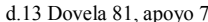

d.13 Dovela 81, apoyo 7 d.14 Dovela 87, claro de 168m d.15 Dovela 74, apoyo 8 d.16 Dovela 60, a ¼ de claro de 92m

# e) Prueba 5

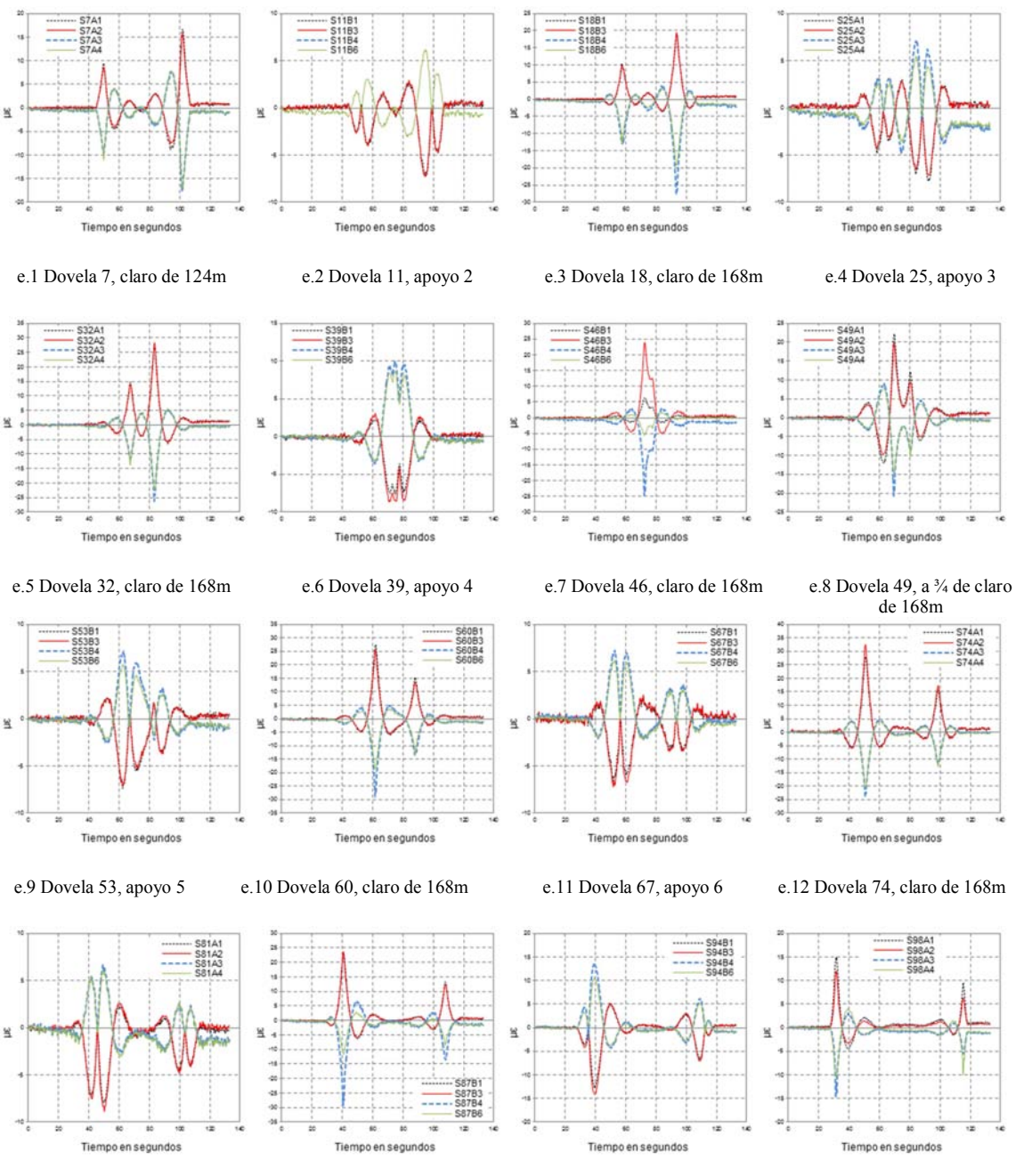

# e.13 Dovela 81, apoyo 7 e.14 Dovela 87, claro de 168m e.15 Dovela 74, apoyo 8 e.16 Dovela 60, a ¼ de claro de 92m

### f) Prueba 6

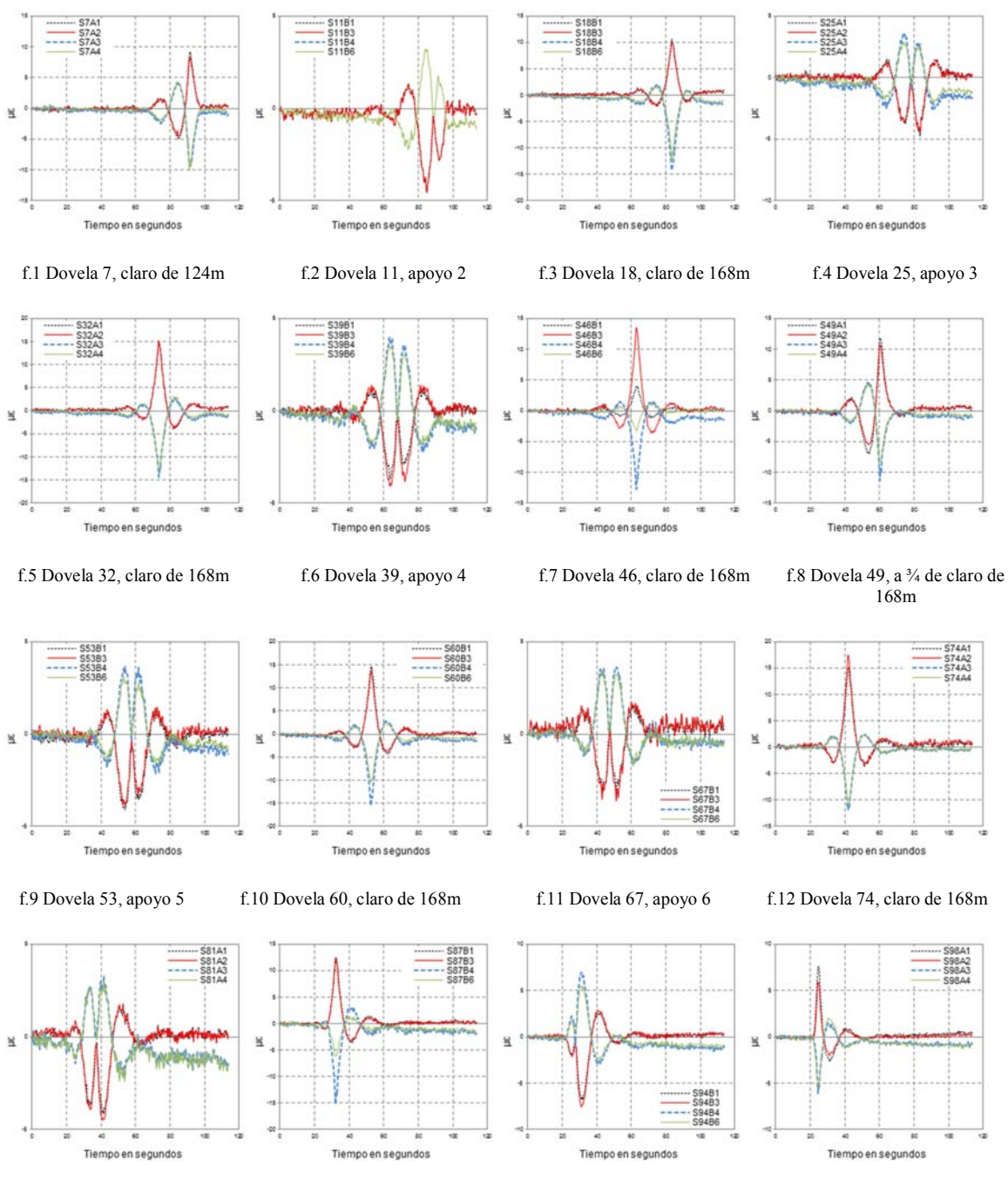

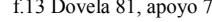

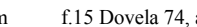

f.13 Dovela 81, apoyo 7 f.14 Dovela 87, claro de 168m f.15 Dovela 74, apoyo 8 f.16 Dovela 60, a ¼ de claro de 92m

# g) Prueba 7

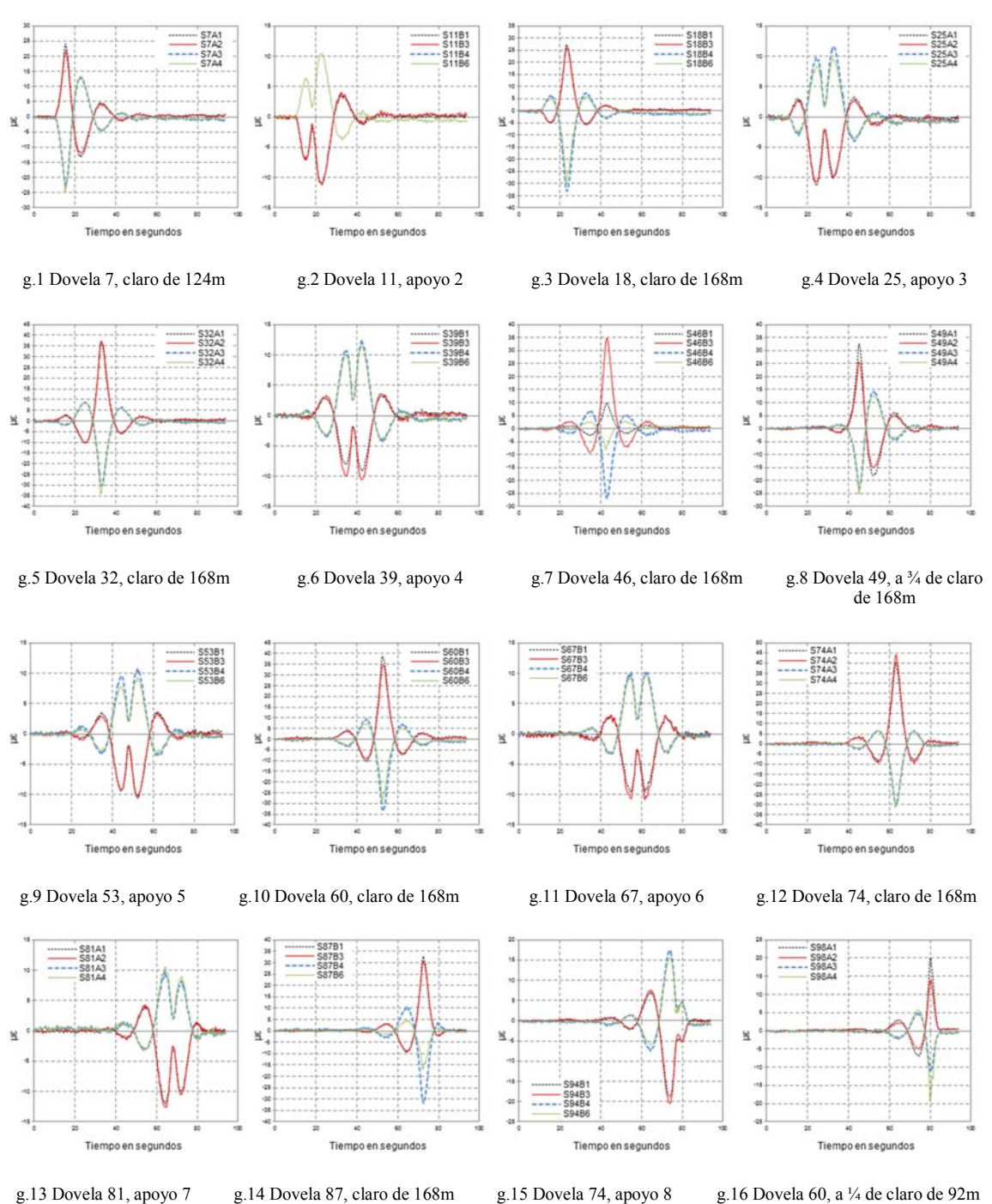

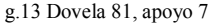

# h) Prueba 8

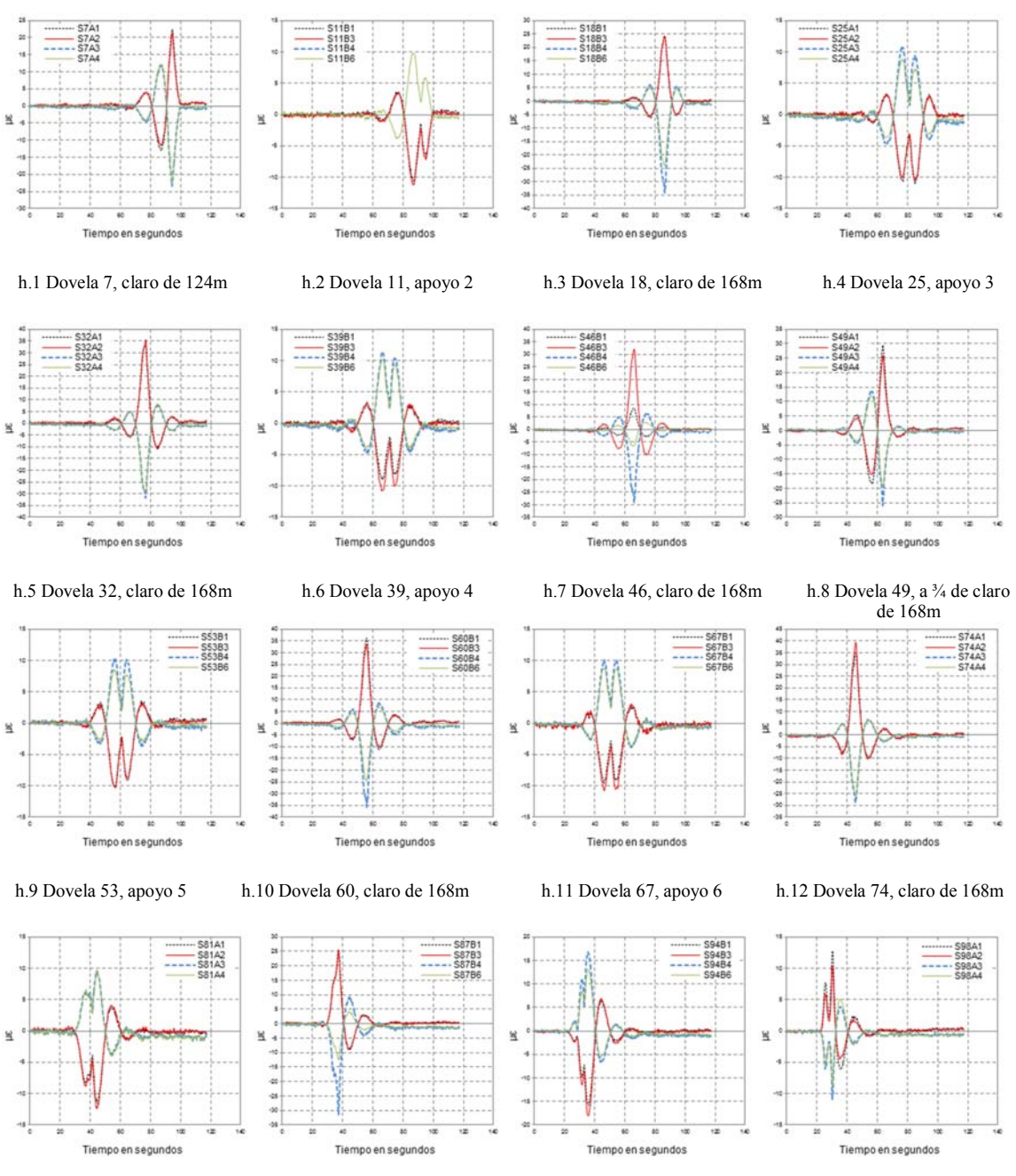

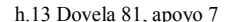

h.13 Dovela 81, apoyo 7 h.14 Dovela 87, claro de 168m h.15 Dovela 74, apoyo 8 h.16 Dovela 60, a ¼ de claro de 92m

### i) Prueba 9

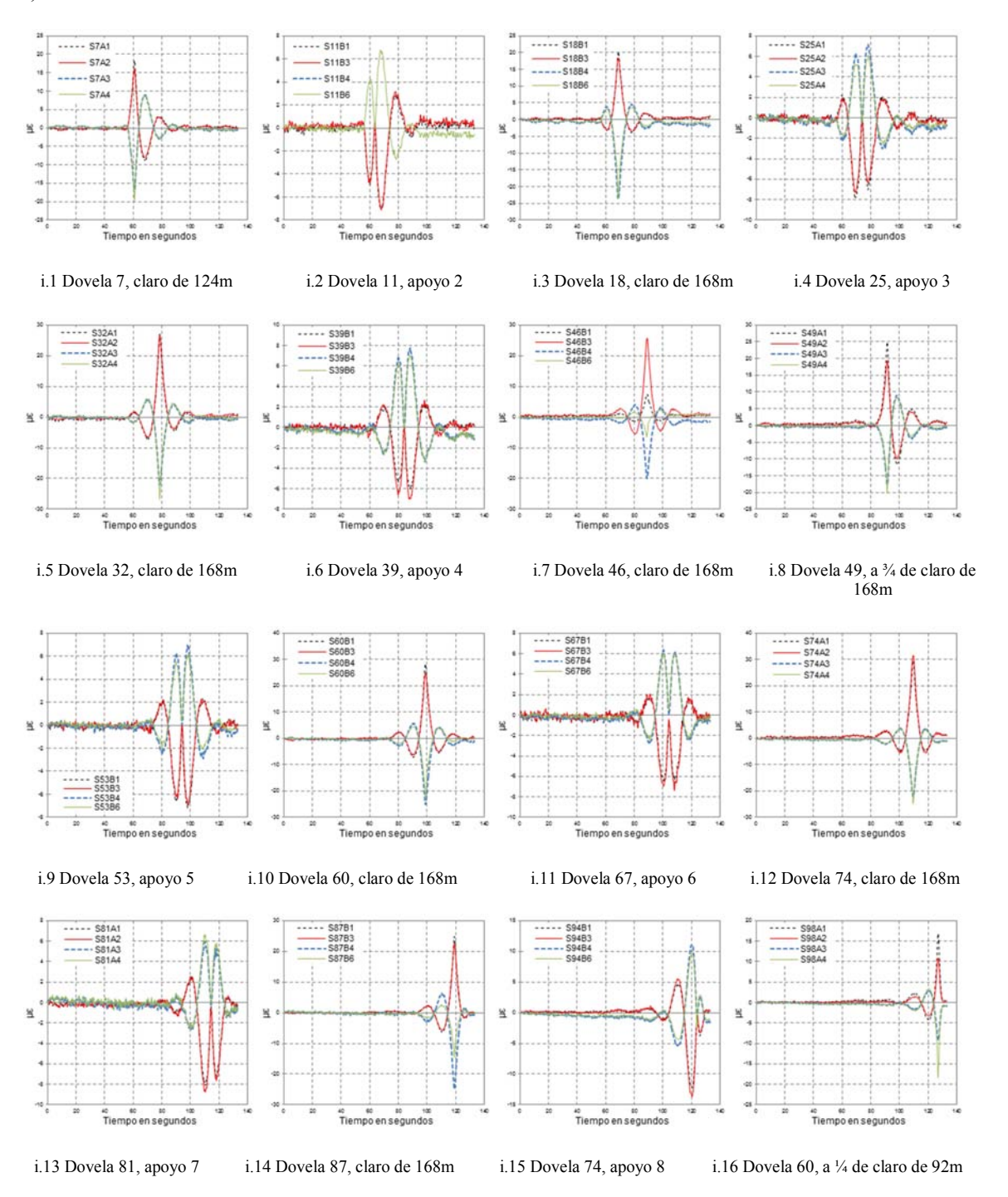

# j) Prueba 10

![](_page_102_Figure_1.jpeg)

# k) Prueba 11

![](_page_103_Figure_1.jpeg)

![](_page_103_Figure_2.jpeg)

k.13 Dovela 81, apoyo 7 k.14 Dovela 87, claro de 168m k.15 Dovela 74, apoyo 8 k.16 Dovela 60, a ¼ de claro de 92m

### l) Prueba 12

![](_page_104_Figure_1.jpeg)

En la Tabla A.1 se muestran los resultados de las pruebas vehiculares expresados en incrementos de esfuerzos.

|                     | Incrementos de esfuerzos debidos a Carga móvil $(t-m^2)$ |                 |             |                |            |                |                         |                          |                    |            |                |            |                |                          |                |            |                    |
|---------------------|----------------------------------------------------------|-----------------|-------------|----------------|------------|----------------|-------------------------|--------------------------|--------------------|------------|----------------|------------|----------------|--------------------------|----------------|------------|--------------------|
|                     | $(+)$ incremento                                         |                 |             |                |            |                |                         |                          |                    |            |                |            |                |                          |                |            |                    |
|                     | (-)decremento                                            | claro<br>124 m  | Apoyo<br>2  | claro<br>168 m | Apoyo<br>3 | claro<br>168 m | Apoyo<br>$\overline{4}$ | claro<br>$168 \text{ m}$ | 3/4 CL<br>de 168 m | Apoyo<br>5 | claro<br>168 m | Apoyo<br>6 | claro<br>168 m | Apoyo<br>$7\phantom{.0}$ | claro<br>152 m | Apoyo<br>8 | 3/4 CL<br>de 168 m |
|                     | $N^{\circ}$ de dovela $\rightarrow$                      | $7\phantom{.0}$ | 11          | 18             | 25         | 32             | 39                      | 46                       | 49                 | 53         | 60             | 67         | 74             | 81                       | 87             | 94         | 98                 |
|                     | Máx. (Tensión, sensor Inferior, aguas abajo)             | 252             | 52.5        | 231            | 21         | 357            | 42                      | 94.5                     | 315                | 42         | 336            | 42         | 357            | 21                       | 273            | 63         | 178.5              |
| Prueba 1            | Máx. (Tensión, sensor Inferior, aguas arriba)            | 252             | 52.5        | 241.5          | 21         | 378            | 63                      | 304.5                    | 294                | 52.5       | 336            | 52.5       | 388.5          | 21                       | 273            | 84         | 147                |
|                     | Mín. (Compresión, sensor superior, aguas arriba)         | $-252$          | $\mathbf x$ | $-441$         | $-63$      | $-357$         | $-84$                   | $-409.5$                 | $-273$             | $-63$      | $-462$         | $-52.5$    | $-294$         | $-115.5$                 | $-399$         | $-94.5$    | $-168$             |
|                     | Mín. (Compresión, sensor superior, aguas abajo)          | $-252$          | $-63$       | $-336$         | $-63$      | $-315$         | $-94.5$                 | $-63$                    | $-210$             | $-63$      | $-273$         | $-63$      | $-231$         | $-126$                   | $-168$         | $-84$      | $-126$             |
|                     | Máx. (Tensión, sensor Inferior, aguas abajo)             | 210             | $-84$       | 231            | $-94.5$    | 336            | $-73.5$                 | 84                       | 283.5              | $-84$      | 315            | $-73.5$    | 336            | $-105$                   | 262.5          | $-147$     | 189                |
| Prueba 2            | Máx. (Tensión, sensor Inferior, aguas arriba)            | 168             | $-84$       | 210            | $-94.5$    | 315            | $-84$                   | 273                      | 210                | $-73.5$    | 294            | $-73.5$    | 357            | $-105$                   | 252            | $-147$     | 126                |
|                     | Mín. (Compresión, sensor superior, aguas arriba)         | $-168$          | $\mathbf x$ | $-273$         | 73.5       | $-252$         | 84                      | $-231$                   | $-189$             | $-73.5$    | $-294$         | 73.5       | $-231$         | 42                       | $-273$         | 115.5      | $-105$             |
|                     | Mín. (Compresión, sensor superior, aguas abajo)          | $-210$          | 84          | $-273$         | 73.5       | $-315$         | 84                      | $-84$                    | $-210$             | $-63$      | $-283.5$       | 73.5       | $-241.5$       | 42                       | $-189$         | 115.5      | $-189$             |
|                     | Máx. (Tensión, sensor Inferior, aguas abajo)             | 441             | $-231$      | 609            | $-252$     | 861            | $-210$                  | 210                      | 735                | $-231$     | 903            | $-210$     | 945            | $-252$                   | 756            | $-420$     | 525                |
| Prueba 3            | Máx. (Tensión, sensor Inferior, aguas arriba)            | 441             | 210         | 588            | $-231$     | 861            | $-231$                  | 777                      | 630                | $-231$     | 777            | $-231$     | 966            | $-262.5$                 | 735            | $-420$     | 336                |
|                     | Mín. (Compresión, sensor superior, aguas arriba)         | $-441$          | $\mathbf x$ | $-735$         | 231        | $-693$         | 231                     | $-714$                   | $-525$             | 231        | $-819$         | 210        | $-693$         | 189                      | $-714$         | $-399$     | $-315$             |
|                     | Mín. (Compresión, sensor superior, aguas abajo)          | $-441$          | $-231$      | $-714$         | 189        | $-735$         | 252                     | $-210$                   | $-525$             | 231        | $-651$         | 210        | $-735$         | 210                      | $-735$         | $-336$     | $-504$             |
|                     | Máx. (Tensión, sensor Inferior, aguas abajo)             | 388.5           | $-147$      | 441            | $-147$     | 588            | $-126$                  | 147                      | 535.5              | $-147$     | 525            | $-126$     | 651            | $-168$                   | 504            | $-252$     | 420                |
| Prueba 4            | Máx. (Tensión, sensor Inferior, aguas arriba)            | 325.5           | $-147$      | 399            | $-147$     | 588            | $-126$                  | 525                      | 420                | $-147$     | 609            | $-126$     | 651            | $-168$                   | 525            | $-273$     | 294                |
|                     | Mín. (Compresión, sensor superior, aguas arriba)         | $-336$          | $\mathbf x$ | $-525$         | 126        | $-546$         | 147                     | $-462$                   | $-399$             | 126        | $-588$         | 105        | $-504$         | 84                       | $-609$         | 147        | $-315$             |
|                     | Mín. (Compresión, sensor superior, aguas abajo)          | $-462$          | 126         | $-567$         | 105        | $-630$         | 147                     | 168                      | $-525$             | 105        | $-672$         | 105        | $-567$         | 84                       | $-525$         | 147        | $-525$             |
|                     | Máx. (Tensión, sensor Inferior, aguas abajo)             | 336             | $-136.5$    | 399            | $-147$     | 546            | $-126$                  | 126                      | 483                | $-126$     | 483            | $-147$     | 588            | $-168$                   | 504            | $-252$     | 315                |
| Prueba 5            | Máx. (Tensión, sensor Inferior, aguas arriba)            | 336             | $-136.5$    | 399            | $-147$     | 567            | $-126$                  | 504                      | 420                | $-126$     | 462            | $-147$     | 693            | $-168$                   | 504            | $-252$     | 252                |
|                     | Mín. (Compresión, sensor superior, aguas arriba)         | $-357$          | $\mathbf x$ | $-525$         | 126        | $-525$         | 210                     | $-525$                   | $-420$             | 147        | $-609$         | 147        | $-483$         | 126                      | $-588$         | 294        | $-294$             |
|                     | Mín. (Compresión, sensor superior, aguas abajo)          | $-357$          | 126         | $-420$         | 105        | $-462$         | 189                     | $-105$                   | $-315$             | 126        | -399           | 126        | $-420$         | 126                      | $-231$         | 231        | $-231$             |
|                     | Máx. (Tensión, sensor Inferior, aguas abajo)             | 189             | $-84$       | 189            | $-84$      | 315            | $-84$                   | 84                       | 252                | $-84$      | 315            | $-63$      | 315            | $-84$                    | 273            | $-147$     | 147                |
| Prueba 6            | Máx. (Tensión, sensor Inferior, aguas arriba)            | 168             | $-84$       | 189            | $-84$      | 315            | $-84$                   | 294                      | 231                | $-84$      | 315            | $-63$      | 357            | $-84$                    | 273            | $-147$     | 126                |
|                     | Mín. (Compresión, sensor superior, aguas arriba)         | $-189$          | $\mathbf x$ | $-294$         | 63         | $-294$         | 84                      | $-273$                   | $-231$             | 84         | $-315$         | 63         | $-231$         | 63                       | $-315$         | 105        | $-126$             |
|                     | Mín. (Compresión, sensor superior, aguas abajo)          | $-189$          | 63          | $-273$         | 63         | $-273$         | 84                      | $-63$                    | $-189$             | 84         | $-210$         | 63         | $-231$         | 63                       | $-126$         | 126        | $-105$             |
|                     | Máx. (Tensión, sensor Inferior, aguas abajo)             | 504             | $-231$      | 546            | $-252$     | 756            | $-189$                  | 210                      | 693                | $-210$     | 840            | $-210$     | 840            | $-252$                   | 693            | -399       | 420                |
| Prueba 7            | Máx. (Tensión, sensor Inferior, aguas arriba)            | 483             | $-231$      | 546            | $-252$     | 756            | $-231$                  | 735                      | 525                | $-210$     | 735            | $-210$     | 945            | $-252$                   | 651            | $-420$     | 294                |
|                     | Mín. (Compresión, sensor superior, aguas arriba)         | $-504$          | $\mathbf x$ | $-672$         | 231        | $-630$         | 231                     | $-546$                   | $-504$             | 210        | $-672$         | 210        | $-630$         | 210                      | $-651$         | 336        | $-231$             |
|                     | Mín. (Compresión, sensor superior, aguas abajo)          | $-504$          | 210         | $-630$         | 210        | $-714$         | 231                     | $-168$                   | $-525$             | 189        | $-630$         | 210        | $-630$         | 210                      | $-336$         | 315        | $-357$             |
|                     | Máx. (Tensión, sensor Inferior, aguas abajo)             | 483             | $-210$      | 504            | $-210$     | 714            | $-189$                  | 189                      | 630                | $-210$     | 735            | $-210$     | 735            | $-231$                   | 525            | $-315$     | 273                |
| Prueba <sub>8</sub> | Máx. (Tensión, sensor Inferior, aguas arriba)            | 462             | $-210$      | 504            | $-210$     | 735            | $-210$                  | 693                      | 546                | $-210$     | 714            | $-210$     | 840            | $-231$                   | 525            | $-357$     | 210                |
|                     | Mín. (Compresión, sensor superior, aguas arriba)         | $-483$          | $\mathbf x$ | $-714$         | 231        | $-630$         | 231                     | $-609$                   | $-525$             | 210        | $-735$         | 210        | $-609$         | 210                      | $-567$         | 336        | $-231$             |
|                     | Mín. (Compresión, sensor superior, aguas abajo)          | $-483$          | 210         | $-504$         | 189        | $-630$         | 210                     | $-126$                   | $-399$             | 189        | $-525$         | 210        | $-525$         | 210                      | $-252$         | 294        | $-189$             |
|                     | Máx. (Tensión, sensor Inferior, aguas abajo)             | 357             | $-147$      | 420            | $-168$     | 483            | $-126$                  | 168                      | 525                | $-147$     | 525            | $-147$     | 630            | $-168$                   | 483            | $-273$     | 336                |
| Prueba 9            | Máx. (Tensión, sensor Inferior, aguas arriba)            | 315             | $-147$      | 399            | $-147$     | 483            | $-147$                  | 483                      | 420                | $-147$     | 420            | $-147$     | 630            | $-168$                   | 441            | $-294$     | 231                |
|                     | Mín. (Compresión, sensor superior, aguas arriba)         | $-420$          | $\mathbf x$ | 483            | 147        | $-483$         | 168                     | $-420$                   | $-399$             | 147        | $-420$         | 126        | $-420$         | 126                      | $-483$         | 231        | $-189$             |
|                     | Mín. (Compresión, sensor superior, aguas abajo)          | $-336$          | 147         | 483            | 126        | $-483$         | 147                     | $-105$                   | $-336$             | 147        | $-378$         | 126        | $-462$         | 126                      | $-273$         | 210        | $-357$             |
|                     | Máx. (Tensión, sensor Inferior, aguas abajo)             | 210             | $-84$       | 210            | $-84$      | 336            | $-63$                   | 84                       | 273                | $-73.5$    | 315            | $-63$      | 336            | $-84$                    | 273            | $-126$     | 168                |
| Prueba 10           | Máx. (Tensión, sensor Inferior, aguas arriba)            | 189             | $-84$       | 210            | $-84$      | 294            | $-63$                   | 273                      | 210                | $-73.5$    | 273            | $-63$      | 357            | $-105$                   | 252            | $-147$     | 126                |
|                     | Mín. (Compresión, sensor superior, aguas arriba)         | $-189$          | $\mathbf x$ | $-231$         | 84         | $-231$         | 63                      | $-189$                   | $-210$             | 73.5       | $-273$         | 63         | $-252$         | 63                       | $-273$         | 126        | $-84$              |
|                     | Mín. (Compresión, sensor superior, aguas abajo)          | $-210$          | 63          | $-231$         | 84         | $-294$         | 63                      | $-63$                    | $-189$             | 73.5       | $-273$         | 63         | $-273$         | 63                       | $-136.5$       | 126        | $-189$             |
|                     | Máx. (Tensión, sensor Inferior, aguas abajo)             | 546             | $-231$      | 630            | $-231$     | 903            | $-189$                  | 210                      | 735                | $-231$     | 861            | $-189$     | 924            | $-252$                   | 735            | $-399$     | 504                |
| Prueba 11           | Máx. (Tensión, sensor Inferior, aguas arriba)            | 504             | $-231$      | 609            | $-231$     | 903            | $-231$                  | 819                      | 630                | $-231$     | 819            | $-210$     | 1029           | $-273$                   | 735            | $-441$     | 336                |
|                     | Mín. (Compresión, sensor superior, aguas arriba)         | $-525$          | $\mathbf x$ | $-735$         | 273        | $-777$         | 273                     | $-735$                   | $-630$             | 231        | $-861$         | 210        | $-735$         | 231                      | $-861$         | 336        | $-336$             |
|                     | Mín. (Compresión, sensor superior, aguas abajo)          | $-525$          | 210         | $-630$         | 210        | $-777$         | 252                     | $-126$                   | $-525$             | 189        | $-630$         | 210        | $-714$         | 231                      | $-336$         | 420        | $-441$             |
|                     | Máx. (Tensión, sensor Inferior, aguas abajo)             | 504             | $-231$      | 567            | $-231$     | 651            | $-168$                  | 210                      | 651                | $-210$     | 756            | $-189$     | 840            | $-252$                   | 672            | $-357$     | 462                |
| Prueba 12           | Máx. (Tensión, sensor Inferior, aguas arriba)            | 441             | $-231$      | 525            | $-210$     | 651            | $-231$                  | 672                      | 525                | $-210$     | 672            | $-210$     | 924            | $-294$                   | 630            | $-420$     | 315                |
|                     | Mín. (Compresión, sensor superior, aguas arriba)         | $-441$          | $\mathbf x$ | $-672$         | 252        | $-588$         | 252                     | $-525$                   | $-462$             | 210        | $-630$         | 168        | $-630$         | 168                      | $-714$         | 336        | $-294$             |
|                     | Mín. (Compresión, sensor superior, aguas abajo)          | $-630$          | 210         | $-672$         | 189        | $-588$         | 231                     | $-105$                   | $-546$             | 168        | $-672$         | 189        | $-735$         | 210                      | $-420$         | 315        | $-462$             |

Tabla A.1 Pruebas vehiculares en el puente Chiapas

99

# **APÉNDICE B**

### **B.1 REPRESENTACIÓN DE LA SUPERESTRUCTURA CON ELEMENTOS BARRA**

Se calcularon las propiedades de la sección trasversal correspondiente a cada dovela del puente pero debido a que por cada dovela se tienen 3 diafragmas de refuerzo transversal, se cuenta con 2 tipos de sección transversal por cada una, una simple y otra reforzada con diafragma, en la Figura B.1 se muestra un ejemplo.

![](_page_106_Figure_3.jpeg)

![](_page_106_Figure_4.jpeg)

Figura B.1 Detalle de dovela

Para el modelo se considera la sección simple. En la tabla B.1 se muestra la asignación de las secciones.

| Número de<br>Dovelas | Número de<br>tramos | Longitud del<br>Tramo   | Longitud<br>Acumulada | Tipo de sección  | Número apoyo |
|----------------------|---------------------|-------------------------|-----------------------|------------------|--------------|
| 1                    | $\mathbf 1$         | 10                      | 10                    | VIIIA1           | 9            |
| $\mathbf{2}$         | $\overline{2}$      | 12                      | 22                    | VIIIA1           |              |
| 3                    | 3                   | 12                      | 34                    | VIIIA1           |              |
| 4                    | 4                   | 12                      | 46                    | VIIIA1           |              |
| 5                    | 5                   | 12                      | 58                    | VIIIC1A1         |              |
| 6                    | 6                   | 12                      | 70                    | VIIICP1          |              |
| 7                    | $\overline{7}$      | 12                      | 82                    | XC1CA            |              |
| 8                    | 8                   | 12                      | 94                    | XC1CA            |              |
| 9                    | 9                   | 12                      | 106                   | VIC1CA           |              |
| $10\,$               | $10\,$              | $\bf 8$                 | 114                   | <b>STIPOIII</b>  |              |
| $10\,$               | 11                  | $\overline{4}$          | 118                   | <b>STIPOII</b>   |              |
| $11\,$               | 12                  | $\boldsymbol{6}$        | 124                   | <b>STIPOI</b>    | 8            |
| 11                   | 13                  | 6                       | 130                   | <b>STIPOI</b>    |              |
| 12                   | 14                  | $\overline{4}$          | 134                   | <b>STIPOII</b>   |              |
| 12                   | 15                  | $\bf 8$                 | 142                   | stipoiii         |              |
| 13                   | 16                  | 6                       | 148                   | XICP3            |              |
| 13                   | 17                  | 6                       | 154                   | XIICP3           |              |
| 14                   | 18                  | $12\,$                  | 166                   | XIIIC3CA         |              |
| 15                   | 19                  | 12                      | 178                   | VIIC3CA          |              |
| 16                   | 20                  | 12                      | 190                   | VIICP3           |              |
| 17                   | 21                  | 12                      | 202                   | XCP3             |              |
| 18                   | 22                  | 12                      | 214                   | VIIICP1          |              |
| 19                   | 23                  | 12                      | 226                   | VIIICP1          |              |
| 20                   | 24                  | 12                      | 238                   | VIIICP1          |              |
| 21                   | 25                  | 12                      | 250                   | VIIICP1          |              |
| 22                   | 26                  | 12                      | 262                   | VIIICP2          |              |
| 23                   | 27                  | $\bf 8$                 | 270                   | Stipovi          |              |
| 23                   | 28                  | $\overline{\mathbf{r}}$ | 274                   | <b>STIPOV</b>    |              |
| 24                   | 29                  | $\bf 8$                 | 282                   | <b>STIPOIII</b>  |              |
| 24                   | $30\,$              | $\overline{4}$          | 286                   | <b>STIPOII</b>   |              |
| 25                   | 31                  | 6                       | 292                   | <b>STIPOI</b>    | 7            |
| 25                   | 32                  | 6                       | 298                   | <b>STIPOI</b>    |              |
| 26                   | 33                  | $\overline{a}$          | 302                   | <b>STIPOII</b>   |              |
| 26                   | 34                  | $\bf 8$                 | 310                   | <b>STIPOIII</b>  |              |
| 27                   | 35                  | $\overline{\mathbf{4}}$ | 314                   | <b>STIPOV</b>    |              |
| 27                   | 36                  | $\bf 8$                 | 322                   | <b>STIPOVI</b>   |              |
| 28                   | 37                  | 12                      | 334                   | <b>STIPOVIII</b> |              |
| 29                   | 38                  | 12                      | 346                   | <b>STIPOVIII</b> |              |
| 30                   | 39                  | 12                      | 358                   | <b>STIPOVIII</b> |              |
| 31                   | 40                  | 12                      | 370                   | <b>STIPOVIII</b> |              |
| 32                   | 41                  | 12                      | 382                   | <b>STIPOVIII</b> |              |
| 33                   | 42                  | 12                      | 394                   | <b>STIPOVIII</b> |              |
| 34                   | 43                  | 12                      | 406                   | <b>STIPOVIII</b> |              |
| 35                   | 44                  | 12                      | 418                   | <b>STIPOVIII</b> |              |
| 36                   | 45                  | 12                      | 430                   | <b>STIPOVIII</b> |              |
| 37                   | 46                  | 8                       | 438                   | <b>STIPOVI</b>   |              |
| 37                   | 47                  | $\overline{\mathbf{4}}$ | 442                   | <b>STIPOV</b>    |              |
| 38                   | 48                  | 8                       | 450                   | <b>STIPOIII</b>  |              |
| 38                   | 49                  | $\overline{4}$          | 454                   | <b>STIPOII</b>   |              |
| 39                   | 50                  | 6                       | 460                   | <b>STIPOI</b>    | 6            |
| 39                   | 51                  | 6                       | 466                   | <b>STIPOI</b>    |              |
| 40                   | 52                  | $\overline{\mathbf{4}}$ | 470                   | <b>STIPOII</b>   |              |
| 40                   | 53                  | $\bf 8$                 | 478                   | <b>STIPOIII</b>  |              |
| 41                   | 54                  | $\overline{\mathbf{4}}$ | 482                   | <b>STIPOV</b>    |              |
| 41                   | 55                  | $\bf 8$                 | 490                   | <b>STIPOVI</b>   |              |
| 42                   | 56                  | 12                      | 502                   | <b>STIPOVIII</b> |              |
| 43                   | 57                  | 12                      | 514                   | <b>STIPOVIII</b> |              |
| 44                   | 58                  | 12                      | 526                   | <b>STIPOVIII</b> |              |
| 45                   | 59                  | 12                      | 538                   | <b>STIPOVIII</b> |              |
| 46                   | 60                  | 12                      | 550                   | <b>STIPOVIII</b> |              |
| 47                   | 61                  | 12                      | 562                   | <b>STIPOVIII</b> |              |

Tabla B.1 Asignación de secciones
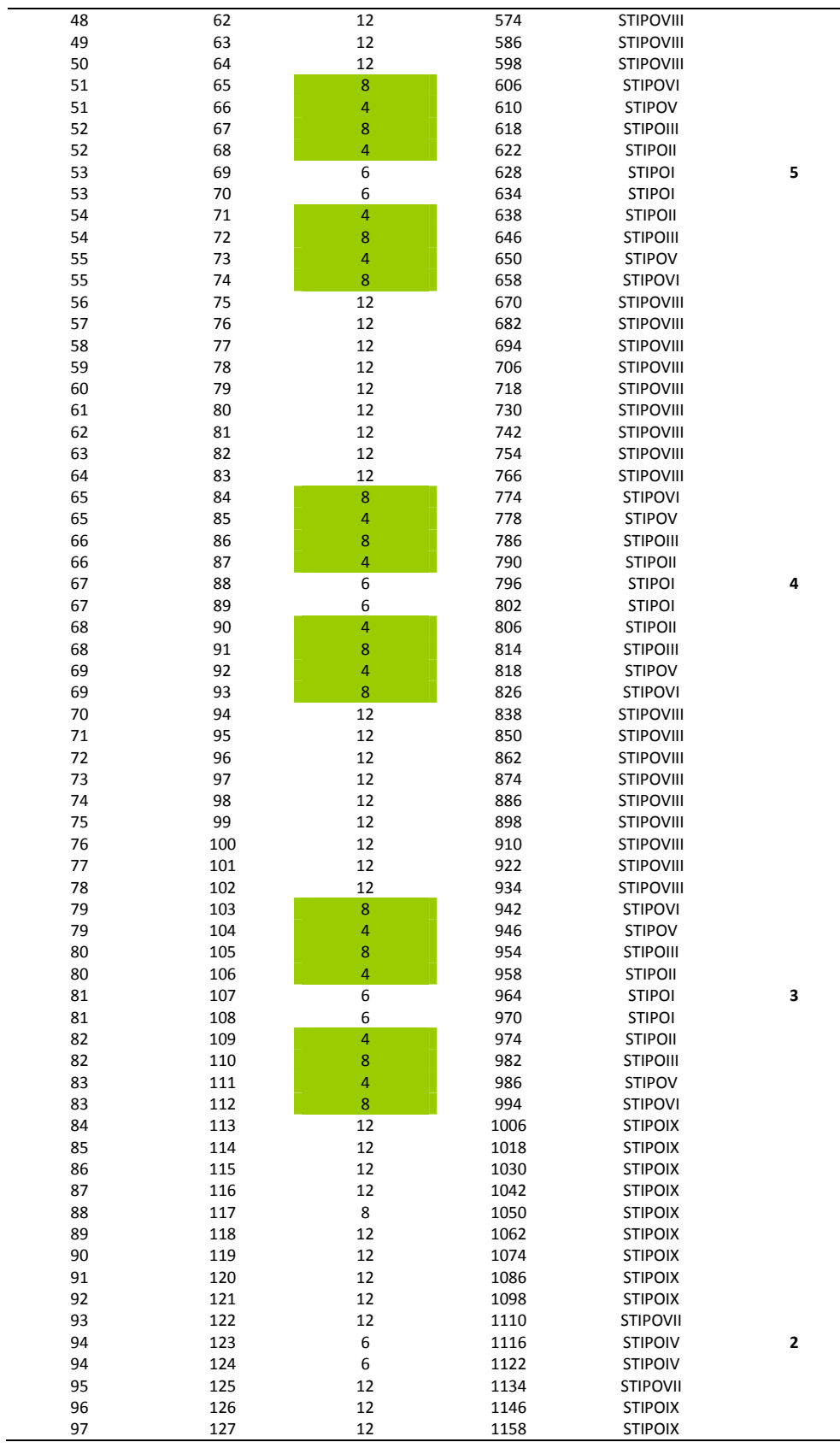

 $\overline{\phantom{0}}$ 

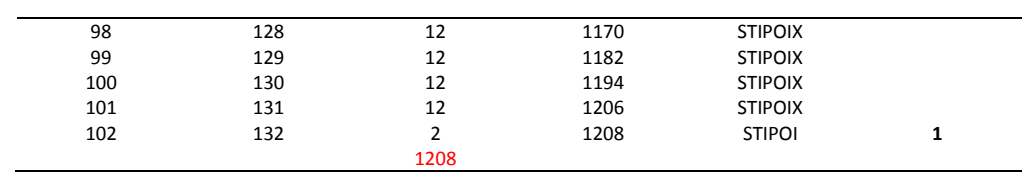

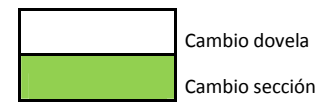